# Disseny i implementació d'un Videoclub online amb J2EE i una llibreria de tags de suport per la capa de presentació

Armand Berenguer Montaner Enginyeria en Informàtica

Consultor: Josep Maria Camps Riba Memòria PFC: 17/01/2011

Aquest treball està subjecte - excepte que s'indiqui el contrari- en una llicència de Reconeixement-NoComercial-SenseObraDerivada 2.5 Espanya de Creative Commons. Podeu copiar-lo, distribuir-los i transmetre'ls públicament sempre que citeu l'autor i l'obra, no es faci un ús comercial i no es faci còpia derivada. La llicència completa es pot consultar en http://creativecommons.org/licenses/by-nc-nd/2.5/es/deed.es.

Nomes volia agrair el suport per part del consultor de l'assignatura Josep Maria Camps Riba, doncs sempre que ha calgut ha donat un cop de mà revisant entregues que realitzava i aportant les seves correccions.

## Resum

En aquest projecte "Disseny i implementació d'un Videoclub online amb J2EE i una llibreria de tags de suport per a la capa de presentació" es pretenen assolir diferents objectius que es poden separar en diferents etapes dependents cada una de les altres.

La primera etapa consisteix en obtenir el màxim de coneixements de l'arquitectura J2EE per al desenvolupament d'aplicacions i concretament conèixer les diferents capes de l'arquitectura i solucions així com els diferents frameworks existents escollint l'arquitectura que millor resolgui la problemàtica del videoclub online. Necessitem per tant realitzar una forta investigació sobre els diferents patrons de disseny, arquitectures existents J2EE, frameworks existents.

Posteriorment investigar sobre l'ús de Custom Tag Libs en la capa de presentació i el seu ús en les vistes de l'aplicació.

Un cop pressa la decisió de l'arquitectura realitzar el disseny e implementació de la llibreria de tags i la implementació parcial del Videoclub online.

Arribats a aquest punt s'haurà aconseguit un gran objectiu aprofundir en l'ús de tecnologies J2EE per a desenvolupament d'aplicacions fent ús de diferents frameworks i l'ús de llibreries de tags en les vistes de la capa de presentació i la seva posterior reutilització.

# Paraules Clau

J2EE Framework Patró de disseny – Design Patterns Llibreria de tags - Custom Tag Libs Capa de presentació Vistes

# Índex

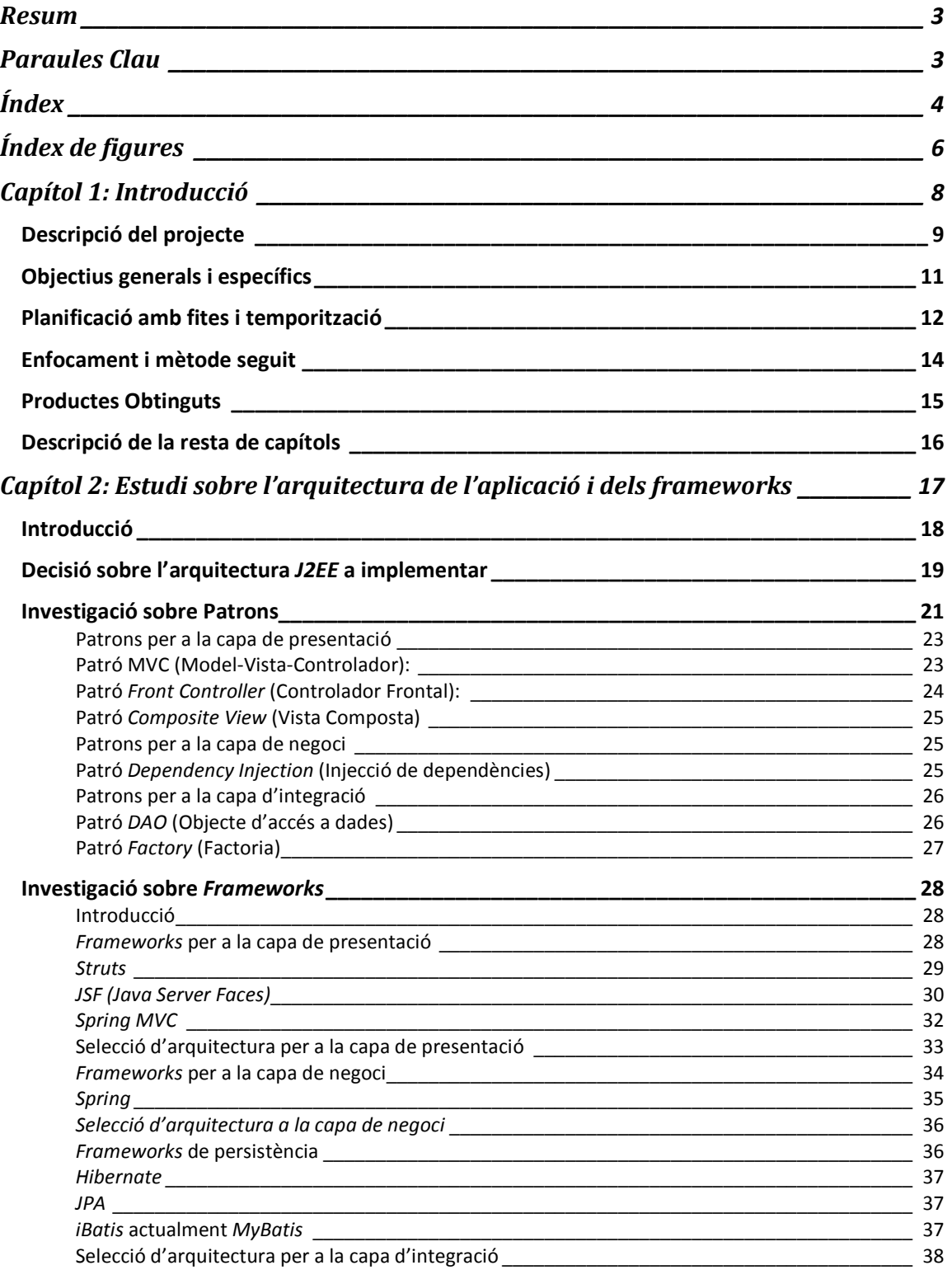

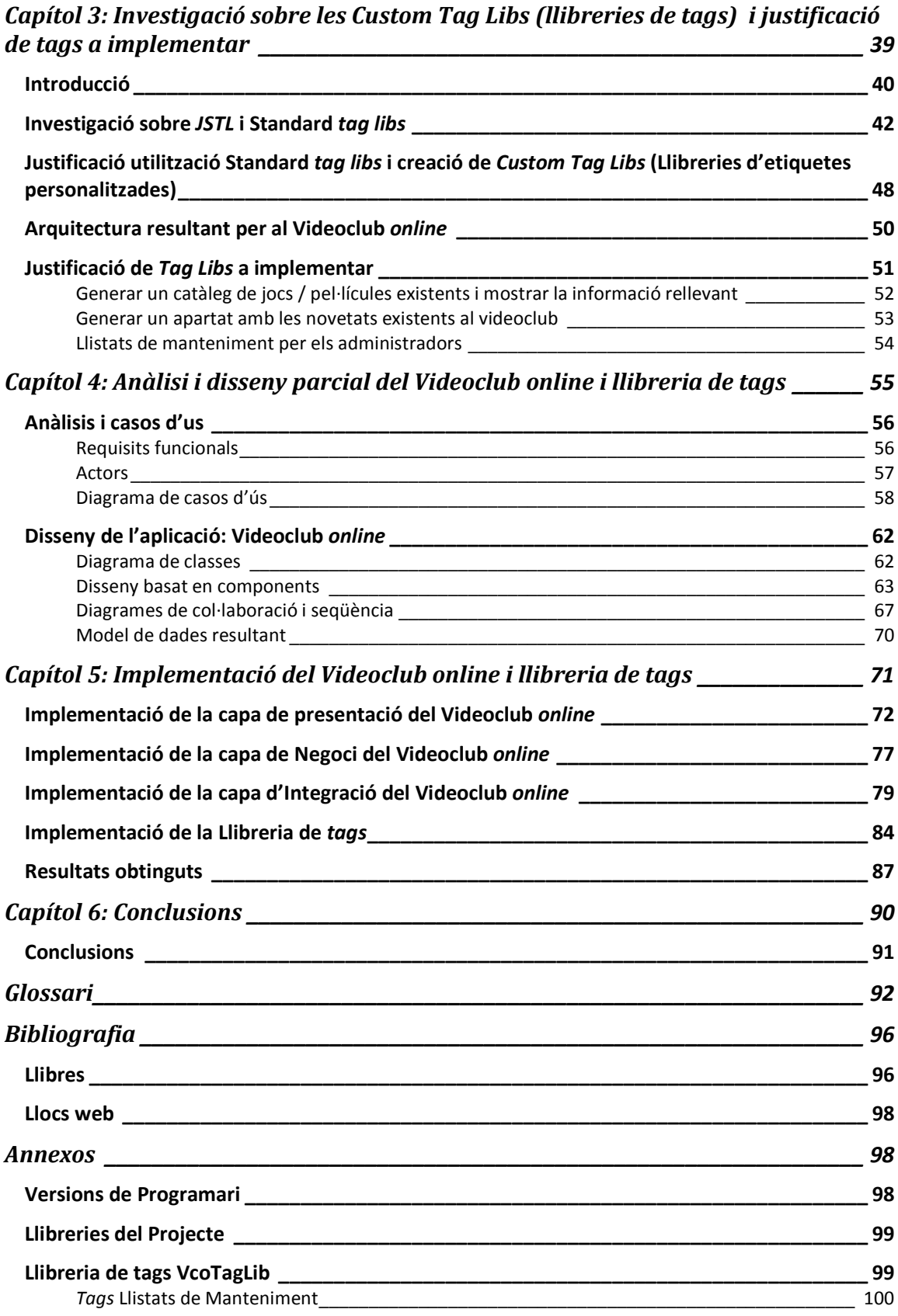

Pàgina | 5

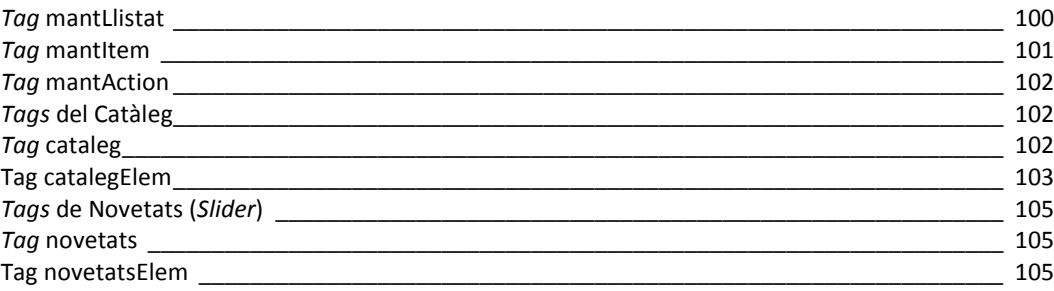

# Índex de figures

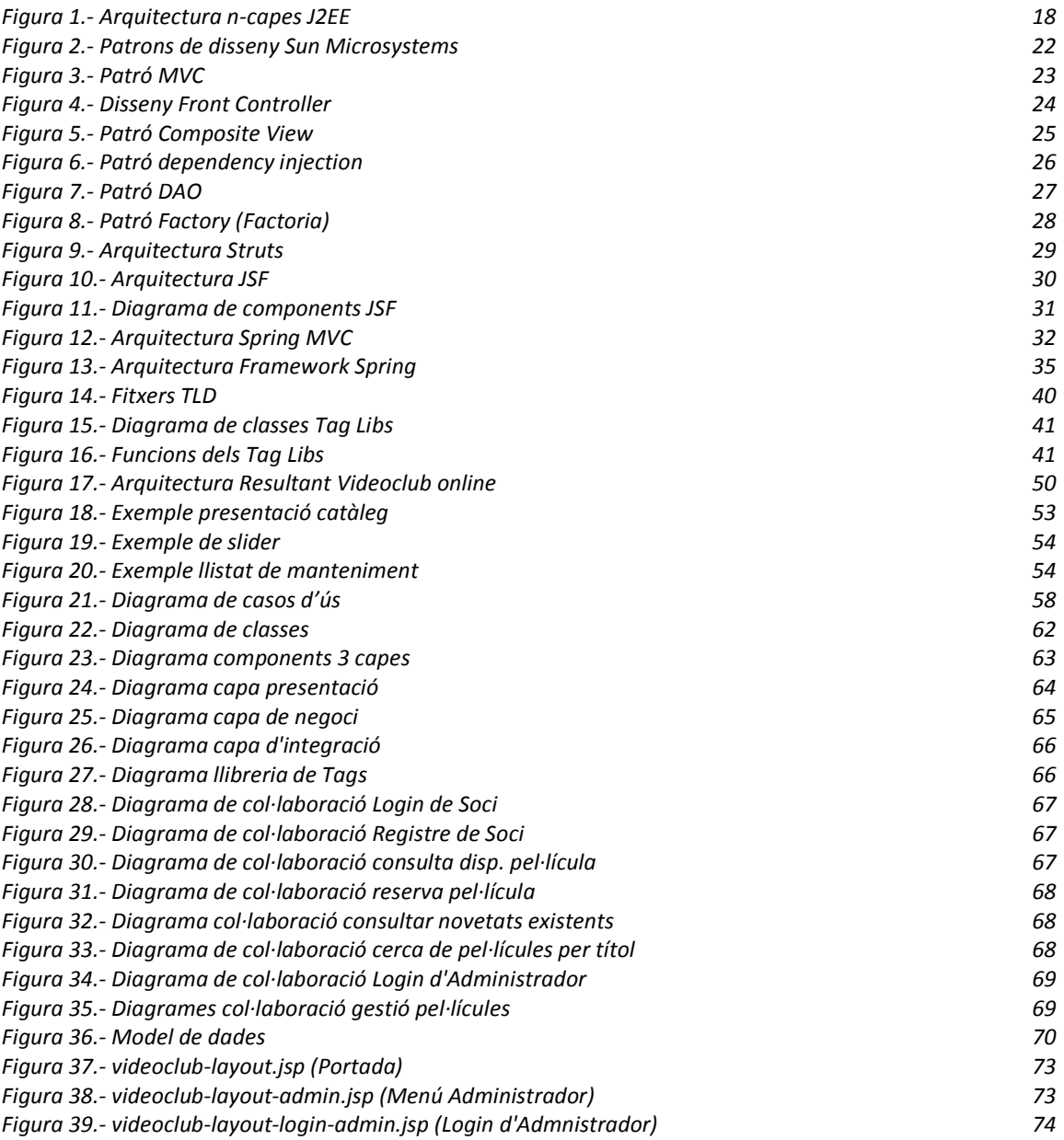

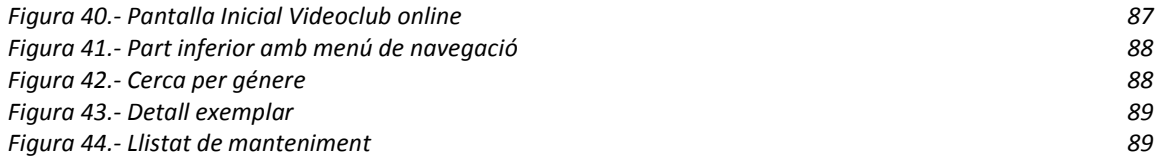

# Capítol 1: Introducció

# Descripció del projecte

En aquest projecte es desenvoluparà parcialment la web per a la gestió de un Videoclub online aplicada al model de n capes de J2EE usant el framework més adient per a cada capa. A més en la capa de presentació es generarà una llibreria de tags que doni suport i faci més fàcil el desenvolupament de les vistes de la capa de presentació.

Abans de realitzar el projecte s'obtindrà informació sobre la millor arquitectura per a una aplicació J2EE d'aquestes característiques i els patrons de disseny aplicats , així com els diferents frameworks existents al mercat que les implementen. Tot seguit es justificarà la utilització dels frameworks escollits per a cada capa i s'investigarà sobre la realització de tags propis en la capa de presentació definint aquells a implementar.

En un videoclub online interactuen usuaris que consulten la informació de jocs i pel·lícules existents, socis que són aquells usuaris ja registrats i que poden realitzar préstecs i reserves d'exemplars. Per altra banda tenim els administradors que s'encarreguen de la gestió de la informació com donar d' alta les pel·lícules per a consultar-les i gestionar les seves reserves. En aquest cas utilitzarem frameworks per tal de desenvolupar de forma parcial aquest model de negoci. Per tant, es vol aprofitar tots els avantatges ens donen mitjançant el coneixement de la seva arquitectura i serveis que implementen. Tot això, integrant-los en el desenvolupament d'una aplicació e implementar nous tags que proporcionin noves funcionalitats en la capa de presentació.

Aquest projecte es pot dividir en 4 grans apartats o fases:

- 1. Estudi dels frameworks, patrons, arquitectures e integració de diferents frameworks.
- 2. Estudi de les llibreries de tags.
- 3. Anàlisi i disseny tant de l'aplicació com de llibreria de tags.
- 4. Implementació tant de la llibreria de tags com de i l'aplicació.

En la primera fase s'obtindrà informació i bibliografia dels diferents frameworks resumint aquells aspectes i característiques més importants. Per això es seleccionaran aquelles fonts d'informació més rellevants. Tindrem en compte informació com arquitectura usada en aplicacions J2EE, les diferents capes existents, els patrons de disseny aplicats, facilitat d'ús dels frameworks, acoblament dels frameworks, i decidir la utilitat dels frameworks o no.

En la segona fase es farà èmfasi en la importància del ús de llibreries de tags en la capa de presentació i els avantatges que comporten la seva utilització i com millorar el desenvolupament d'una aplicació generant una llibreria de tags pròpia aplicada al videoclub online. Així mateix es seleccionaran i justificaran aquells a implementar.

En la tercera fase un cop fet l'estudi de les llibreries de tags en la fase anterior, es realitzarà l'anàlisi i disseny del videoclub online "parcialment" i de la llibreria de tags de forma complerta.

Finalment en la quarta fase es realitzarà la implementació de totes les funcionalitats dissenyades tant de la llibreria de tags com de l'aplicació.

S'ha pensat en un model de dades multi-idioma i en la capa de presentació s'ha pensat en usar Struts sota el patró MVC, per a la capa de Negoci s'ha pensat en Spring i finalment per a la capa de dades s'ha pensat en usar Hibernate.

En quant al model de dades s'ha pensat en un model MySQL i en quant a servidor de l'aplicació s'ha pensat en Tomcat 6.0 com a servidor web i contenidor de Servlets i JSP. En quant a eina de desenvolupament utilitzarem Eclipse Galileo i hem pensat que sigui una aplicació web compatible amb els navegadors Internet Explorer i Mozilla Firefox tot i que es recomana l'ús d'aquest últim.

# Objectius generals i específics

Els objectius generals d'aquest projecte:

- o Aprofundir en el coneixement de diferents frameworks i la utilització de llibreries de tags per a la capa de presentació .
- o Conèixer com utilitzar els frameworks i les llibreries de tags.
- o Integrar les diferents arquitectures per tal de desenvolupar una aplicació en aquest cas un Videoclub online.
- o Conèixer com crear una llibreria de tags pròpia.

Els objectius específics:

- o Desenvolupar aplicacions J2EE fent ús de frameworks.
- o Integrar diferents frameworks en el desenvolupament d'aplicacions J2EE.
- o Desenvolupar aplicacions J2EE fent ús de llibreries de tags en la capa de presentació.
- o Comprovar els avantatges i mancances de les llibreries de tags i justificar la seva utilització davant de certes necessitats de les aplicacions.
- o Desenvolupar llibreries de tags personalitzades.
- o Desenvolupar nous tags que donin resposta a unes necessitats determinades en aquest cas per a un Videoclub online.
- o Aplicar la implementació de la llibreria de tags personalitzada en el desenvolupament d'aplicacions J2EE en aquest cas un Videoclub online.
- o Desenvolupar una metodologia i llibreria de tags genèrica que sigui exportable i aplicable a aplicacions que segueixin un model de negoci de Videoclub online.
- o Descobrir amb el perfil de desenvolupador els avantatges d'utilitzar aquestes llibreries de tags personalitzades en les vistes de la capa de presentació.

# Planificació amb fites i temporització

Les principals fites coincidiran amb les entregues de les diferents PACs:

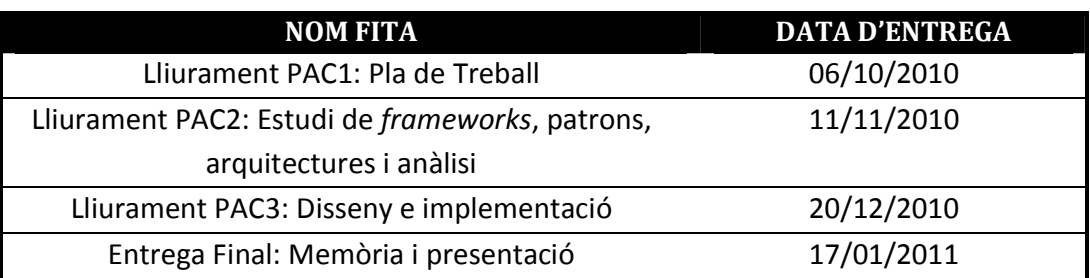

La planificació que tindrem per a les diferents tasques es dividirà seguint les dates que s'indiquen a continuació:

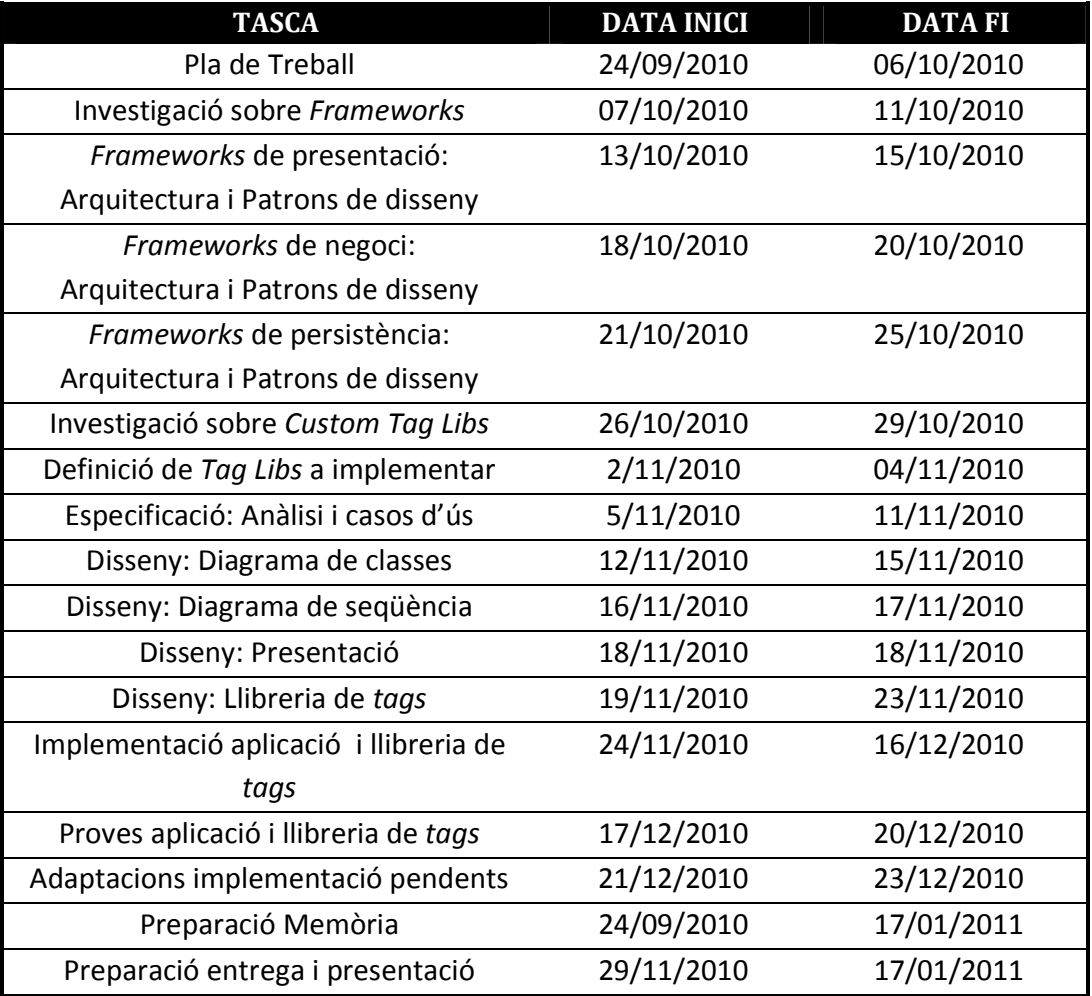

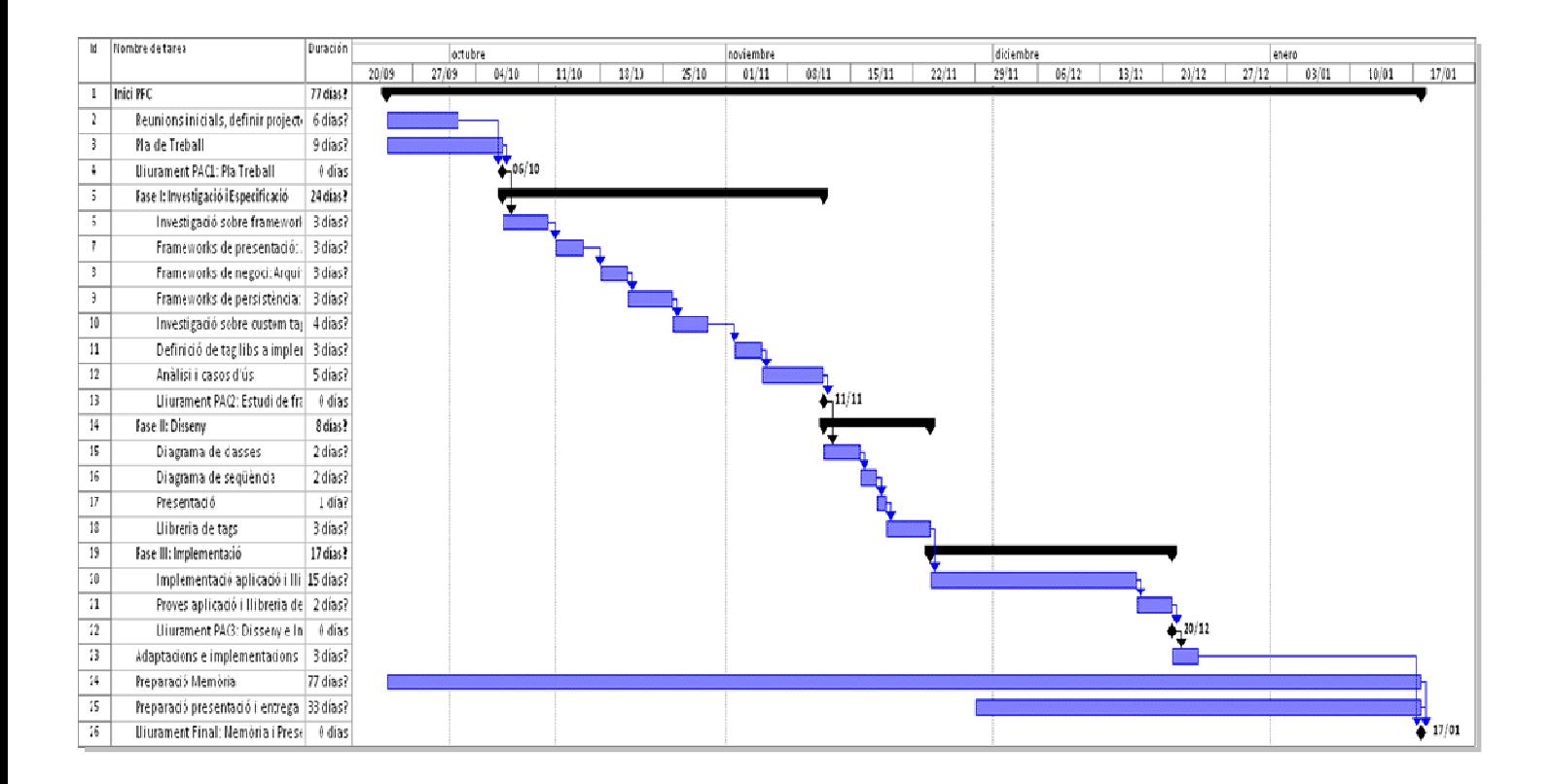

# Enfocament i mètode seguit

Partint de la investigació de les diferents arquitectures J2EE, frameworks i Patrons de disseny es vol prendre la decisió d'escollir la millor arquitectura que s'adapti a les necessitats del Videoclub online, per tal de realitzar la implementació parcial. També es considera l'ús de llibreries de tags en les vistes i la realització de una llibreria de tags pròpia per a realitzar el desenvolupament del Videoclub online que es pugui exportar a altres aplicacions que facin servir un model de negoci similar.

El mètode seguit es pot dividir en aquestes etapes:

Investigació de l'arquitectura J2EE, Patrons de disseny i Frameworks.

Decisió sobre l'arquitectura J2EE (EJB no EJB).

Selecció de Patrons de Disseny a utilitzar en la implementació.

Investigació de Frameworks a la capa de presentació centrant en Struts.

Investigació de Frameworks en la capa de negoci centrant en Spring.

Investigació de Frameworks en la capa de integració centrant en Hibernate.

Investigació de la Integració dels diferents Frameworks.

Investigació sobre els Custom Tag Libs i selecció de tags a implementar.

Construir parcialment el Videoclub online fent ús de Struts, Spring Hibernate.

Implementar una llibreria de tags per treballar amb les Vistes del Videoclub online.

Provar la implementació.

Abstreure la llibreria i model per utilitzar-les amb altres models de negoci similars.

# Productes Obtinguts

S'han obtingut els següents productes o resultats com a desenvolupament del PFC:

Memòria (aberenguer78 memoria.pdf): reflecteix el treball desenvolupat al llarg del projecte.

Presnetació (aberenguer78 presentació.ppt): presentació de 20 slides que resumeix el projecte i el presenta.

Producte (aberenguer78 producte.zip): Aquet fitxer conté diversos fitxers alhora comprimits que a continuació exposem:

VideoclubOnline.war: Aquest fitxer es el "Web Application Archiver" preparat per ser desplegat en un Tomcat, només haurem de tenir en compte incloure les dependencies descrites al Annex.

vcotaglib\_1\_0.jar: Aquest fitxer jar conté la llibreria de tags desenvolupada per el projecte.

vcopagertaglib\_1\_0.jar: Aquest fitxer jar conté la llibreria de tags adaptada i a ser utilitzada amb la llibreria vcotaglib.

vcotaglib-src.zip: Aquest fitxer conte el codi font de la llibreira vcotaglib\_1\_0.jar vcopagertaglib-src.zip: Aquest fitxer conté el codi font de la llibreria vcopagertaglib\_1\_0.jar

video\_club.sql.zip: Aquest fitxer conté la BD amb els exemples e informació mostrada.

NOTA: Posteriorment als annexes és facilita més informació sobre la instal·lació i les llibreries de tags. Els 2 jars de les llibreries de tags anteriors s'han d'incloure directament a la carpeta WEB-INF/lib del projecte com la resta de llibreries.

# Descripció de la resta de capítols

## Capítol 2: Estudi sobre l'arquitectura de l'aplicació i dels frameworks.

Consisteix en realitzar un estudi e investigació de l'arquitectura, patrons de disseny existents existents per a cada capa de l'arquitectura J2EE i frameworks a utilitzar per al desenvolupament parcial del Videoclub online. Per tal de realitzar-lo s'ha d'investigar sobre les diferents solucions i alternatives existents escollint aquelles més adients per al Videoclub online, de la mateixa manera amb els frameworks es revisaran els avantatges e inconvenients i s'escolliran aquells que s'ajustin més a les necessitats del projecte.

## Capítol 3: Investigació sobre les Custom Tag Libs (llibreries de tags) i justificació de tags a implementar.

Consisteix en realitzar un estudi e investigació sobre l'ús de les llibreries de tags en les vistes de la capa de presentació. Per una part estudiarem l'arquitectura d'aquestes llibreries i per altre estudiarem les llibreries existents Standard JSTL i Struts Tag libs, així com la justificació d'aquells tags a implementar per el model de Videoclub online.

## Capítol 4: Anàlisi i disseny parcial del Videoclub online i llibreria de tags.

Consisteix en realitzar el anàlisi i disseny de l'aplicació per tal de poder realitzar la implementació fent ús dels *frameworks* escollits anteriorment, concretament Struts, Spring, Hibernate. Apart es desenvolupa un anàlisi basat en components dels diferents components a desenvolupar fent us dels Patrons de Disseny seleccionats i també dels components de la llibreria de tags.

## Capítol 5: Implementació.

Consisteix en la implementació tant del Videoclub online com de la llibreria de tags fent èmfasi en el ús dels frameworks escollits en cada una de les capes de l'aplicació. És mostra el codi generat i les pantalles resultants.

## Capítol 6: Conclusions.

Analitzarem quins coneixements i experiència s'ha assolit en la el·laboració del projecte integrant els diferents frameworks i desenvolupant una llibreria de tags pròpia per a les vistes de la capa de presentació.

# Capítol 2: Estudi sobre l'arquitectura de l'aplicació i dels frameworks

# Introducció

Abans de començar el projecte s'ha d'investigar quina és la millor arquitectura a aplicar per aquest projecte. Per tal de fer-ho prèviament s'haurà de revisar que ens proposa l'arquitectura de J2EE en el seu estàndard.

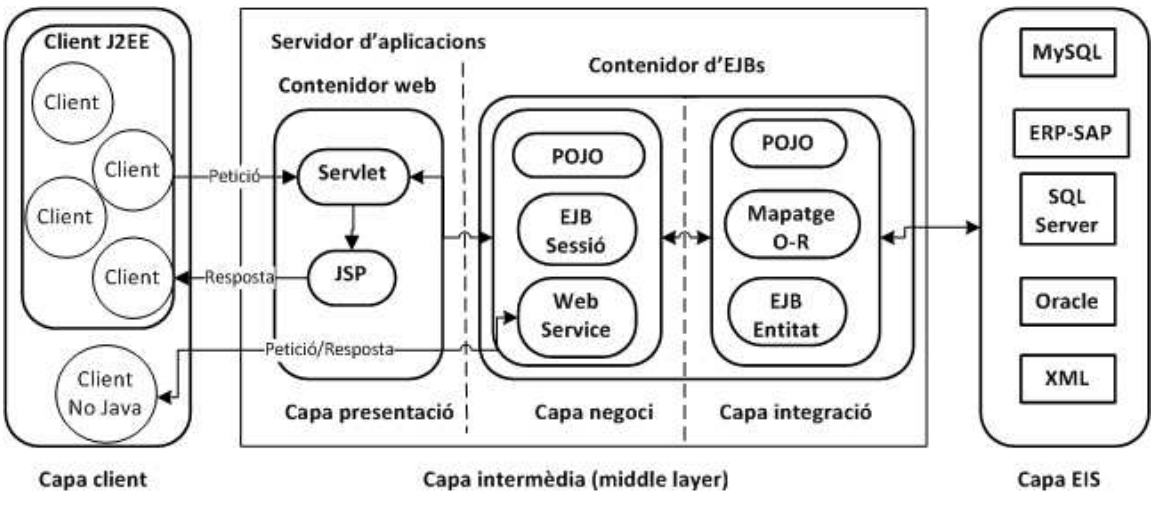

Figura 1. Arquitectura n-capes J2EE

**Figura 1.- Arquitectura n-capes J2EE**

Com es pot veure en el gràfic, en l'Arquitectura J2EE hi ha una clara diferenciació en 3 capes principals:

- Capa client: Aquesta capa conté els components o clients que s'executen a les màquines client realitzant les diferents peticions. Aquests poden ser diferents tipus de clients (Thin Client, PDA, Mòbils, MIDlets, Aplicacions d'escriptori) tots ells clients J2EE o clients que siguin aplicacions no Java.
- Capa intermèdia (middle layer): Conté la lògica de negoci i separa la capa client de la capa EIS. Aquesta es pot subdividir en 3 subcapes formades per diferents components.
	- Capa de presentació: Conté la lògica de interacció entre el usuari i l'aplicació i s'executa en el contenidor web.
	- Capa de negoci: Conté les regles de negoci de l'aplicació i els components de negoci a utilitzar. Poden ser EJB, classes POJO, o Web Services que interactuen amb clients no java.
	- **Capa d'integració:** Integració de l'aplicació amb els diferents sistemes gestors de la informació a interactuar. Es poden utilitzar EJB d'entitat classes POJO o Mapatge O-R.

• Capa EIS: Conté els components de la capa de dades que s'emmagatzemen de forma persistent en el sistema gestor de dades (MySQL, Oracle, SQL Server, ERP-SAP, XML...).

## Decisió sobre l'arquitectura J2EE a implementar

Ara que ja s'ha vist que proposa l'arquitectura J2EE s'ha de decidir quina és la millor arquitectura per implementar l'aplicació. Cal recordar que per al nostre sistema la millor arquitectura serà aquella més simple que compleixi amb els requeriments. Per tal de ferho, hi ha una sèrie de qüestions importants a resoldre.

1. ¿ Quin tipus de clients interactuaran amb l'aplicació en la capa client ?

L'aplicació és una aplicació web per a la gestió de un Videoclub *online* on els clients que podran ser: (usuaris, socis o administradors de la web) utilitzaran clients web "thin client" (concretament serà compatible amb navegadors de última generació Internet Explorer 8.0 i Mozilla Firefox 3.0).

2. ¿ La capa de negoci e integració es trobaran separades en diferents màquines virtuals ?

La capa de negoci e integració es trobaran a la mateixa màquina virtual i mateix servidor d'aplicacions doncs l'aplicació residirà en el servidor Web del videoclub doncs mitjançant aquesta és gestionarà i no té una naturalesa distribuïda. L'arquitectura permetria utilitzar un contenidor d'EJBs a un altre servidor per a la capa de negoci e integració o utilitzar un servidor d'aplicacions que disposi de un contenidor d'EJBs, no obstant això no es considera necessari la seva utilització doncs seria molt costos i l'aplicació no requereix de moltes de les funcionalitats que ofereixen els *EJBs* i que més endavant s'expliquen. Concretament farem servir un Tomcat 6.0 com a contenidor web de Servlets i JSPs i classes POJO en la capa de negoci.

3. ¿ Quin tipus d'operacions es realitzaran a l'aplicació ?

A la aplicació hi hauran bastantes operacions CRUD (alta,lectura,baixa,modificació) per al manteniment de les taules i dades del videoclub per part dels administradors. No obstant això la majoria d'usuaris que utilitzaran l'aplicació seran usuaris que realitzen operacions

de consulta sobre els exemplars disponibles e informació a la web de novetats.. Per tant la majoria de operacions seran de consulta un 60-70% sobre els usuaris de la web.

## 4. ¿ L'aplicació requereix de una forta transaccionalitat ?

Les operacions de reserva d'exemplars i sol·licitud de préstec requeriran de transaccionalitat en la seva execució no obstant això la resta d' operacions que s'han de realitzar no requereixen de transaccionalitat.

5. ¿ L'aplicació requereix de serveis de seguretat addicionals per accés als components ?

L'aplicació requerirà dels serveis de seguretat i autenticació propis de una aplicació web, i no es requereixen de serveis addicionals per a la seva gestió. En quant a la gestió del saldo dels socis per a fer préstecs aquest es gestionarà físicament al establiment i l'aplicació únicament comprovarà que disposi el saldo necessari per a realitzar el préstec.

6. ¿ L'aplicació requereix de una forta concurrència i escalabilitat?

L'abast de l'aplicació son els visitants del web del videoclub, els socis, i els administradors que gestionen la informació. No es preveu per tant una forta concurrència doncs les operacions a realitzar seran operacions puntuals a realitzar de consulta, préstec i possibles visitants de un videoclub que gestiona la entrega física i retorn dels exemplars al seu establiment.

Analitzant els punts anteriors podem veure que no es tracta de una aplicació pròpiament de naturalesa distribuïda i que si mirem els punts anteriors tot i que a la capa de Negoci e Integració podríem utilitzar EJB el seu ús penalitzaria el rendiment doncs es redimensionarien els requeriments que té l'aplicació i es poden resoldre sense el seu ús.

Finalment l'arquitectura que es proposa per l'aplicació:

- Capa de presentació: Utilització de Jsp i Servlets, investigació famework, patrons de disseny. Accés local a aquesta capa.
- Capa de negoci: Utilització de classes POJO e investigació de frameworks. Accés local a aquesta capa.
- Capa d'integració: Utilització de classes POJO e investigació de frameworks per Mapatge O-R, patrons de disseny.

## Investigació sobre Patrons

Tot seguit s'ha d'investigar quins Patrons podem aplicar per al desenvolupament de la nostra aplicació. Entenem per patró como una plantilla que es fa servir com a base per donar solució a un determinat problema.

Aquests patrons es poden classificar en:

- Patrons d'arquitectura: Aquests patrons s'apliquen en la definició l'arquitectura i afecten al disseny de tot el sistema. (Aquests s'estudiaran a continuació).
- Patrons d'assignació de responsabilitats: Aquests s'apliquen per a repartir responsabilitats entre les diferents classes del diagrama de classes.
- Patrons de disseny: Aquests patrons que s'apliquen per resoldre problemes de disseny i que no afecten a l'arquitectura.
- Patrons d'anàlisi: patrons que s'apliquen durant el anàlisi per a sol·lucionar un determinat problema.

Si seguim el catàleg de Patrons que ens proposa Sun Microsystems en J2EE en el catàleg de patrons tenim la llista següent:

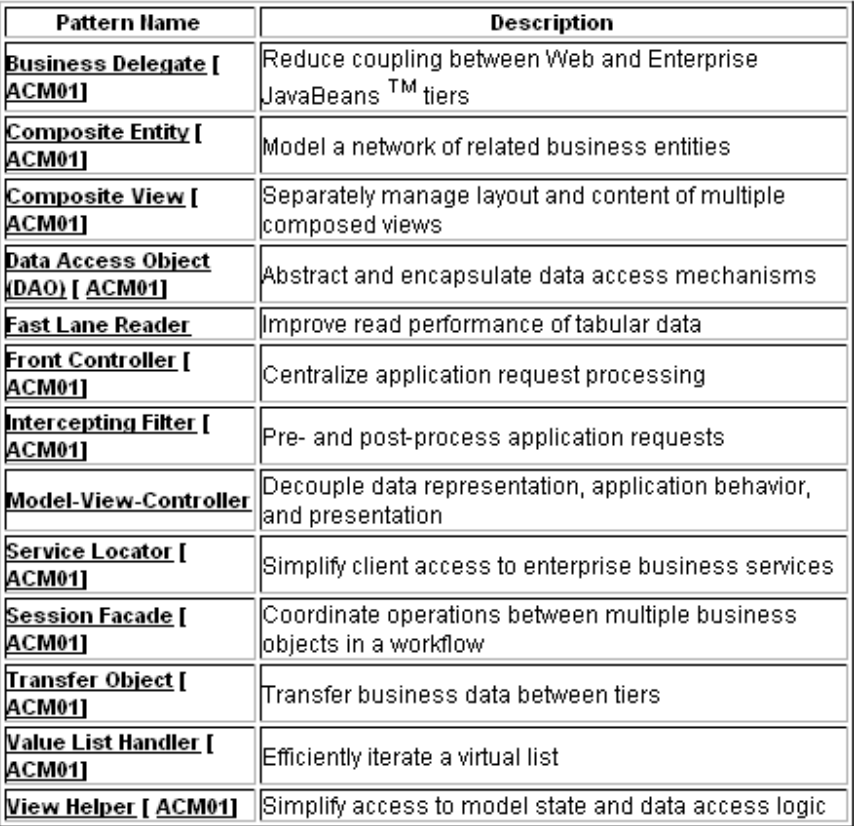

Copyright @ 2002 Sun Microsystems, Inc. All Rights Reserved.

**Figura 2.- Patrons de disseny Sun Microsystems** 

D'aquesta llista de Patrons ens centrarem en alguns dels més importants que es consideren per els factors que s'exposen a contiuació:

- Aplicació web ben estructurada i definida per a la gestió de un portal d'un videoclub online.
- Desacoblar al màxim les diferents capes que formen part de l'aplicació.
- Desenvolupar una aplicació multi-idioma.
- Donar una bona gestió de l'accés a dades de l'aplicació.
- Independitzar al màxim l'aplicació del SGBD que emmagatzema les dades.

A continuació presentem cada patró a utilitzar per les diferents capes:

## Patrons per a la capa de presentació

Dels patrons que s'han escollit els que a continuació s'esmenten afecten a la capa de presentació:

## Patró MVC (Model-Vista-Controlador):

Aquest patró d'arquitectura utilitza les millors practiques de disseny per tal de desacoblar la presentació de l'aplicació del comportament d'aquesta i la seva presentació.

La solució que ens proposa aquest patró separa clarament les responsabilitats dels diferents components del sistema: Model, Vista i Controlador.

Model: encapsula l'estat del sistema.

Vista: presenta les dades al usuari.

Controlador: estableixen les relacions entre les accions del usuari i esdeveniments al sistema.

A continuació tenim una representació d'aquest patró:

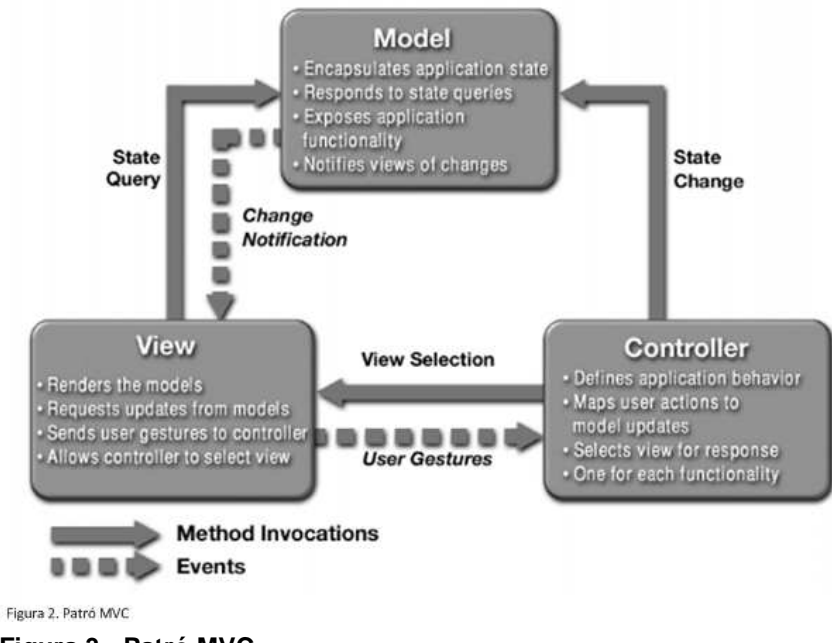

**Figura 3.- Patró MVC**

L'aplicació d'aquest patró implica també la utilització del Patró d'assignació de responsabilitats Front Controller.

## Patró Front Controller (Controlador Frontal):

Antigament en el model 1 de les aplicacions web s'aplicava el patró front-page-controller on a les vistes JSPs realitzaven tasques tant de presentació com de controlador de l'aplicació.

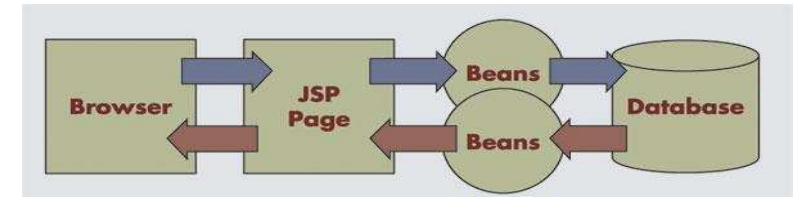

El problema que tenien aquest sistema era el del manteniment de l'aplicació i la reusabilitat doncs creixia la seva complexitat quan es tractava d'una aplicació més complexa. Amb el Model 2 que proposa l'arquitectura MVC el fluxe de l'aplicació i les respostes es centralitzen en un controlador.

La solució proposada per el patró Front Controller centralitza totes les peticions enviades per part dels clients, apart es separa les vistes de la lògica. Podem veure un gràfic d'aquesta arquitectura.

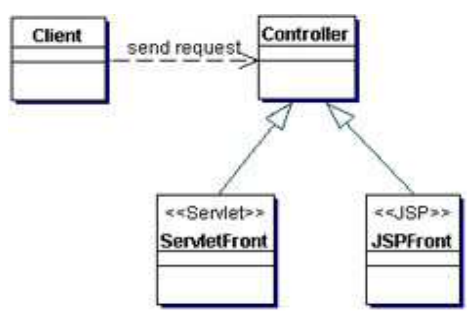

**Figura 4.- Disseny Front Controller**

## Patró Composite View (Vista Composta)

En les aplicacions web s'utilitzen vistes que a la vegada estan formades per més subvistes. Aquest patró proposa la utilització de vistes compostes que estiguin formades per vistes atòmiques. En el cas del videoclub sabem que l'aplicació tindrà una estructura determinada amb una capçalera web un peu de pàgina un menú de navegació i el cos central de l'aplicació, per tant seguint aquest patró apliquem aquest esquema a les diferents vistes fent la reutilització del codi i facilitant el manteniment.

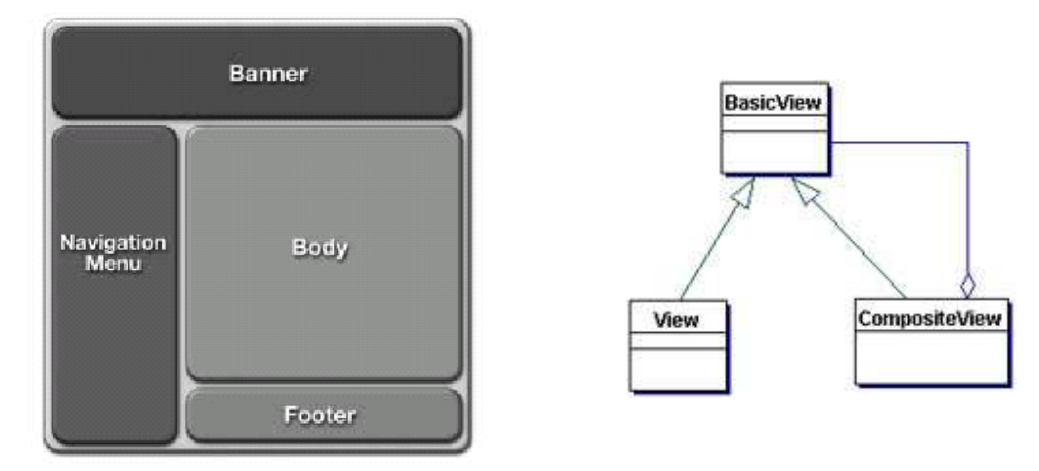

Utilitzant aquest patró és mes senzill poder aplicar una determinada plantilla a totes les pàgines.

A Template Composes Other Views into a Consistent Layout **Figura 5.- Patró Composite View**

## Patrons per a la capa de negoci

A continuació s'exposen els patrons a utilitzar en la capa de negoci.

## Patró Dependency Injection (Injecció de dependències)

Aquest patró d'arquitectura és molt important i permet separar els serveis que ofereix la aplicació de implementació que es realitza. Es basa en el principi de disseny de inversió de dependències per tal de garantir la reutilització de les diferents classes i limitar el impacte a nivell de domini.

En l'aplicació web del videoclub hem de garantir que la implementació que realitzem pot ser aplicable a diferents SGBD. Pot ser que en un videoclub s'utilitzi un SGBD Postgress

SQL, en un altre MySQL i en un altre SQL Server.. Tot això no ha d'influir en la implementació de l'aplicatiu ni les seves funcionalitats.

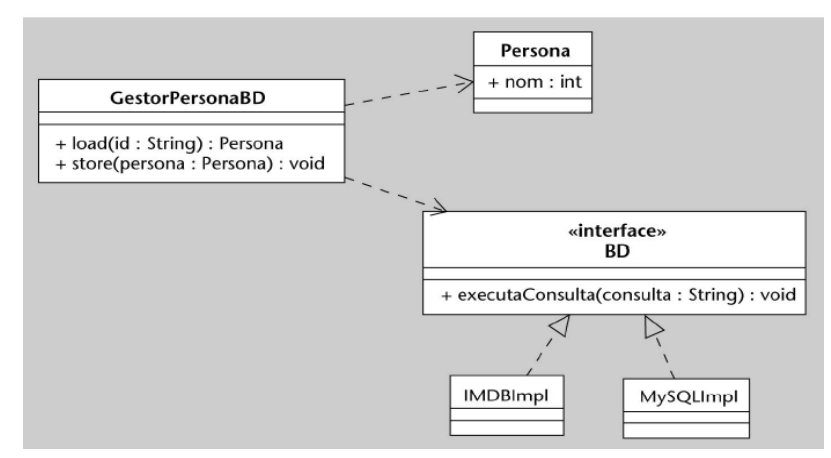

Podem veure un gràfic exemple d'aplicació d'aquest patró:

**Figura 6.- Patró dependency injection**

## Patrons per a la capa d'integració

A continuació s'exposen els patrons a utilitzar en la capa d'integració.

## Patró DAO (Objecte d'accés a dades)

Mitjançant l' utilització d'aquest patró de disseny es pretenen facilitar mètodes d'abstracció i encapsulament d'accés a dades. Aquest patró sorgeix per tal de donar una solució al problema de desenvolupar l'aplicació que sigui el més independent possible al sistema SGBD que hi ha al darrera, de com s'accedeix a les dades o si hi ha o no un SGBD i fer que en el seu cas funcioni amb diferents SGBD.

Aquest patró proposa definir una <<interface>> amb la signatura dels mètodes necessaris per a realitzar les diferents operacions i desprès una classe que implementi aquests mètodes on definirem la implementació específica.

Podem veure un gràfic exemple d'aplicació d'aquest patró:

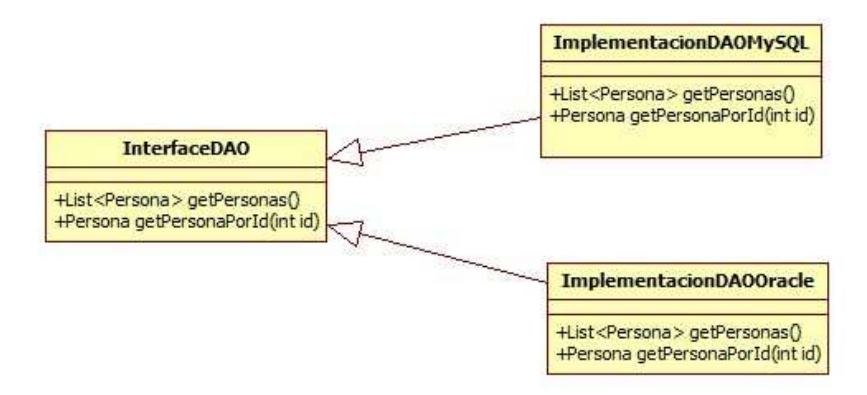

**Figura 7.- Patró DAO**

Com s'ha comentat anteriorment en el desenvolupament de l'aplicació del videoclub es vol que sigui independent del SGBD i per tant és important utilitzar aquest patró. Apart per tal de abstraure al màxim la seva implementació se sol utilitzar una combinació amb el patró Factory.

## Patró Factory (Factoria)

Aquest patró és considera com una família de patrons i pretén donar una solució a la creació d'objectes de forma genèrica. Tenen la responsabilitat de crear instàncies d'objectes d'altres classes. També la responsabilitat i coneixement necessari per encapsular la forma en la que es creen determinats tipus d'objectes en una aplicació.

Existeixen les següents patrons Factory:

- Simple Factory (Factoria simple): classe que crea objectes d'altres classes. No delega a subclasses i els mètodes poden ser estàtics.
- Factory Method (Mètode factoria): Es defineix una interfície per a crear objectes però es delega a les subclasses la creació en concret.
- Abstract Factory (Factoria abstracta): Ens dona una interfície per a crear objectes de una família sense especificar la implementació en concret.

Podem veure un gràfic exemple d'aplicació de la factoria simple:

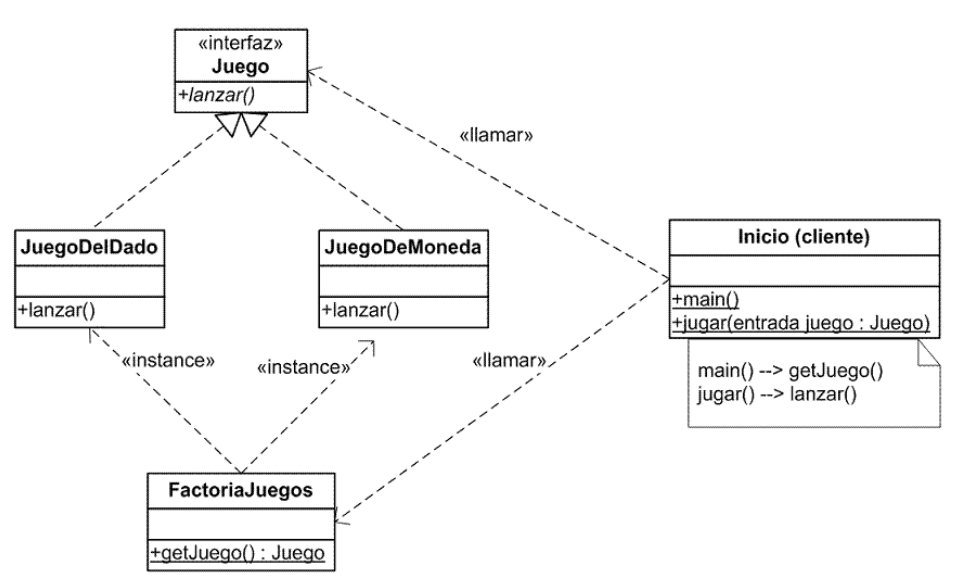

**Figura 8.- Patró Factory (Factoria)**

## Investigació sobre Frameworks

## Introducció

¿ Que entenem per un framework?

Ara que s'han vist diferents patrons desde un punt de vista arquitectònic es pot veure un framework com la implementació de diferents patrons de disseny que faciliten la reutilització de disseny i codi així com agilitzar el desenvolupament d'aplicacions.

Per cada una de les subcapes existents a la capa intermèdia de l'arquitectura J2EE s'exposaran aquells frameworks més rellevants i es justificarà la utilització del framework seleccionat.

## Frameworks per a la capa de presentació

Existeixen innumerables frameworks per a la capa de presentació, no obstant això ens hem centrat en 3 que són aquells que s'han considerat més rellevant desde el punt de vista de la seva utilització i aplicació en el entorn professional i són:

- Struts.
- JSF (Java Server Faces).
- Spring MVC.

Tots ells tenen una sèrie de característiques comunes:

- Donen suport i implementen el patró d'arquitectura MVC donant suport al seu ús.
- Mecanismes per a la validació de les dades d'entrada.
- Control d'errors.
- Suport a la internacionalització de les aplicacions.
- Mecanismes de creació de Tag Libs (llibreries d'etiquetes).
- Plantilles per al desenvolupament de l'aplicació.
- Gran reutilització de codi.

A continuació parlem en més detall d'ells.

## **Struts**

Aquest framework realitza la implementació del patró MVC i neix com un projecte de Apache Jakarta de codi obert.

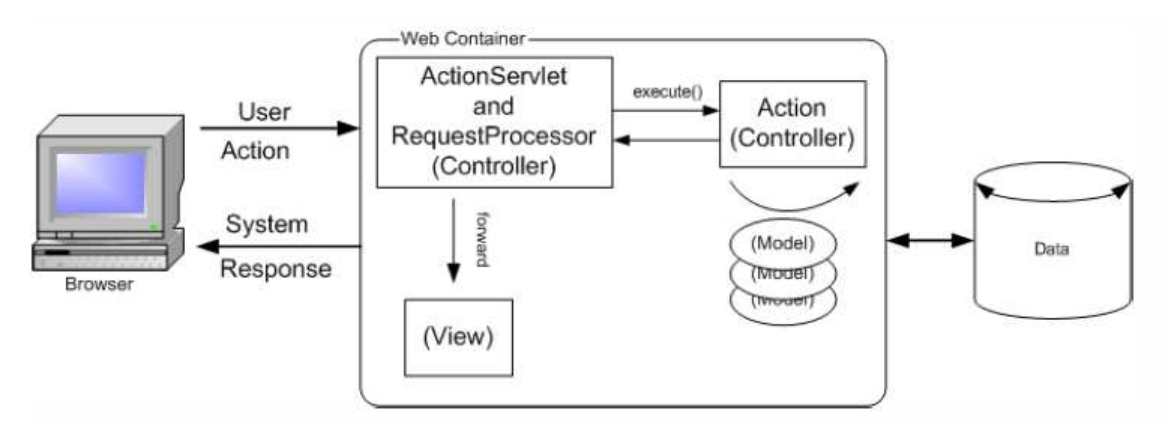

Per entendre l'arquitectura de Struts es presenta aquest gràfic:

## **Figura 9.- Arquitectura Struts**

Com es pot veure les peticions del usuari es centralitzen cap a un ActionServlet d'Struts que delega la petició cap a la classe Action responsable d'atendre la petició i realitzar les accions necessàries en funció de la configuració feta al descriptor de Struts strutsconfig.xml. Per passar la informació dels formularis d'entrada cap a la action responsable d'atendre la petició Struts defineix els ActionForm i per comunicar aquestes dades amb la capa d'integració es fan servir els Value Objects (objectes java serialitzables). Per tal de recuperar la informació a les vistes es fan servir els beans definits en aquestes. En el

descriptor d'Struts es defineixen també les respostes de les diferents actions i les vistes jsp a les que s'ha de redirigir la petició com a resposta.

Punts a destacar del framework:

- És un framework robust i amb amplia experiència en aplicació de diferents projectes.
- Està orientat al paradigma petició / resposta dins de la capa web.
- La corba d'aprenentatge del framework no és excessivament elevada.
- Disposa de una llibreria de tags pròpia de suport a la capa de presentació Struts Tag Libs.
- És un *framework* ideal per aplicacions web que no tinguin una gran complexitat.
- Ofereix serveis de validació.
- Ofereix serveis d'internacionalització (i18n)
- S'integra perfectament amb el framework Strut Tiles que realitza el patró (Composite View) i permet el desenvolupament més àgil de la estructura de la web i navegació.
- No és un framework pensat per a extendre'l.
- Hi ha infinitat de documentació a la web i exemples.
- En entorn laboral i empresarial és el framework més usat per a la capa de presentació concretament la versió 1 d'aquest.

## JSF (Java Server Faces)

Aquest framework neix de la ma de Sun Microsystems com una especificació per al desenvolupament de la capa de presentació d'aplicacions empresarials. Aprofita l'experiència que té de *Struts* per tal de resoldre certs apartats no obstant el enfocament d'aquest es completament diferent doncs està orientat a components i manipular els seus esdeveniments.

Es pot veure a continuació un esquema del funcionament de l'arquitectura basada en components:

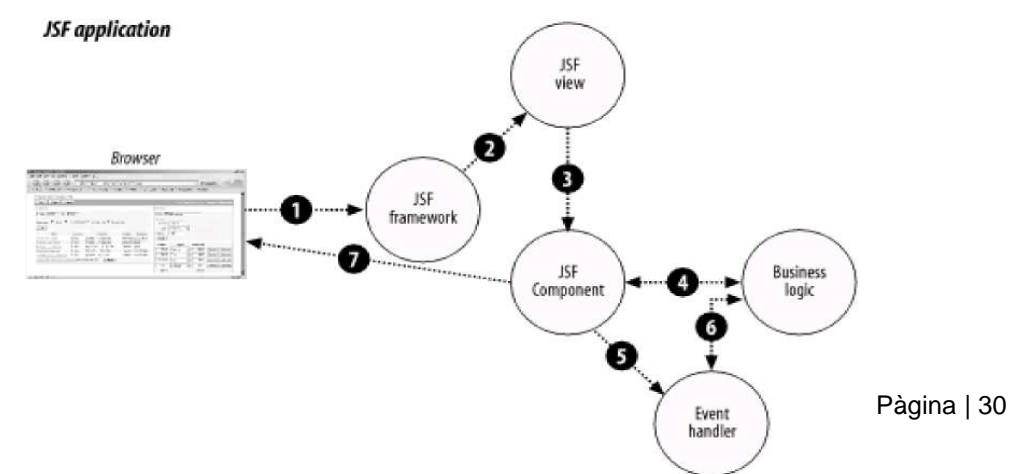

**Figura 10.- Arquitectura JSF**

A continuació es pot veure el diagrama de classes dels components que formen part de JSF:

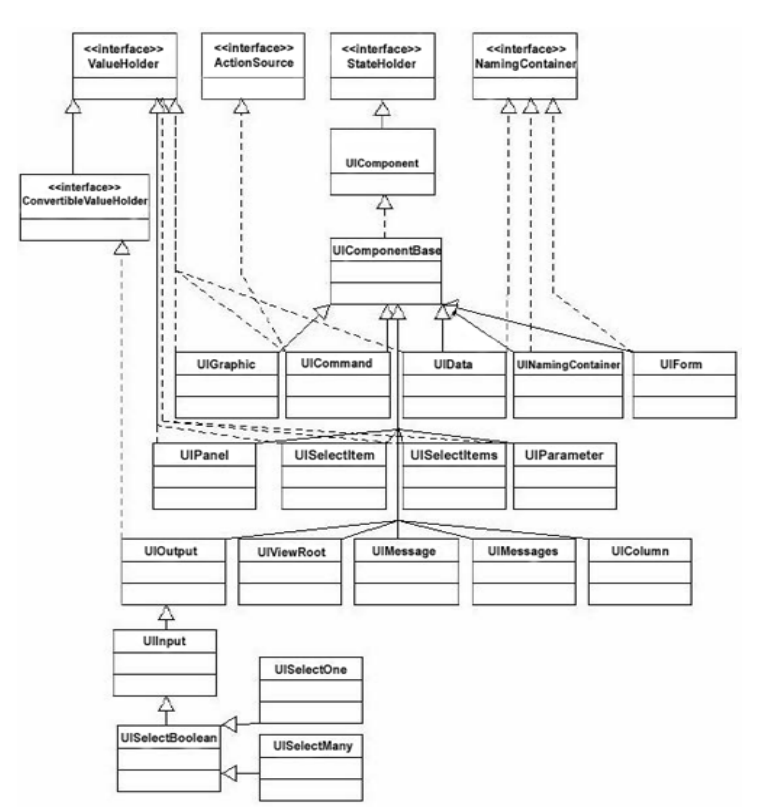

**Figura 11.- Diagrama de components JSF**

Punts a destacar del framework:

- Pretén ser un estàndard per el desenvolupament d'aplicacions complexes J2EE.
- Està orientat al paradigma de gestió de components de la part web i gestió d'events.
- La corba d'aprenentatge del framework és una mica més elevada que la d'altres frameworks com per exemple Struts.
- És un framework ideal per a poder extendre els diferents components i extendre el seu ús.
- No és un framework el més idoni per aplicacions que no requereixin de gran complexitat a la capa web.
- Ofereix serveis de validació.
- Ofereix serveis d'internacionalització.

- No té la maduresa que tenen altres frameworks com per exemple Struts.
- Hi ha bastanta documentació a la web tot i que no tant extensa com altres frameworks.

## Spring MVC

Aquest framework s'engloba dins del framework de codi obert Spring que pretén donar solucions en el desenvolupament d'aplicacions J2EE en tota l'arquitectura. Per tant aporta una visió global per a totes les capes de la aplicació. Spring MVC és el encarregat de donar solució a la capa de presentació. Tal i com indica el seu nom compleix el patró d'arquitectura MVC i a continuació s'exposa un esquema de l'arquitectura que proposa:

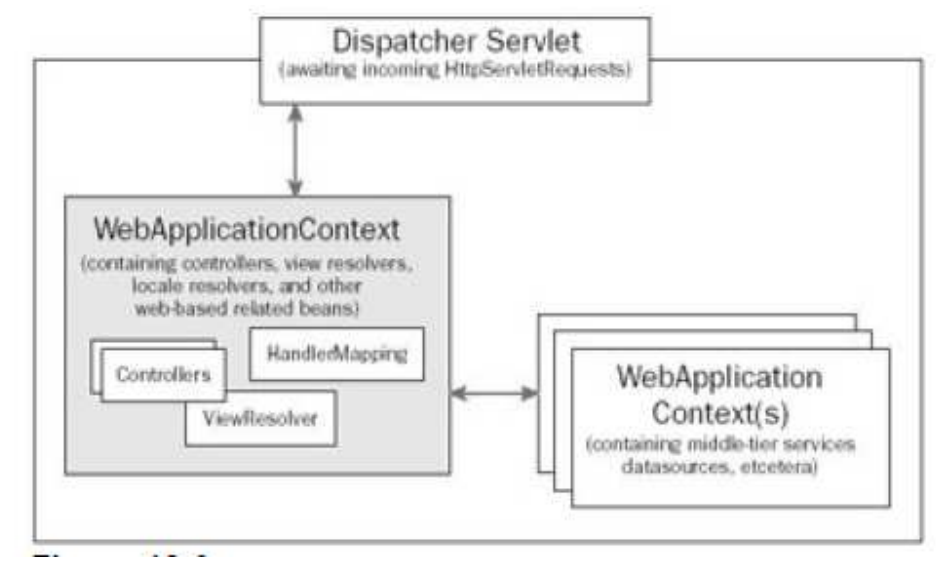

**Figura 12.- Arquitectura Spring MVC**

L'arquitectura es similar a la de Struts, disposem de un servlet Dispatcher Servlet encarregat d'atendre les diferents peticions. Aquestes peticions són seleccionades per un HandlerMapping i que hi ha de diferent tipus segons el que s'està tractant. Aquesta està associada amb els Controllers que la atendran i tractaran i amb els ViewResolvers s'indica a quines vistes han de donar resposta.

Punts a destacar del framework:

- Pertany al *framework Spring* i dona solució a la capa web, es pot integrar amb el framework en totes les capes o utilitzar de forma independent només en aquesta capa.
- És un framework amb un paradigma orientat a petició / resposta similar a Struts.

- Aplica el patró IOC (Dependency Injection) amb el que es facilita la reusabilitat del codi i integració amb altres components així com el testeig d'aquests.
- Ofereix diferents tipus de Controladors per al desenvolupament i és més parametritzable que altres frameworks.
- La corba d'aprenentatge del framework no és senzilla doncs incorpora conceptes nous.
- Ofereix serveis d'internacionalització.
- Ofereix serveis de validació.
- No disposa de tanta documentació com altres frameworks.
- Tot i que s'està usant en nous desenvolupaments i projectes no te la maduresa d'altres frameworks.

## Selecció d'arquitectura per a la capa de presentació

Com s'ha vist per a la capa de presentació existeixen diferents frameworks i segurament no hi ha una única solució vàlida per a la implementació, també es podria optar per realitzar aquesta fent ús de JSP i Servlets sense ús de frameworks. No obstant analitzant els pros i contres de cada framework i diferents possibilitats hem decidit escollir com opció Struts.

## Motius:

- Es farà servir una aplicació Thin Client web orientada a MVC sota petició / resposta.
- Es podria haver optat per JSF però el model d'aplicació a desenvolupar no requereix de unes pantalles de gran complexitat ni estem parlant de una web molt complexa per tant es considera que per aquest cas Struts pot donar millor solució.
- Per tal de realitzar certes accions desenvoluparem una llibreria de tags pròpia i ens ajudarem de JSTL + els tags propis de Struts i apart integrarem la llibreria JQuery per agilitzar certes accions d'scripting al client.
- L'aplicació web a desenvolupar te una estructura clara de les diferents pàgines i funcionament i farem servir el projecte Struts Tiles per el seu desenvolupament.
- L'aplicació requerirà dels serveis d'internacionalització doncs serà multi-idioma i utilitzarem els serveis d'Struts.
- Utilitzarem els serveis de validació propis de Struts.
- Per aquesta capa podríem haver pensat en Spring MVC tot i això es considera que Struts dona millor resposta per a les necessitats de l'aplicació doncs Spring ens

aporta altres conceptes que per aquesta capa no ens són de gran utilitat i no requereix.

• La versió de Struts a utilitzar serà la 1, la 2 ha estat un projecte que ha intentat afegir certs aspectes que desprès ha desbancant el framework JSF i que ha esdevingut una especificació per aquesta capa. També hi ha altres projectes que han intentat integrar en Struts els components de JSF com struts faces, no obstant com ja hem comentat optem per aquesta versió, tot i que antiga però contrastada i amb molts projectes a les esquenes i per les necessitats de l'aplicació es considera que és la opció més senzilla que compleix amb els requeriments.

## Frameworks per a la capa de negoci

Com s'ha comentat anteriorment el dilema en aquesta capa era el ús o no d'EJB i finalment s'ha explicat que no són necessaris per aquesta. Els motius per els que s'ha descartat el ús d'EJB han estat:

- No ens trobem en una aplicació distribuïda la capa de negoci e integració es troben al mateix servidor i mateixa màquina virtual un servidor web on tindrem l'aplicació del videoclub.
- No disposem de diferents tipus de clients que interactuïn amb la capa de negoci seran "Thin Client" que accediran via web a l'aplicació.
- El tipus de operacions de l'aplicació seran majoritàriament de consulta. La majoria d'usuaris realitzaran consultes sobre els exemplars disponibles e informació a la web.
- El procés de reserva i sol·licitud d'exemplars requeriran de transaccionalitat, però la resta d'operacions no.
- L'aplicació no requereix una forta concurrència i escalabilitat doncs no es preveu un nombre de peticions concurrents elevades.

En aquesta capa hi ha poques alternatives o no usar frameworks o fer ús de Spring o algun framework de poc renom com HiveMind i PicoContainer no obstant s'ha escollit Spring per els motius que a continuació s'exposen i s'ha descartat el estudi d'altres alternatives.

## Spring

Com ja s'ha comentat ofereix solucions a totes les capes de l'arquitectura J2EE i per tal de poder estudiar amb deteniment algunes de les avantatges i característiques que ofereix es mostra a continuació un esquema de l'arquitectura que proposa el framework:

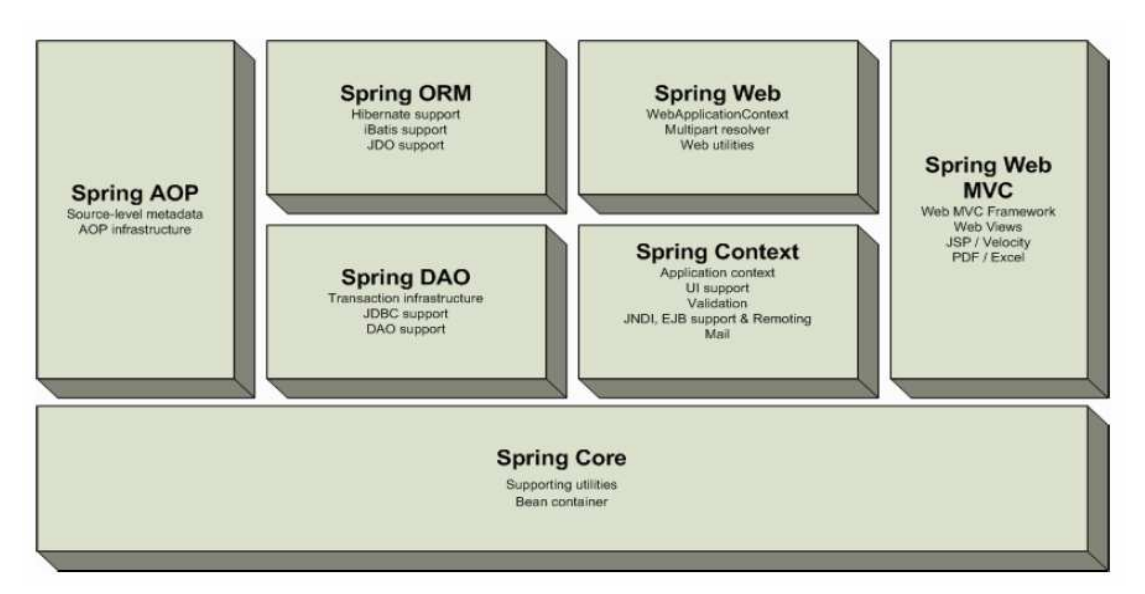

**Figura 13.- Arquitectura Framework Spring**

Podem veure que es tracta d'una arquitectura multicapa per nivells on cada un dels mòduls implementa diferents serveis o funcionalitats. Aquests alhora son independents i ofereixen una gran flexibilitat, apart s'han desenvolupat seguint les millors pràctiques.

Punts a destacar del framework per la capa de negoci:

- Permet modular la AOP (Programació orientada a aspectes). Els aspectes ens permeten modular la gestió de transaccions realitzant una altre manera de desenvolupar el programa en la OOP (Programació orientada a objectes).
- Facilita una interfície fent ús del Patró DAO per tal de realitzar les transaccions.
- Disposa de un ORM (Gestor de relacions d'objectes) propi que facilita la integració amb frameworks de persistència com Hibernate, Ibatis o JDO.
- Aplica els conceptes de la IOC (Patró Dependency Injection) amb el que es facilita la reusabilitat del codi i integració amb altres components així com el testeig d'aquests.

• Diposa de un gestor de Pool de Connexions per tal de gestionar la concurrència i les connexions a la aplicació.

## Selecció d'arquitectura a la capa de negoci

Analitzant els punts anteriors considerem Spring una bona alternativa i la escollim per:

- És un framework bastant madur i usat com a bona alternativa a la capa de negoci envers al ús d'EJB.
- Per a l'aplicació web requerim de certs serveis que ofereix com la gestió de la transaccionalitat.
- Ens facilita una interfície DAO per tal de treballar amb les operacions de BD.
- Utilitza aspectes que fan l'aplicació més reusable, que s'integri amb altres components de forma lleugera.
- Ofereix suport per a la integració amb altres frameworks de persistència com Hibernate o iBatis.
- Hi ha bastanta documentació i exemples a la web del seu ús.
- Ofereix serveis per al context de l'aplicació com JNDI o la gestió del Pool de Connexions.

## Frameworks de persistència

Existeixen innumerables frameworks per a la capa d'integració, no obstant això ens hem centrat en 3 que són aquells que s'han considerat més rellevant desde el punt de vista de la seva utilització i aplicació en el entorn professional i són:

- Hibernate.
- $\bullet$  JPA.
- iBatis actualment anomenat MyBatis.

Tots ells tenen una sèrie de característiques comunes:

- Faciliten el mapatge entre atributs del model de dades i els objectes de l'aplicació.
- Disposen de diferents versions e implementacions.
- Permeten gestionar la seva configuració a través de descriptors XML.
- Permeten treballar amb diferents SGBD i de forma àgil gestionar la configuració d'aquests.
A continuació parlem en més detall d'ells.

### **Hibernate**

És el framework de persistència més usat i extès actualment. Està basat en software lliure i es distribueix sota una llicència GNU LPGL.

Punts a destacar:

- Permet realitzar el mapatge amb la BD mitjançant fitxers XML o anotacions.
- Es flexible amb el esquema de BD usat i permet adaptar-se a ell o crear la BD a partir de la informació existent.
- Ofereix un llenguatge lleuger de consultes anomenat HQL (Hibernate Query Language) i la API "criteria" per construir-les programàticament.
- Permet el ús d'anotacions Hibernate Annotations que exten de l'estàndard JPA.
- Existeix molta documentació i exemples sobre el seu ús.
- Utilitza el sistema de Cache.
- No ha esdevingut un estàndard.

### JPA

És una API (conjunt de classes i mètodes) de persistència desenvolupada per a la plataforma J2EE i que ha estat adoptada per Sun Microsystems com estàndard per als EJB 3.0.

Punts a destacar:

- Existeixen diferents fabricants que la implementen: Hibernate, Open JPA, TopLink, Eclipselink, OpenJPA, CocoBase, Amber.
- Unifica els mètodes i utilitats per a realitzar el mapatge objecte relacional.
- Utilitza anotacions.
- Permet el ús de POJOs per interactuar amb la Base de Dades.
- No requereix configuració XML sols conèixer les anotacions.

### iBatis actualment MyBatis

El framework inicial iBatis ha canviat el nom i ara s'anomena MyBatis. Aquest framework és de codi obert i desenvolupat per Apache Software Foundation.

Punts a destacar:

- Pot ser implementat tant per plataforma Java com .Net
- Associa objectes java amb sentencies SQL i procediments enmagatzemats mitjançant descriptors XML.
- Implementa el patró DAO per a implementar la capa d'abstracció.
- Implementa un API SQL-Map per a implementar la persistència.
- Defineix una capa Driver per a la comunicació amb la Base de dades.
- Permet definir la cache mitjançant XML i es suporten diferents implementacions com: EHCache, OSCache i HazelCast.
- Suporta la transacció mitjançant JDBC o de forma externa amb Spring o EJB.

## Selecció d'arquitectura per a la capa d'integració

Com s'ha vist per a la capa d'integració existeixen diferents frameworks i segurament no hi ha una única solució vàlida per a la implementació, també es podria optar per implementar-la sense el seu ús. No obstant analitzant el pros i contres s'ha decidit escollir Hibernate per aquesta capa.

Motius:

- L'aplicació a desenvolupar implementa en el model de dades un sistema multiidioma que tot i no ser complex requereix de taules relacionades i bastantes taules. Hibernate agilitza el mapatge amb un pluguin anomenat Hibernate Tools per generar aquesta tasca a partir del model de dades.
- És flexible en el seu ús es pot usar tant fitxers XML com anotacions.
- L'aplicació requereix de realitzar bastantes consultes i utilitzar HQL per diferents consultes agilitza el seu desenvolupament.
- Permet gestionar el sistema de cache per l'accés a dades i és important per millorar el rendiment de l'aplicació.
- Tot i que altres frameworks com JPA semblen també interessants, aquest té molta documentació i exemples i és el framework més utilitzat actualment i que més flexibilitat dona com a resposta als requeriments de l'aplicació.

# Capítol 3: Investigació sobre les Custom Tag Libs (llibreries de tags) i justificació de tags a implementar

# Introducció

### ¿Que entenem per una Custom Tag Library (Llibreria de tags) ?

Entenem con una llibreria que conte una sèrie de accions personalitzades que permeten encapsular lògica en les vistes de la capa de presentació. La especificació de les JSP ja prové de una llibreria Standard de tags anomenada JSTL amb funcions comuns necessàries per als desenvolupadors Java en les JSP.

A més baix nivell aquestes accions personalitzades són implementades com classes Java Normals. Per tal de utilitzar aquestes accions en les vistes és necessari la utilització de un fitxer TLD (Descriptor de la llibreria de Tags), que consisteix en un fitxer XML que conté el nom de la acció a utilitzar e informació específica de la etiqueta o acció.

Per tant la llibreria de tags personalitzada contindrà el conjunt de fitxers TLD i classes Java de les accions personalitzades de les etiquetes encapsulades a un fitxer JAR per a realitzar una fàcil distribució e instal·lació. Aquesta llibreria la instal·larem com qualsevol altre llibreria al nostre projecte web a la carpeta WEB-INF/lib.

Per tal que el contenidor de JSP pugui interpretar les etiquetes cal definir una directiva per a la llibreria de tags. Aquesta directiva requereix definir un prefix per el tag a utilitzar i com a segon paràmetre hem d' utilitzar un URI (Invocació de recurs universal) que serà el nom de la llibreria que definirem al fitxer TLD i que associarà amb la classe Java de la acció associada a la etiqueta.

Es pot veure aquesta la relació entre la directiva i el fitxer TLD en la imatge següent:

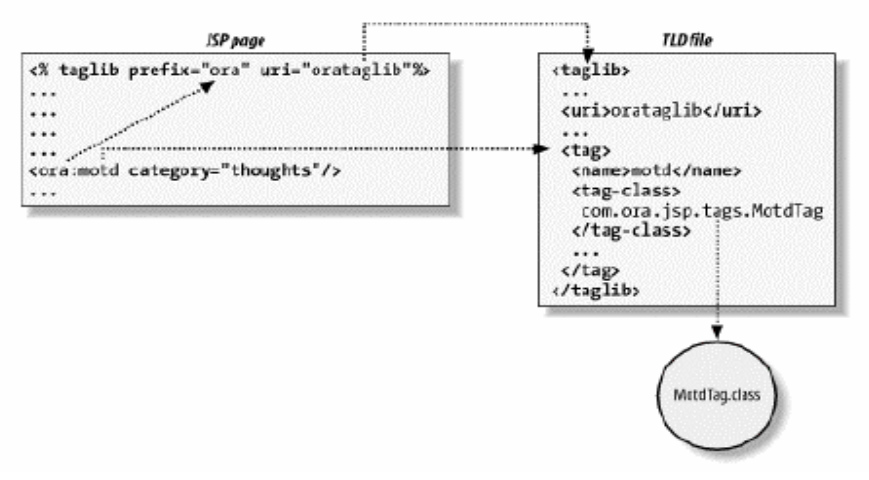

#### **Figura 14.- Fitxers TLD**

Per tal de treballar amb les etiquetes s'han de definir les classes capturadores de les etiquetes per a les diferents accions a realitzar. Les tres interfaces primàries per treballar amb aquestes etiquetes són IterationTag, BodyTag i Tag. Per treballar amb aquestes classes s'han desenvolupat noves classes de suport TagSupportClass i BodyTagSupportClass. Podem veure a continuació un diagrama d'aquestes classes.

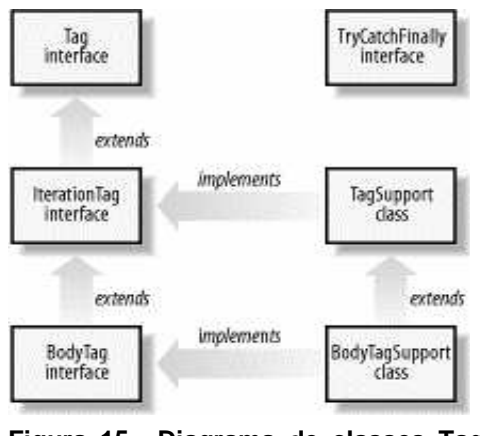

**Figura 15.- Diagrama de classes Tag Libs** 

Aquestes classes defineixen a la seva interface una sèrie de mètodes per a cada una de les etiquetes. Per una part tenim els mètodes accessors 1, 2 del gràfic mostrat a continuació setNomAtribut() que s'utilitzen per tal de capturar la informació d'aquells paràmetres que es facin servir amb la etiqueta en cas de que siguin necessaris. El mètode doStartTag() s'executa un cop finalitza la etiqueta de inici. Per altre part la etiqueta pot tenir cos amb informació entre la etiqueta d'inici i tancament del tag amb informació a tractar, llavors s'utilitza el mètode setBodyContent() per tal de fixar el contingut que hi ha en la etiqueta i posteriorment s'executa el mètode **doInitBody()** un cop s'ha carregat la informació existent al cos de la etiqueta. També existeix el mètode doAfterBody() que s'executa desprès de la inicialització i haver llegit el contingut del cos i finalment tenim la etiqueta de tancament que crida al mètode **doEndTag()**. També existeix la possibilitat de capturar les excepcions produïdes per les accions amb els mètodes doCatch() i doFinally() de la interface TryCatchFinally.

Es pot veure en el següent esquema un diagrama amb aquests mètodes utilitzats:

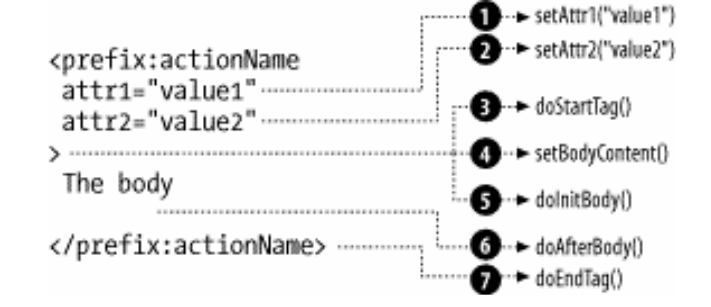

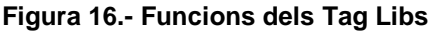

Pàgina | 41

A part de les accions comentades anteriorment per les etiquetes es poden crear etiquetes més complexes com etiquetes que contenen etiquetes filles i cooperen amb diferent informació.

Existeixen 2 mètodes setParent() i getParent() que permeten recuperar els valors de la etiqueta pare i per tant treballar amb aquesta informació. Per altre part existeix el mètode findAncestorWithClass() que es recorre la jerarquia d'etiquetes pare fins trobar el que interessa.

Un altre aspecte a tenir en compte quan es desenvolupen accions personalitzades consisteix en no tornar a re inventar la roda. Ens referim a com ja hem dit anteriorment existeix una llibreria Standard de tags JSTL per tal d'ajudar als desenvolupadors en el desenvolupament de les vistes i ja hi ha moltes accions desenvolupades, per tant per segons quines accions és preferible adaptar-les a les nostres necessitats. De la mateixa manera utilitzant el framework Struts disposem de una llibreria de tags Standard. A continuació investigarem més sobre aquestes llibreries i com cooperar amb una llibreria de tags pròpia.

# Investigació sobre JSTL i Standard tag libs

Un punt a tenir en compte és la utilització de JSTL doncs utilitza accions per les etiquetes que s'han definit per una especificació formal. Això fa que certes accions ja estiguin implementades i definides. Aquesta especificació permet als diferents fabricants desenvolupar les seves implementacions per a les accions de JSTL.

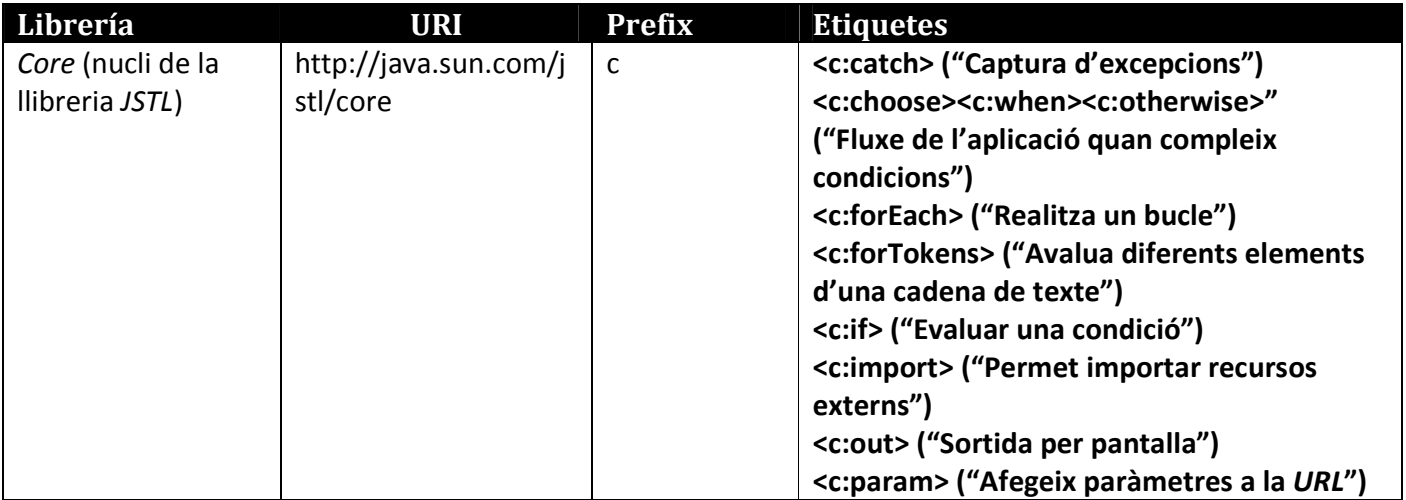

La llibreria Standard JSTL està formada per 4 diferents llibreries de tags:

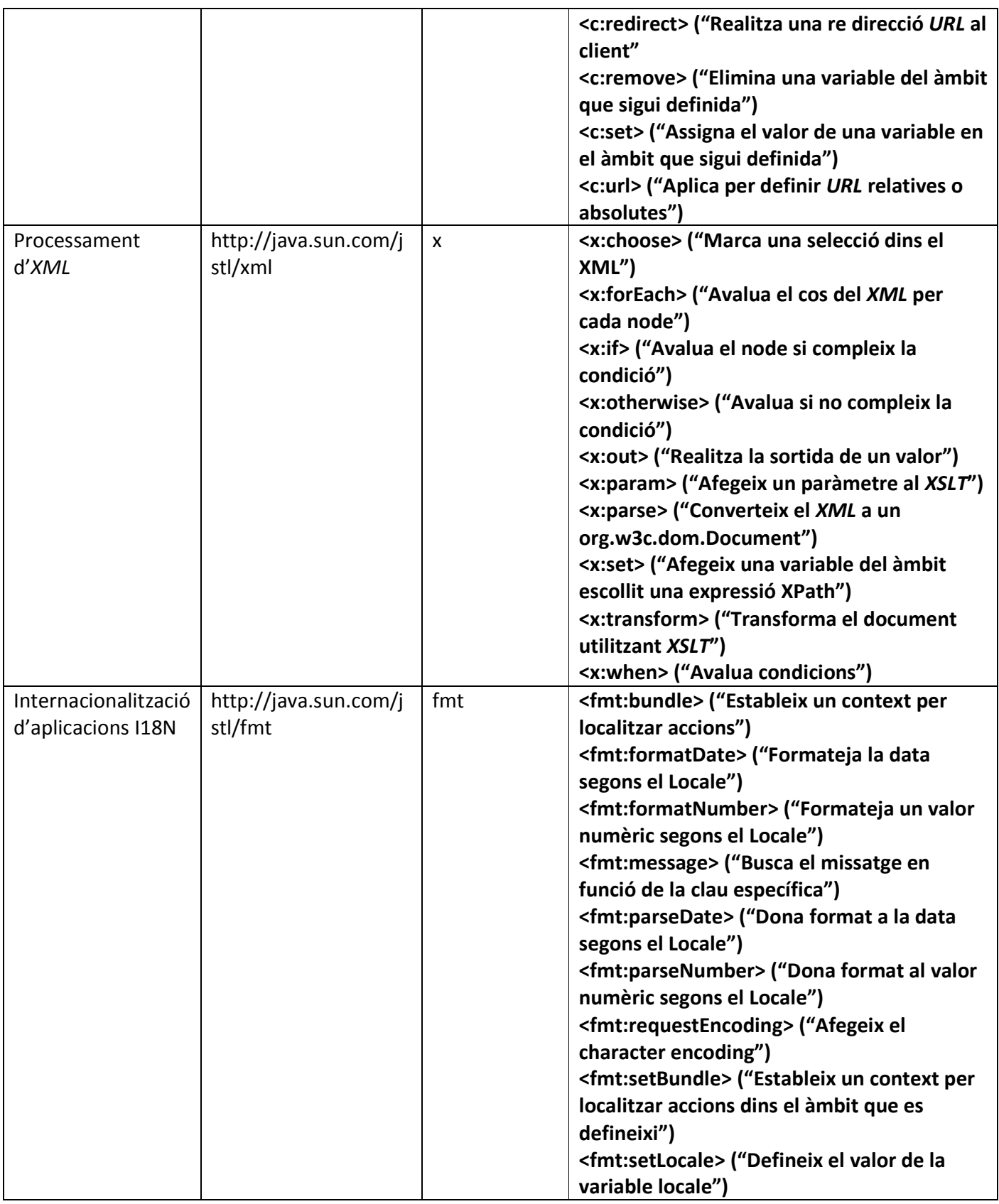

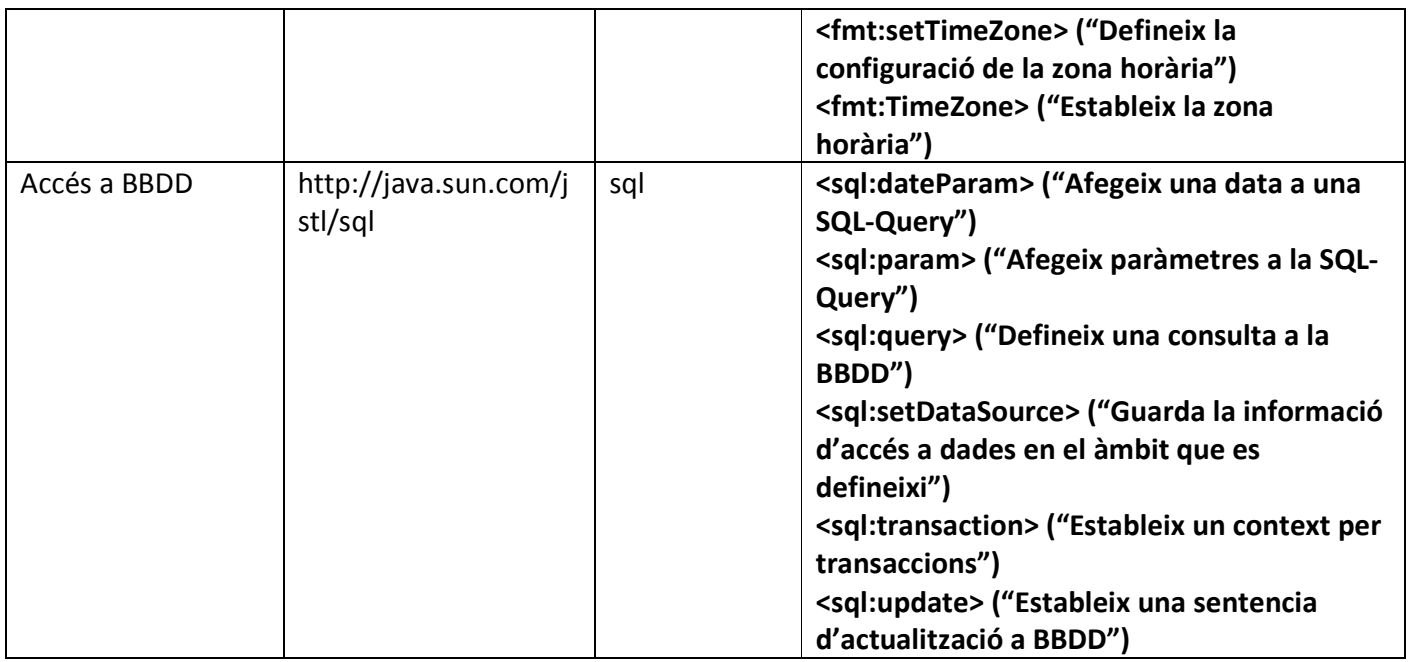

Com hem comentat anteriorment també el framework Struts en la versió 1.x incorpora una sèrie de Standard tags a utilitzar a les vistes en 4 llibreries diferents:

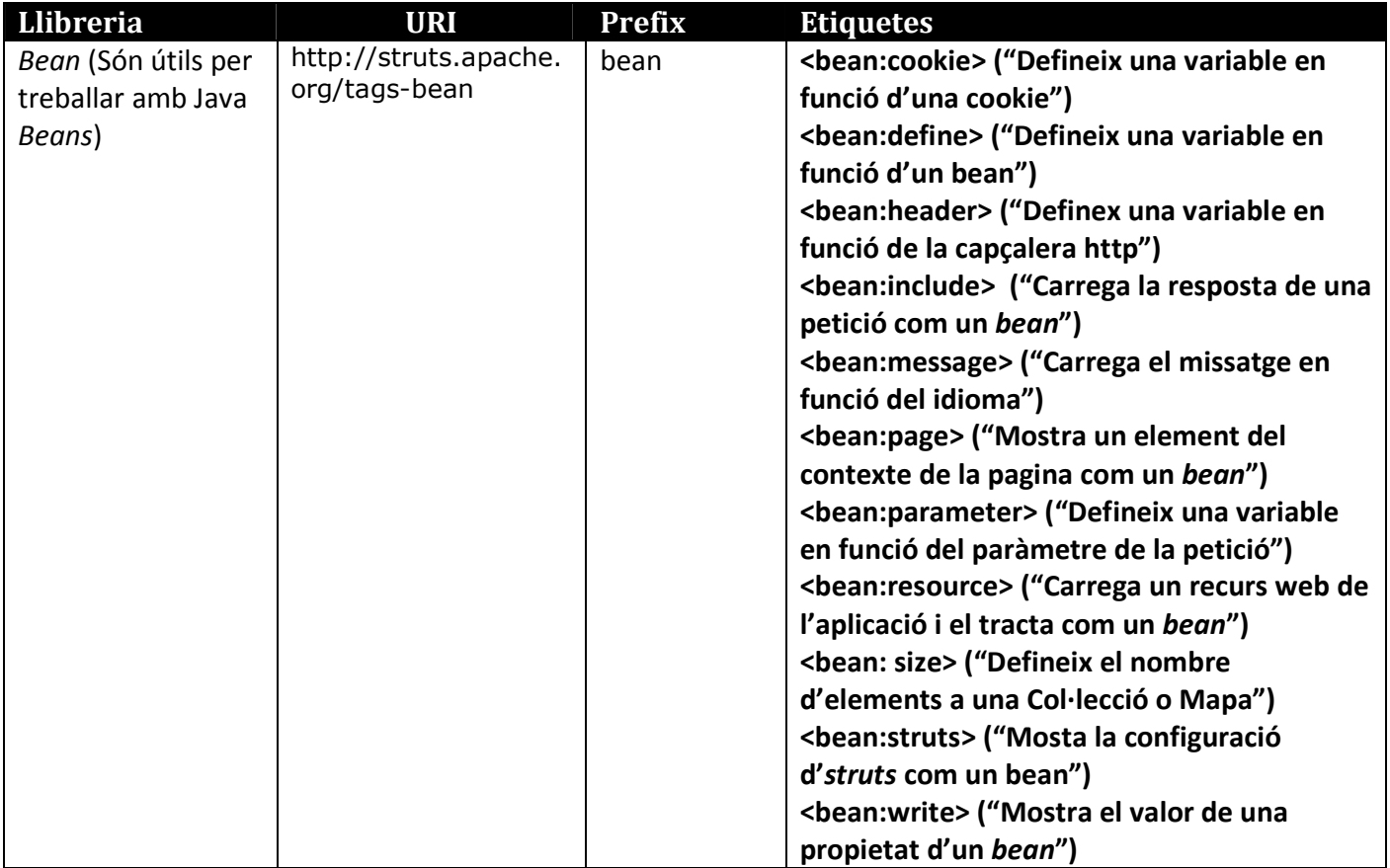

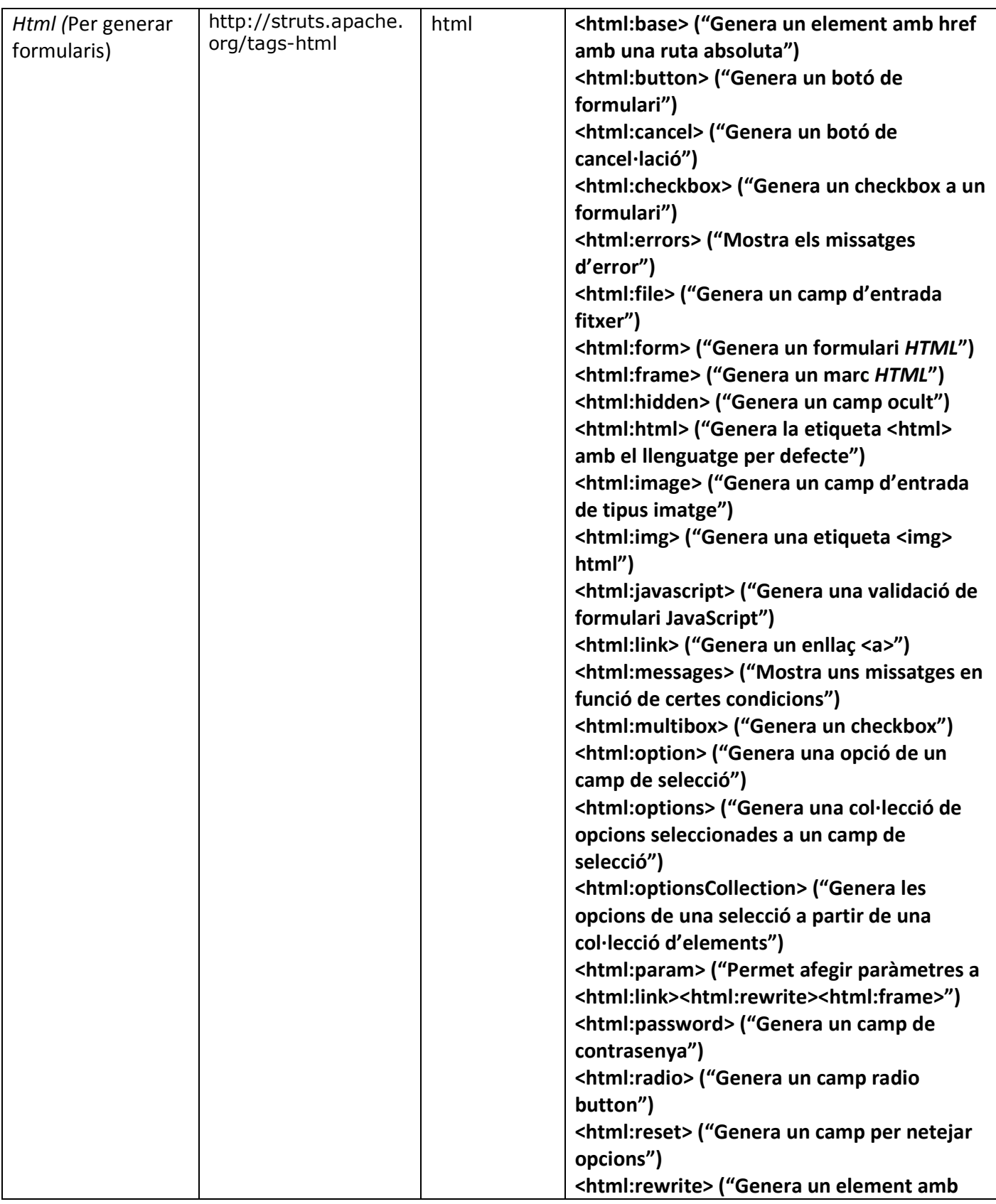

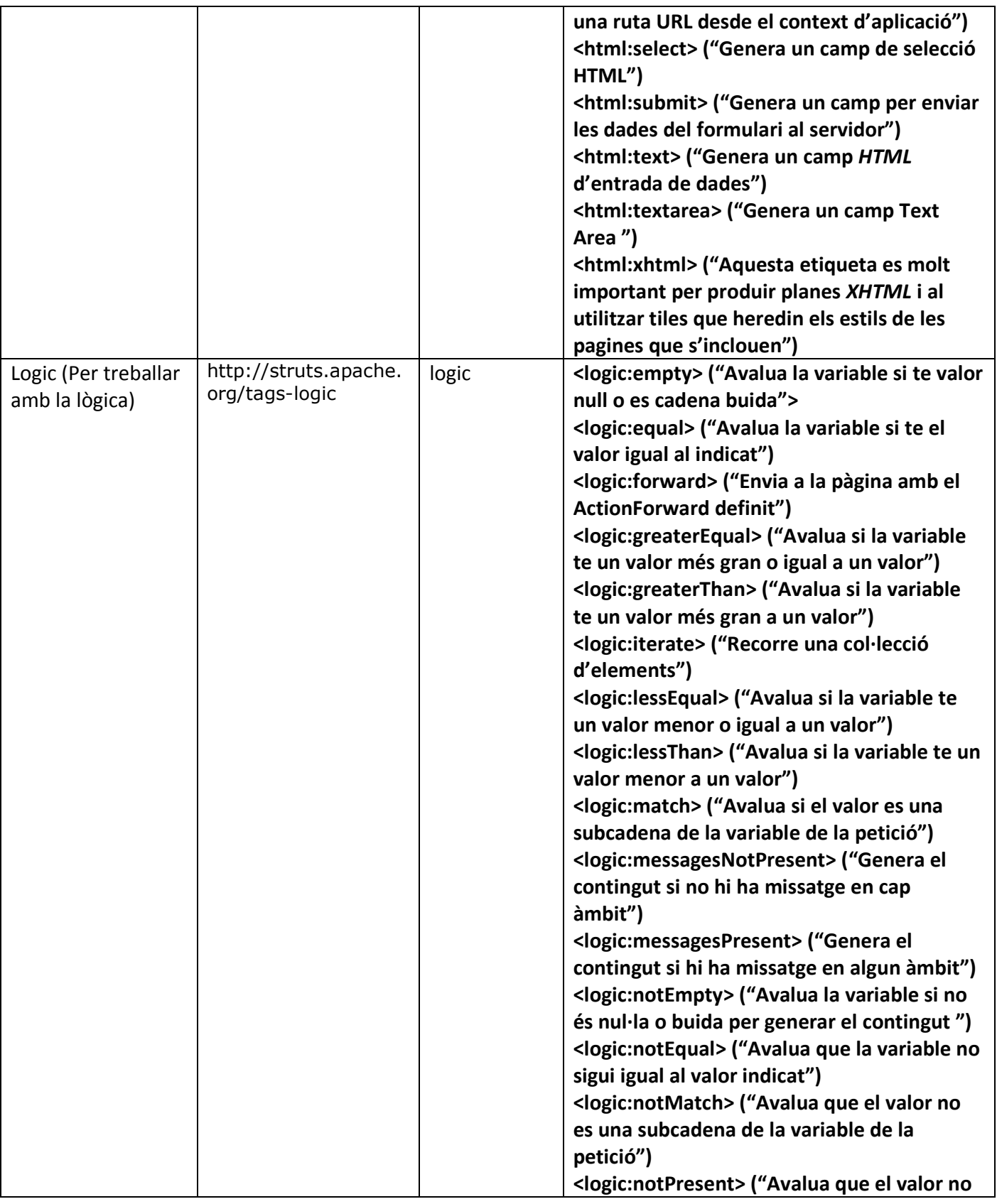

Pàgina | 46

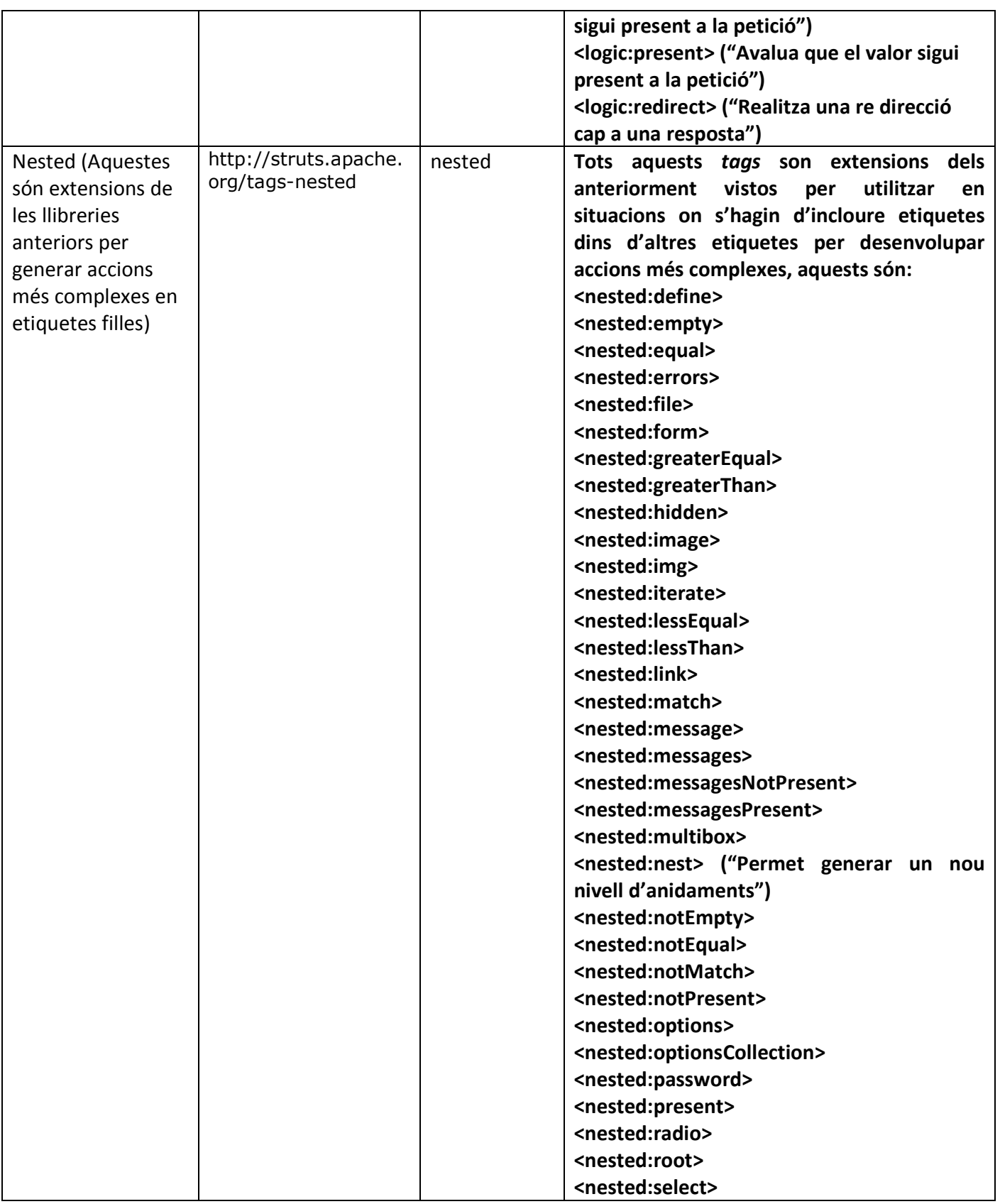

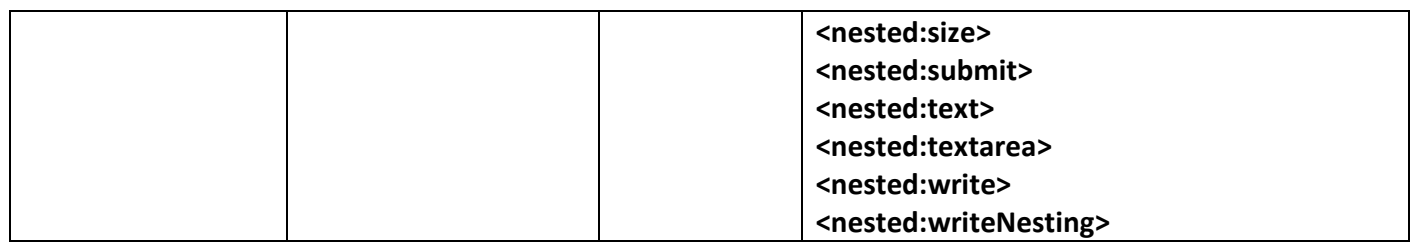

Com hem vist anteriorment existeixen gran quantitats d'etiquetes ja definides tant per utilitzar amb la especificació Standard JSTL amb les nostres vistes com fent ús del framework. Ara que s'han estudiat es pot tenir en compte alhora de desenvolupar les vistes així com els avantatges que poden aportar.

# Justificació utilització Standard tag libs i creació de Custom Tag Libs (Llibreries d'etiquetes personalitzades)

Arribats a aquest punt cal preguntar-se un punt important. ¿ Es necessària la utilització de Standard tag libs ?

Com s'ha vist existeix una especificació estàndard JSTL que cada fabricant ha implementat però que defineix un conjunt d'utilitats per al desenvolupament de les vistes en aplicacions J2EE. Si fem un resum d'algunes de les avantatges del ús d'aquestes llibreries en les vistes podem resumir:

- Faciliten i agilitzen el desenvolupament de les vistes a la capa de presentació web.
- Aporten un conjunt d'utilitats ja desenvolupades de forma estàndard sense haver de re inventar-se la roda.
- Separen al màxim la lògica de la vista del codi HTML/XHTML d'aquesta.
- Permeten generar plantilles específiques a usar a l'aplicació.
- Minimitzen la utilització de codi en vistes complexes.
- Permeten la reutilització de codi en diferents vistes o aplicacions.
- Al haver-les incorporat com estàndard estan lliures d'errors i minimitzen la seva aparició.
- Faciliten la comunicació entre la vista i les diferents capes de l'aplicació

Es pot concloure que la no utilització de llibreries estàndard pot suposar un inconvenient doncs les vistes a desenvolupar poden ser més complexes que fent ús de llibreries JSTL. Apart ens podem trobar que cert codi es pugui reutilitzar a diferents vistes, i es necessita

limitar al màxim la seva utilització així com generar nous errors, per tant considerem molt important la seva utilització en les vistes.

Arribats a aquest punt sorgeix una segona pregunta. ¿ Es necessària la creació de Custom Tag Libs?

 Aquesta és una pregunta complexa i de no fàcil resposta doncs en gran mesura depèn d'un altre factor a tenir en compte, l'aplicació a desenvolupar. És evident si revisem els tags estàndard que gran quantitat de funcionalitats i utilitats ja s'han desenvolupat de forma genèrica i aporten una solució generalista al desenvolupament de vistes en aplicacions J2EE. No obstant això, aquests no donen resposta a totes les necessitats que ens puguem trobar en el desenvolupament d'una aplicació, i per tant, pot ser necessària la generació de tags propis que donin resposta a unes determinades necessitats de desenvolupament. Com ja s'ha comentat en els objectius del projecte un dels punts importants era el desenvolupament d'una llibreria d'etiquetes personalitzades que dones resposta a una sèrie de necessitats funcionals que segueix un model de negoci de un videoclub online i per altra part generar una sèrie de tags que siguin exportables a altres negocis que segueixin el model de un videoclub. Per tant la resposta es clara, volem agilitzar el desenvolupament de les vistes i per altre part generar etiquetes estàndard per a un videoclub online. Ara el que s'haurà de mirar quines son en les vistes d'una aplicació d'aquest tipus de negoci i aquelles necessitats comuns a elles. No obstant ara es considera adient realitzar un resum de l'arquitectura amb la que treballarem per a la nostra aplicació.

# Arquitectura resultant per al Videoclub online

Ara es important revisar en un esquema per a les diferents capes de l'aplicació J2EE els diferents frameworks i llibreries de tags com utilitats que farem servir per a desenvolupar la nostra solució final:

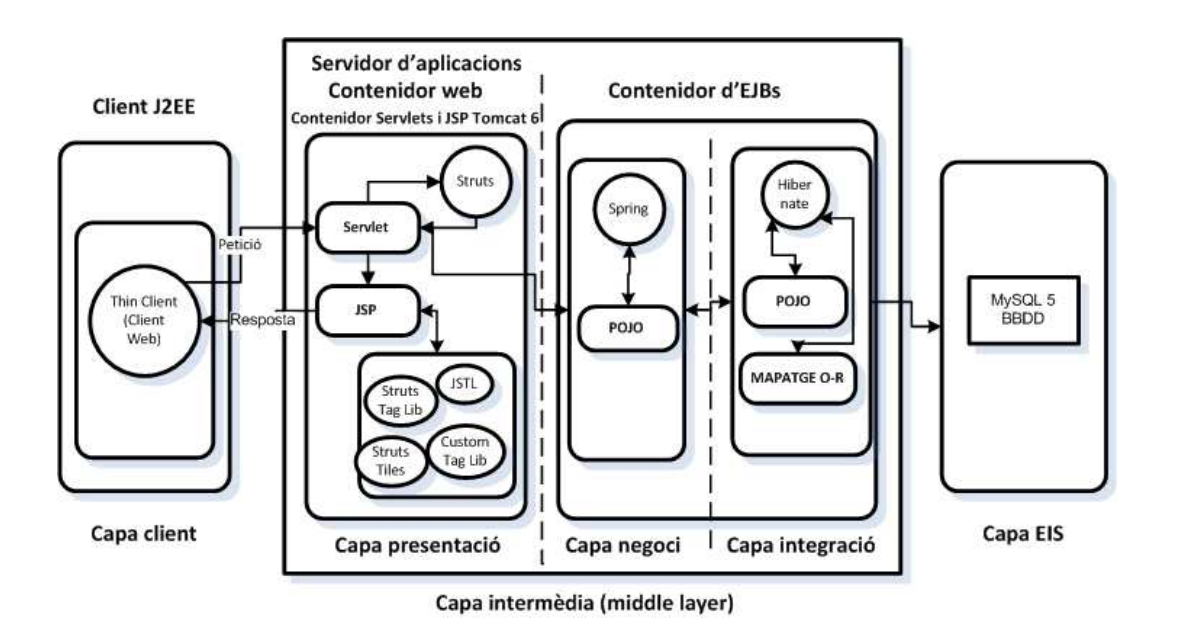

**Figura 17.- Arquitectura Resultant Videoclub online**

# Justificació de Tag Libs a implementar

Analitzant el model de Videoclub online ens trobem amb un model de web amb una sèrie d'elements comuns a totes les webs que el gestionen. La utilització de tags propis ens pot ajudar en el desenvolupament del model de web i per tal de desenvolupar-los ens hem de centrar en apartats comuns e importants que poden ser útils per a la seva gestió. Per manca de temps no es realitzaran totes les etiquetes que donarien resposta a un model de dades d'aquestes característiques però si aquelles més rellevants.

Alguns dels aspectes comuns en videoclubs online desde el punt de vista de presentació de la informació son:

Desde el punt de vista del usuari:

- Mostrar un catàleg de generes dels jocs / pel·lícules existents al videoclub.
- Mostrar un apartat per accés al àrea privada per part dels usuaris del videoclub.
- Generar un catàleg dels jocs / pel·lícules existents i navegar per ells mostrant la informació rellevant i una caràtula.
- Mostrar un apartat amb els tràilers i darreres pel·lícules.
- Un apartat amb RSS de noticies del món del cinema.
- Apartats amb comentaris dels usuaris sobre pel·lícules i estrenes.
- Apartats amb els exemplars disponibles al videoclub per a venta.
- Alguns disposen d'estadístiques com per exemple (les mes visitades, les mes llogades, les més valorades).
- Alguns permeten realitzar comandes online.
- Alguns permeten la visualització de pel·lícules online.
- Un apartat amb novetats existents al videoclub.

Desde el punt de vista del administrador:

- Llistar la informació de usuaris, pel·lícules, exemplars (llistats amb paginació)..
- Alta, modificació i edició d'aquesta informació mitjançant formularis.
- Formulari d'accés a la zona restringida.
- Apartat de configuració amb paràmetres per personalitzar la web.
- Estadístiques dels usuaris connectats i aquelles pel·lícules, jocs més visitades.
- Menú de navegació per els diferents manteniments i llistats de l'aplicació.

Hi haurien més punts apart d'aquests però s'han esmentat els més rellevants i em considerat escollir 3 d'aquests que es consideren importants i existents a tots ells. Els que s'han escollit són:

- 1. Generar un catàleg de jocs /pel·lícules existents i mostrar la informació rellevant.
- 2. Generar un apartat amb les novetats existents al videoclub.
- 3. Realitzar els llistats de manteniment desde el punt de vista del administrador.

#### Generar un catàleg de jocs / pel·lícules existents i mostrar la informació rellevant

Un dels punts d'entrada més important a una aplicació d'aquestes característiques es la presentació del llistat principal amb la seva informació. Sovint els usuaris quan es connecten busquen una informació determinada i és rellevant el temps que triguin en accedir a aquesta informació i com es presenti aquesta. Per tant una presentació atractiva i àgil atraurà a més visitants que si no ho és. Es fàcil identificar el catàleg i tots ells tenen una sèrie de característiques comunes com nombre d'elements a mostrar per plana, una imatge amb la caràtula de la pel·lícula o joc, un tamany determinat per cada element e imatge, un estil CSS a aplicar amb el que es mostra la informació, una sèrie de camps a mostrar que sol ser el títol de la pel·lícula, el director, actors principals i duració. Alguns inclouen la descripció (normalment s'agafen els 50 primers caràcters i es concatena amb ..) Aquí podem mostrar un exemple, en aquest cas es posa la valoració dels usuaris també amb gràfics d'estrella. En aquest exemple la paginació es configurable per el usuari:

| Resultados: 30 películas.<br>i.<br>Pag. 1: 1 a 10                                                                                                    |                                                                                                    |                                                                                                    |  |  |  |  |  |  |
|----------------------------------------------------------------------------------------------------|----------------------------------------------------------------------------------------------------|----------------------------------------------------------------------------------------------------|--|--|--|--|--|--|
| *****<br>Novedad<br>MILLENNIUM 3 - LA REINA EN EL PALACIO DE                                                                                                    | *****<br>Novedad DVD<br><b>ALLIMITE</b>                                                                                                    | *****<br>Novedad<br><b>UN HOMBRE SOLTERO</b>                                                                                                    |  |  |  |  |  |  |
| Género: Suspense<br><b>MILLENNIUM</b><br>Director: Daniel Alfredson<br>Intérpretes: Michael Nygvist;<br>Noomi Rapace: Michalis<br>Koutsogiannakis: Anders<br>Ahlbom: Lena Endre: Sofia<br>Ledarp<br>Duración: 100 minutos | Género: Suspense<br>Director: Martin Campbell<br>Intérpretes: Mel Gibson: Ray<br>Winstone; Bojana Novakovic;<br>Danny Huston; Shawn<br>Roberts<br>Duración: 100 minutos                        | Género: Drama<br><b>PARTICIPATION</b><br>Director: Tom Ford<br>Intérpretes: Colin Firth;<br>Julianne Moore: Matthew<br>Goode: Ginnifer Goodwin:<br>Nicholas Hoult: Paulette<br>Lamori<br>Duración: 100 minutos<br>UN HOMBRE SOLTERO |  |  |  |  |  |  |
| *****<br>Novedad DVD<br><b>DISTRITO PROTEGIDO</b>                                                                                                    | *****<br>Novedad DVD<br><b>EL LIBRO DE ELI</b>                                                                                                    | *****<br>Novedad<br><b>DVD</b><br><b>SHUTTER ISLAND</b>                                                                                                    |  |  |  |  |  |  |
| Género: Bélica<br>Director: Paul Greengrass<br>Intérpretes: Matt Damon:<br>Greg Kinnear: Brendan<br>Gleeson; Amy Ryan; Jason<br>$I$ saars<br>Duración: 106 minutos<br>ROURN                                               | Género: Ciencia ficción<br>Director: Albert Hughes<br>Intérpretes: Denzel<br>Washington; Gary Oldman;<br>Michael Gambon: Mila Kunis:<br>Jennifer Beals: Ray Stevenson<br>Duración: 110 minutos | Género: Suspense<br>Director: Martin Scorsese<br>Intérpretes: Leonardo<br>DiCaprio: Mark Ruffalo: Ben<br>Kingsley: Emily Mortimer:<br>Michelle Williams: Patricia<br>Clarkson<br>Duración: 118 minutos                              |  |  |  |  |  |  |

**Figura 18.- Exemple presentació catàleg** 

La realització de un tag configurable que ens realitzi aquests llistats seria de gran ajuda doncs sabem que és un requeriment que tots els videoclubs han de complir i apart tots tenen unes característiques similars en la mostra de la informació per això decidim realitzar-lo.

#### Generar un apartat amb les novetats existents al videoclub

Un dels aspectes importants per tal de consultar i visitar una web és l'accés a la informació així com la facilitat amb la que s'obté aquesta. En aquest punt i desde l'àmbit del videoclub és obvi que els socis i visitants voldran conèixer abans que ningú quines novetats hi ha disponibles al videoclub per tal d'apropar-se a ell o poder reservar algun exemplar que els interessi. Per tant un apartat o secció amb les novetats és important, apart actualment existeixen llibreries com JQuery que ofereixen utilitats per mostrar informació de forma dinàmica sense carregar la pàgina mitjançant Ajax i així facilitar aquesta interacció amb el usuari. Per desenvolupar aquest apartat podem desenvolupar un tag que utilitzi aquestes tecnologies i ens generi aquesta llista de novetats dinàmicament i ens mostri cada una un cert temps per pantalla. La informació que mostraríem es la mateixa que al apartat anterior, lo únic que podrem definir un temps amb el que es mostri cada novetat, les opcions de avançar i retrocedir, les mesures d'aquesta secció, el estil CSS a aplicar. Podem veure un exemple del que estem comentant:

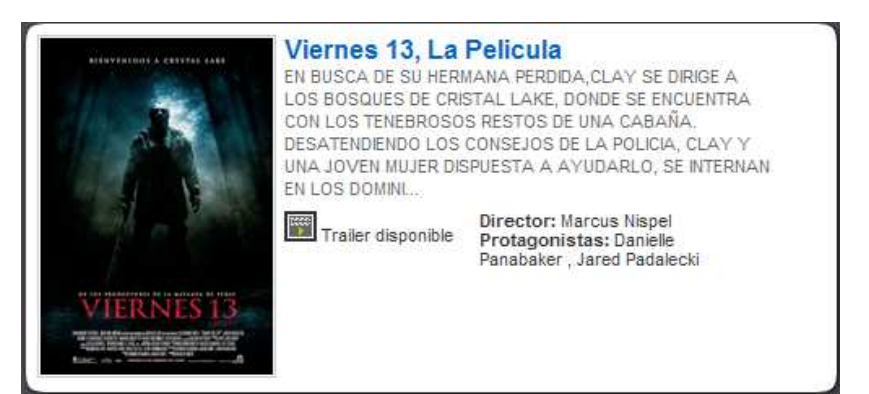

**Figura 19.- Exemple de slider**

Aquesta secció va desplaçant el seu contingut mostrant les diferents pel·lícules. Considerem interessant la realitació d'aquest tag per utilitzar diferents tecnologies i presentar informació dinàmicament utilitzant Ajax.

### Llistats de manteniment per els administradors

Un dels punts més repetitius i on guanyen bastanta força la utilització de tags personalitzats és amb la generació dels manteniments del menú privat d'administrador. Sabem que en un videoclub tindrem llistats de les pel·lícules existents, els jocs existents, els usuaris, els generes, les classificacions, els exemplars.. Per tant disposar d'aquestes etiquetes alliberarà de feina als desenvolupadors i ajudarà a realitzar aquestes tasques més senzilles. Alguns dels punts comuns que tenen aquests llistats són, un estil CSS a aplicar per la taula, el estil per fer la zebra de les files alternes, un llistat amb les capçaleres dels camps, unes URL per les accions d'edició del registre i esborrat d'aquest. També poden tenir paginació quan es mostren molts registres.

Aquí podem veure un exemple de un llistat de manteniment:

| Código         | <b>Titulo</b>                          | Género           | Calificación | Ver             | <b>Borrar</b> | Modificar |
|----------------|----------------------------------------|------------------|--------------|-----------------|---------------|-----------|
|                |                                        | $\checkmark$     | $\checkmark$ |                 |               |           |
| A3             | 007 - EL MAÑANA NUNCA MUERE            | <b>ACCION</b>    | A.P.M. 13    | 26              | l.            | Ø         |
| 10             | LA AMANTE DEL TENIENTE FRANCES         | <b>ACCION</b>    | A.P.M. 16    | E               | B             | Ū         |
| 12             | LA DELGADA LINEA ROJA                  | <b>DRAMA</b>     | A.P.M. 16    | B.              | l.            | B         |
| 18             | EL SEÑOR DE LOS ANILLOS-LAS DOS TORRES | AVENTURA         | A.P.M. 16    | E.              | B             | B         |
| 19             | EL PIANISTA                            | <b>DRAMA</b>     | A.P.M. 16    | 25              | li.           | ø         |
| A2             | ASESINOS <sub>2</sub>                  | <b>ACCION</b>    | A.P.M. 16    | Es              | R             | B         |
| 5              | EL FRANCOTIRADOR                       | <b>ACCION</b>    | A.P.M. 18    | 88              | I.            | B         |
| $\overline{7}$ | LA LLAMADA                             | <b>TERROR</b>    | A.P.M. 18    | E.              | P             | D         |
| 8              | PANDILLAS DE NEW YORK                  | <b>ACCION</b>    | A.P.M. 18    | $\frac{1}{2}$   | l.            | B         |
| 9              | INFIDELIDAD                            | THRILLER EROTICO | A.P.M. 18    | Ec <sup>1</sup> | R             | B         |
| A0025333       | ASESINOS                               | <b>ACCION</b>    | A.P.M. 18    | ą.              | l.            | B         |

**Figura 20.- Exemple llistat de manteniment**

Considerem important desenvolupar aquesta funcionalitat per alliberar de feina en el desenvolupament de manteniments i guanyar en reutilització de codi en les vistes.

# Capítol 4: Anàlisi i disseny parcial del Videoclub online i llibreria de tags

# Anàlisis i casos d'us

### Requisits funcionals

La web del videoclub online està pensada per complir amb una sèrie de requeriments, no obstant es realitzarà una implementació parcial i per tant alguns requeriments es marcaran com opcionals i altres es descartaran doncs no es pretén obtenir una solució completa ni tampoc es el objectiu del projecte.

Les característiques a complir són:

Ha de ser una aplicació multi-idioma.

Ha de permetre la gestió de diferents tipus d'articles (Pel·lícul·les, Jocs, DVD), no obstant ens centrarem en les pel·lícules doncs desprès es fàcilment exportable la funcionalitat als diferents tipus d'articles.

Ha de mostrar un llistat dels generes en funció de la classificació. (Ens centrarem en pel·lícules) i poder consultar les pel·lícules en funció d'aquest.

Ha de permetre l'autenticació per part dels administradors i accés al menú privat d'administrador. En quant a manteniments ens centrarem en el (alta, modificació, baixa) de pel·lícules i exemplars. La resta de taules de configuració amb informació com (socis, idiomes aplicació, configuració, director, format, intèrprets, classificació, categoria...) Per normalitzar les dades d'alta d'una pel·lícula no es realitzaran els manteniments.

Ha de permetre la consulta de les darreres novetats existents al videoclub.

Ha de permetre el accés a l'àrea privada per part dels socis registrats.

Ha de permetre la cerca per títol de pel·lícules la resta de cerques no es desenvoluparan.

Ha de permetre afegir comentaris a les pel·lícules per part dels socis opcional.

Ha de permetre el alta de socis al videoclub per consultar els exemplars disponibles i realitzar gestions no obstant per actualitzar el saldo s'haurà de realitzar físicament al videoclub.

La part de reserva d'exemplars per part dels socis es posa com un opcional si es disposa de temps. La part de realització de préstecs d'exemplars no es realitzarà tot i que s'hauria de tenir en compte en una fase posterior.

Hauria de disposar de un apartat de notícies per tal de informar als visitants. Aquest requeriment no es tindrà en compte per el moment.

Ha de permetre consultar estadístiques de reserves i visitares. Aquest requeriment no es tindrà en compte per el moment.

### Actors

A la web del videoclub online ens trobem amb 3 perfils diferenciats d'usuaris. Aquests són:

Usuari: aquest actor representa el usuari visitant del web que vol informar-se del videoclub, consultar les novetats, i veure els exemplars dels que disposa el videoclub i registrar-se com a soci.

Soci: es aquell que podrà realitzar les mateixes tasques però apart com a client del videoclub podrà consultar la disponibilitat d'exemplars físicament al videoclub i fer-ne la seva reserva tranquil·lament desde casa.

Administrador: aquest actor pot realitzar les mateixes tasques que un usuari i apart com administrador disposa accés total a la gestió de tots els continguts existents a la web.

El diagrama resultant el podem veure a continuació.

# Diagrama de casos d'ús

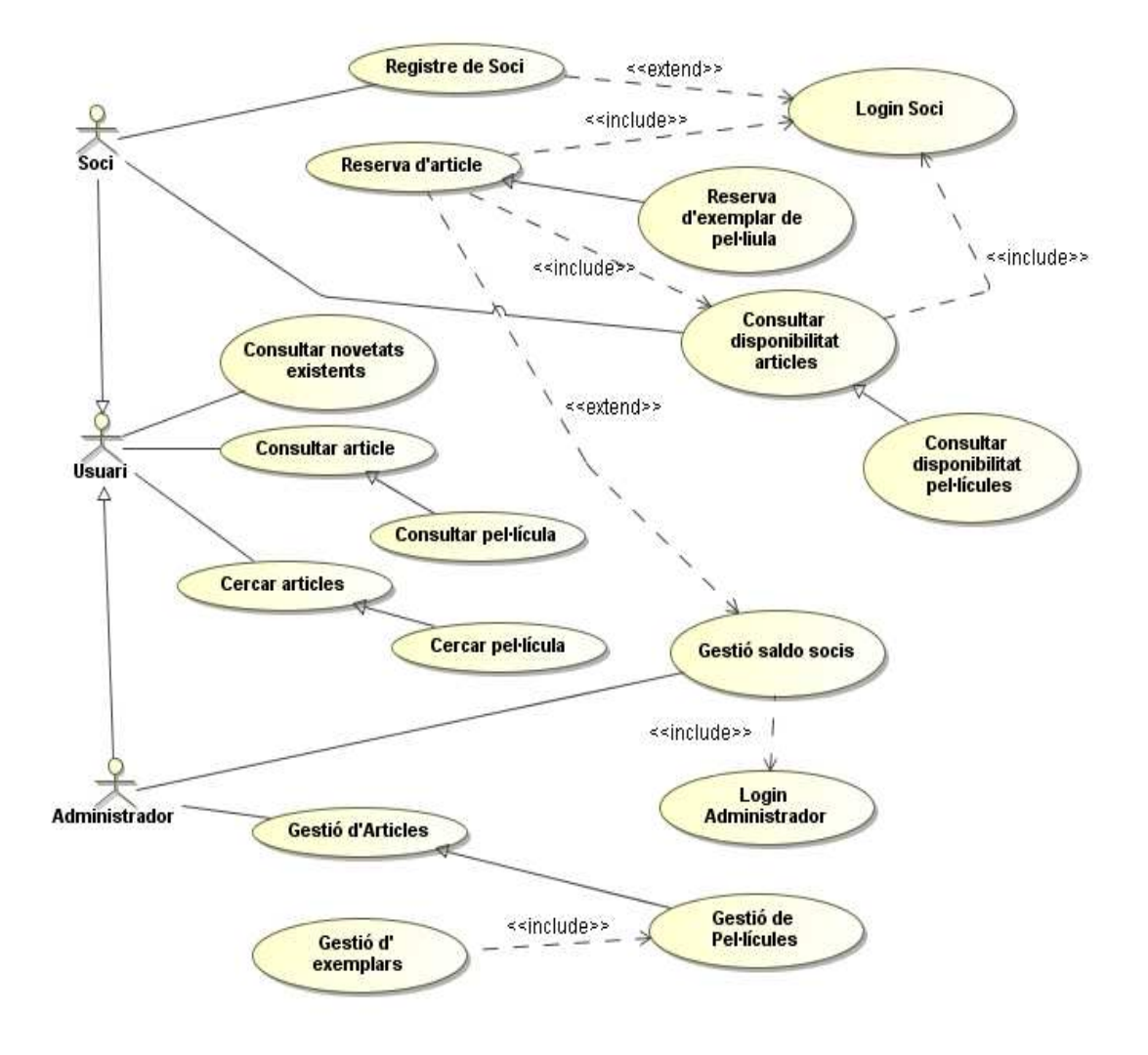

**Figura 21.- Diagrama de casos d'ús** 

Nota: com s'ha esmentat anteriorment alguns dels casos son opcionals i no es realitzaran

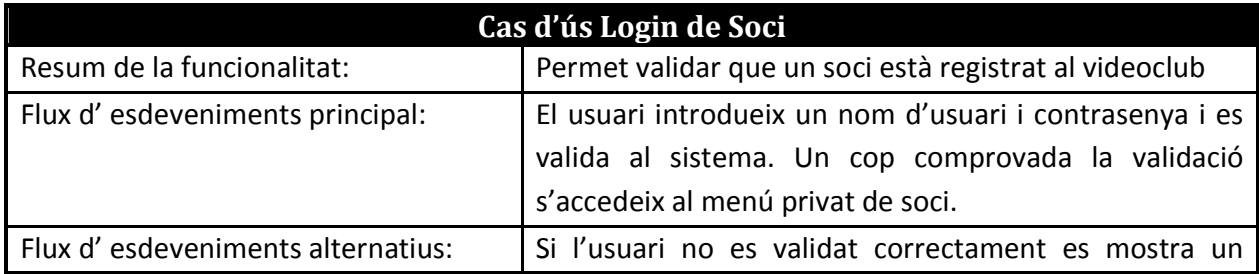

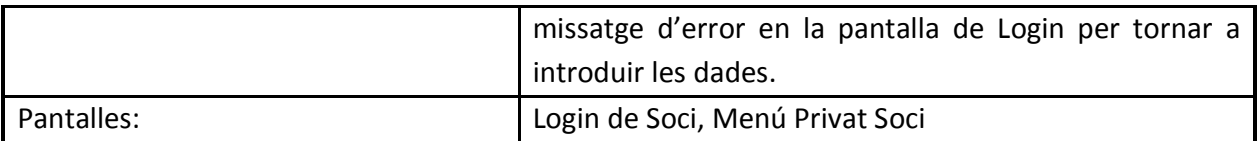

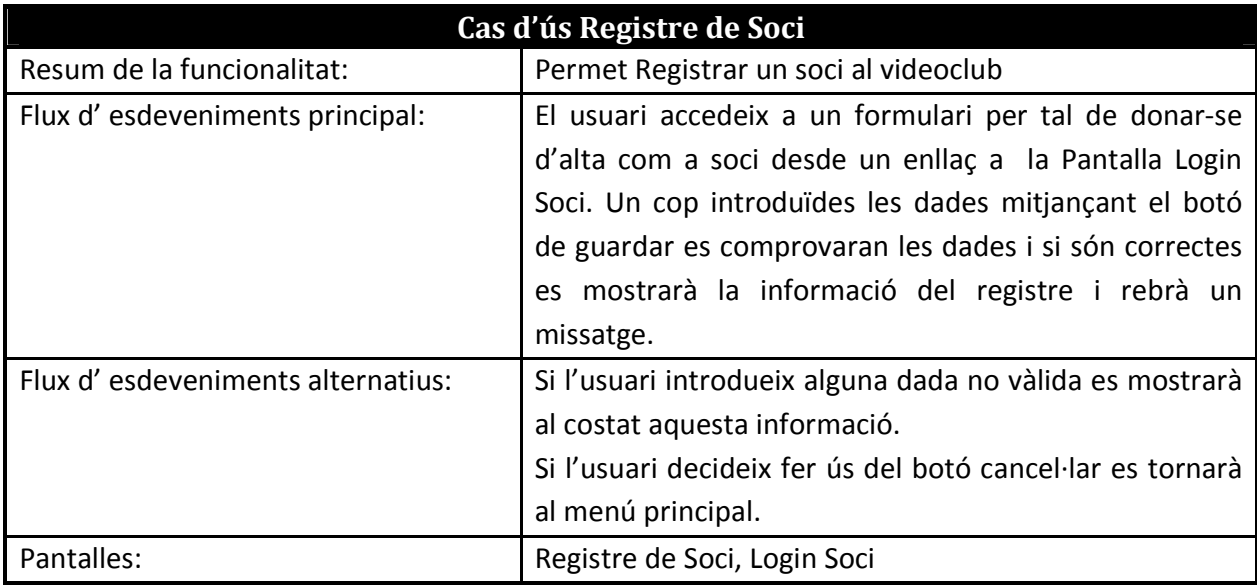

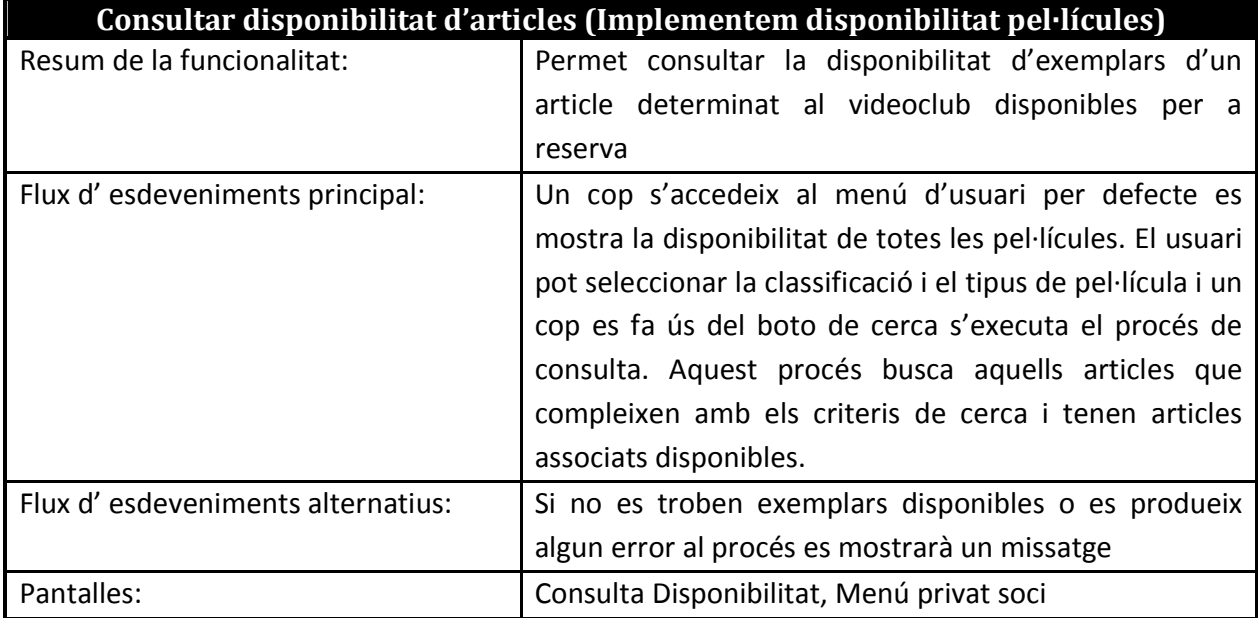

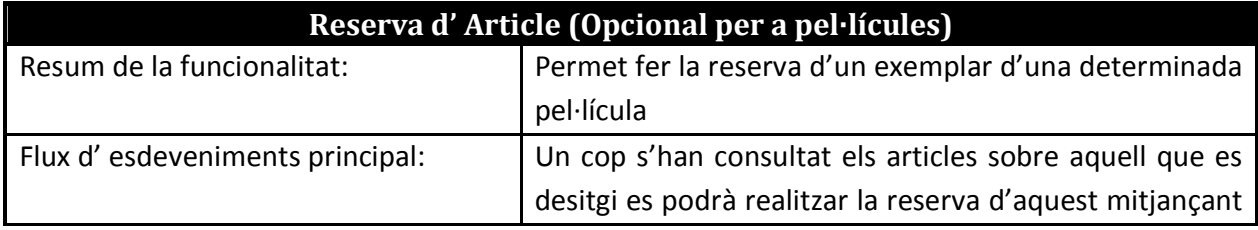

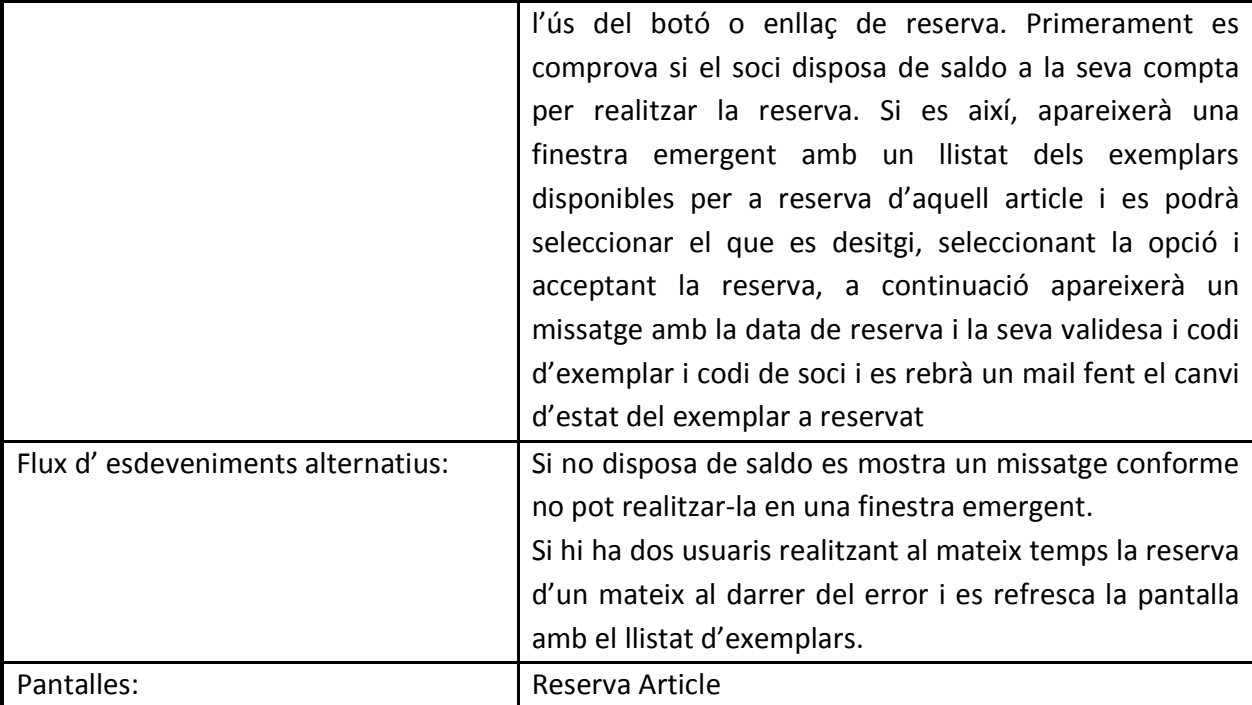

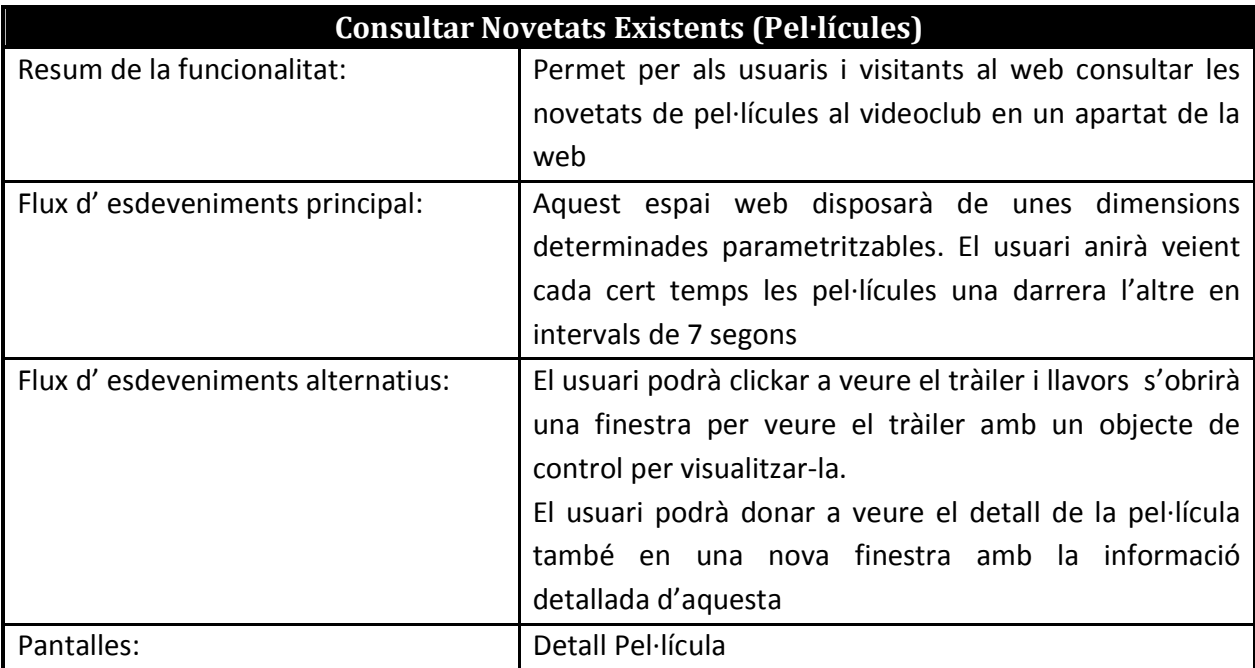

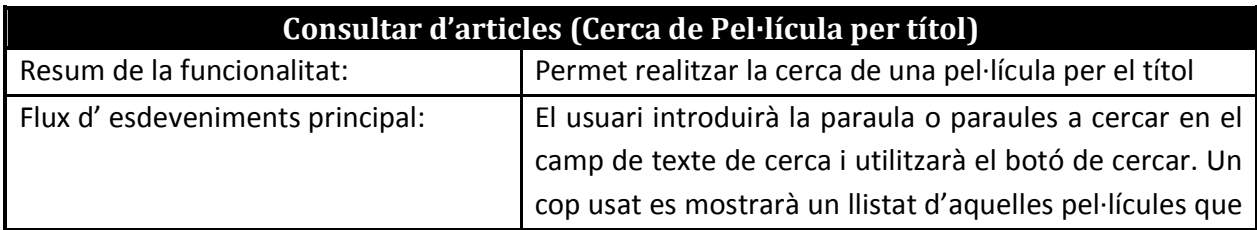

Pàgina | 60

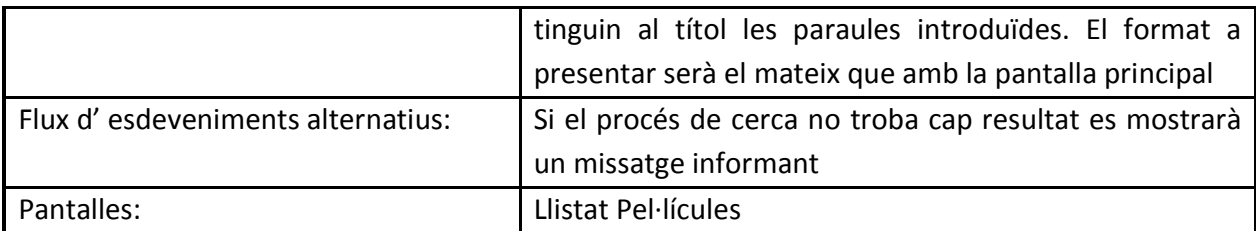

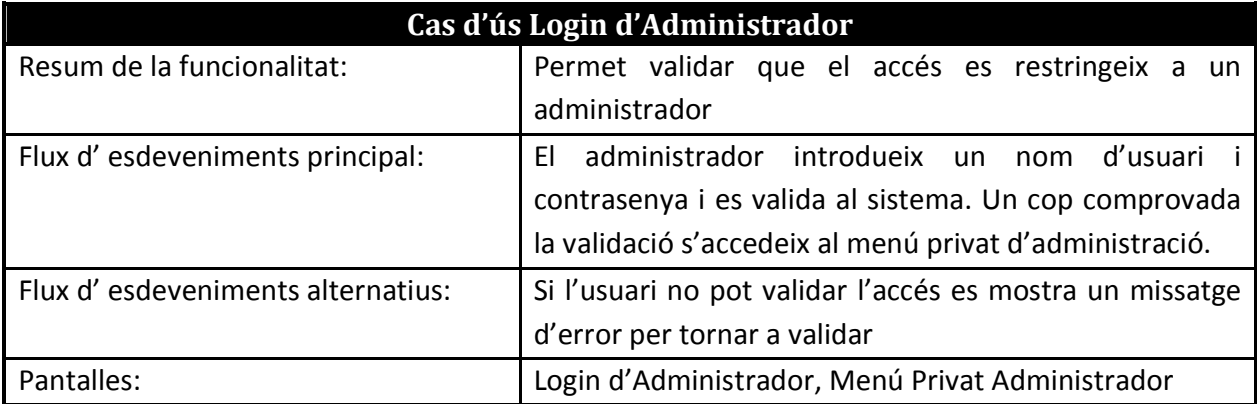

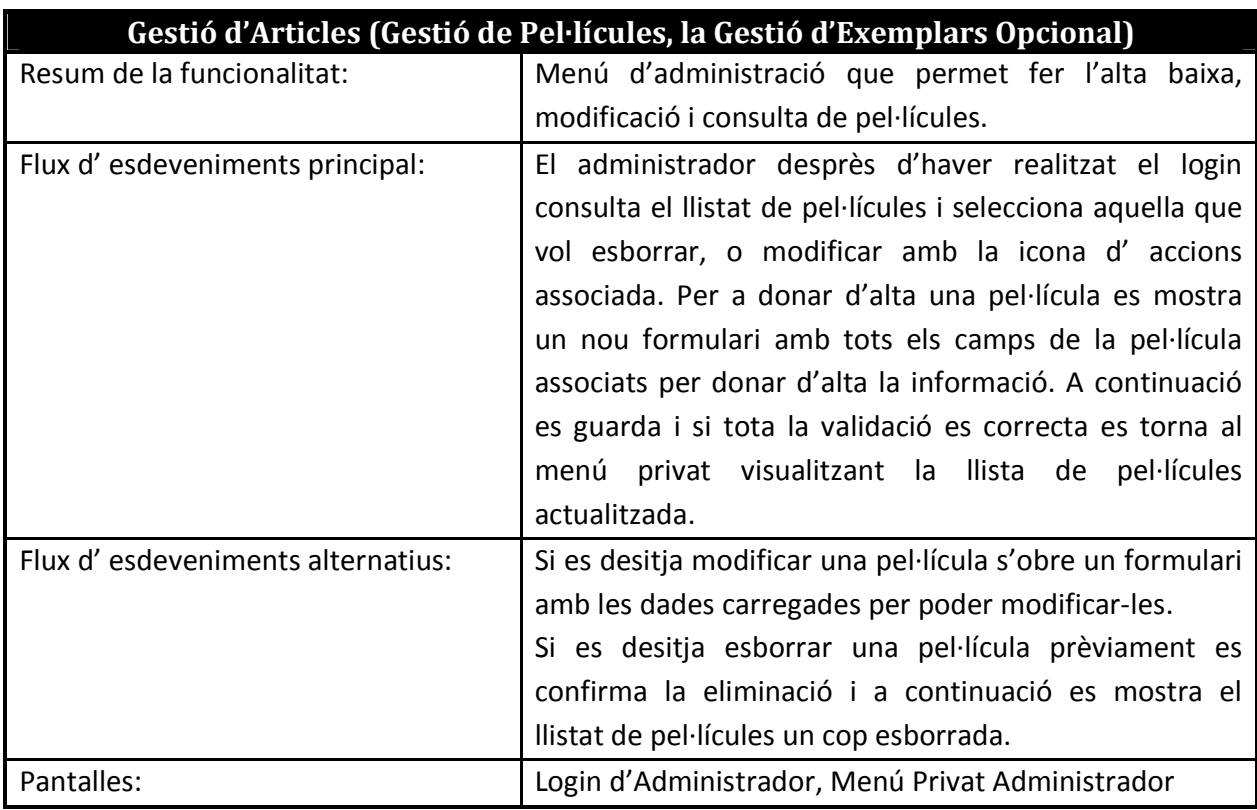

# Disseny de l'aplicació: Videoclub online

# Diagrama de classes

#### El diagrama de classes resultant el podem veure a continuació:

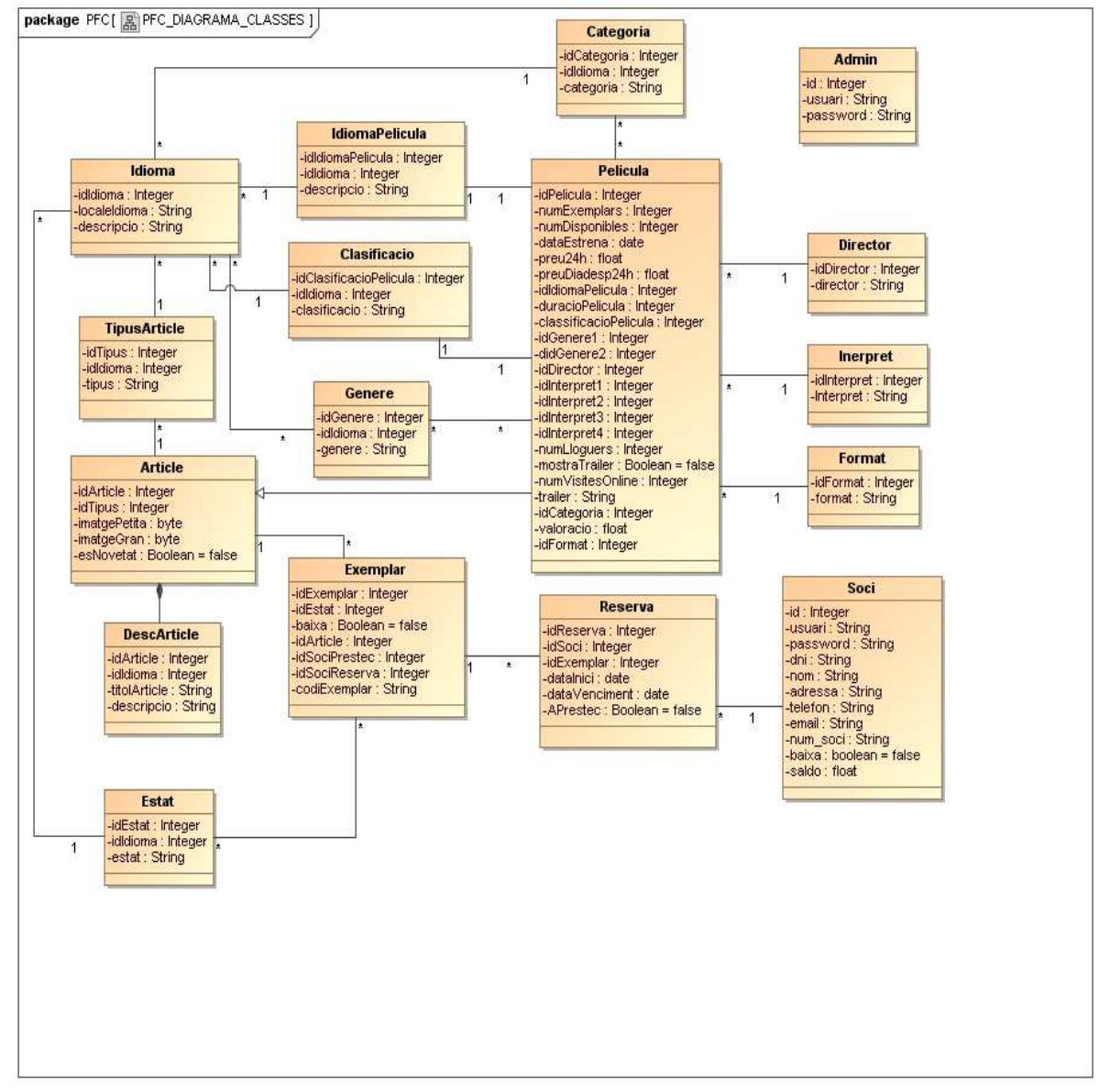

**Figura 22.- Diagrama de classes** 

### Disseny basat en components

Si realitzem el disseny de l'aplicació per cada una de les capes de l'arquitectura que tenim en components en una primera fase obtenim:

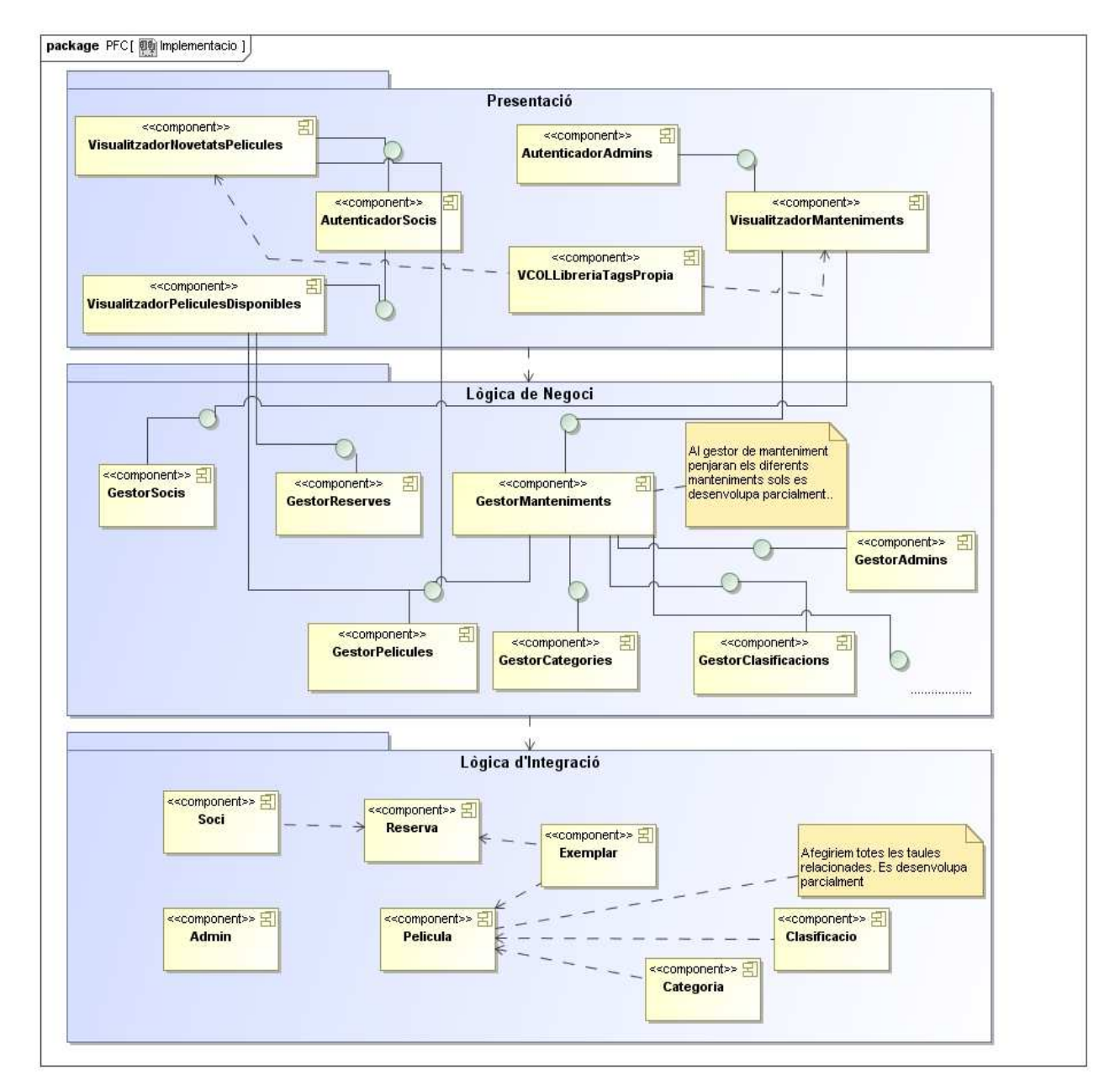

**Figura 23.- Diagrama components 3 capes**

Posteriorment al aplicar una primera fase de refiinament en cada una de les capes obtenim:

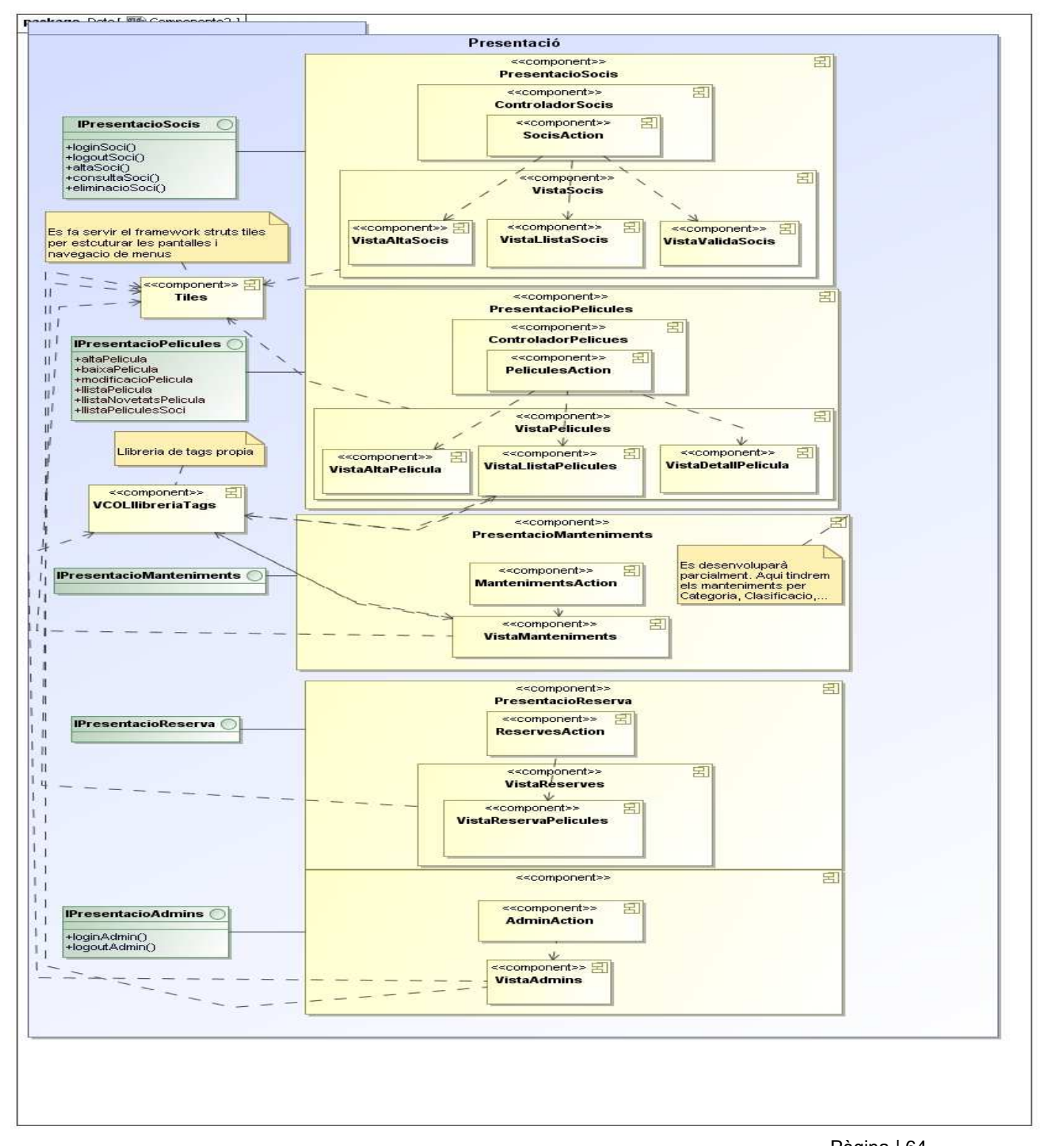

**Figura 24.- Diagrama capa presentació**

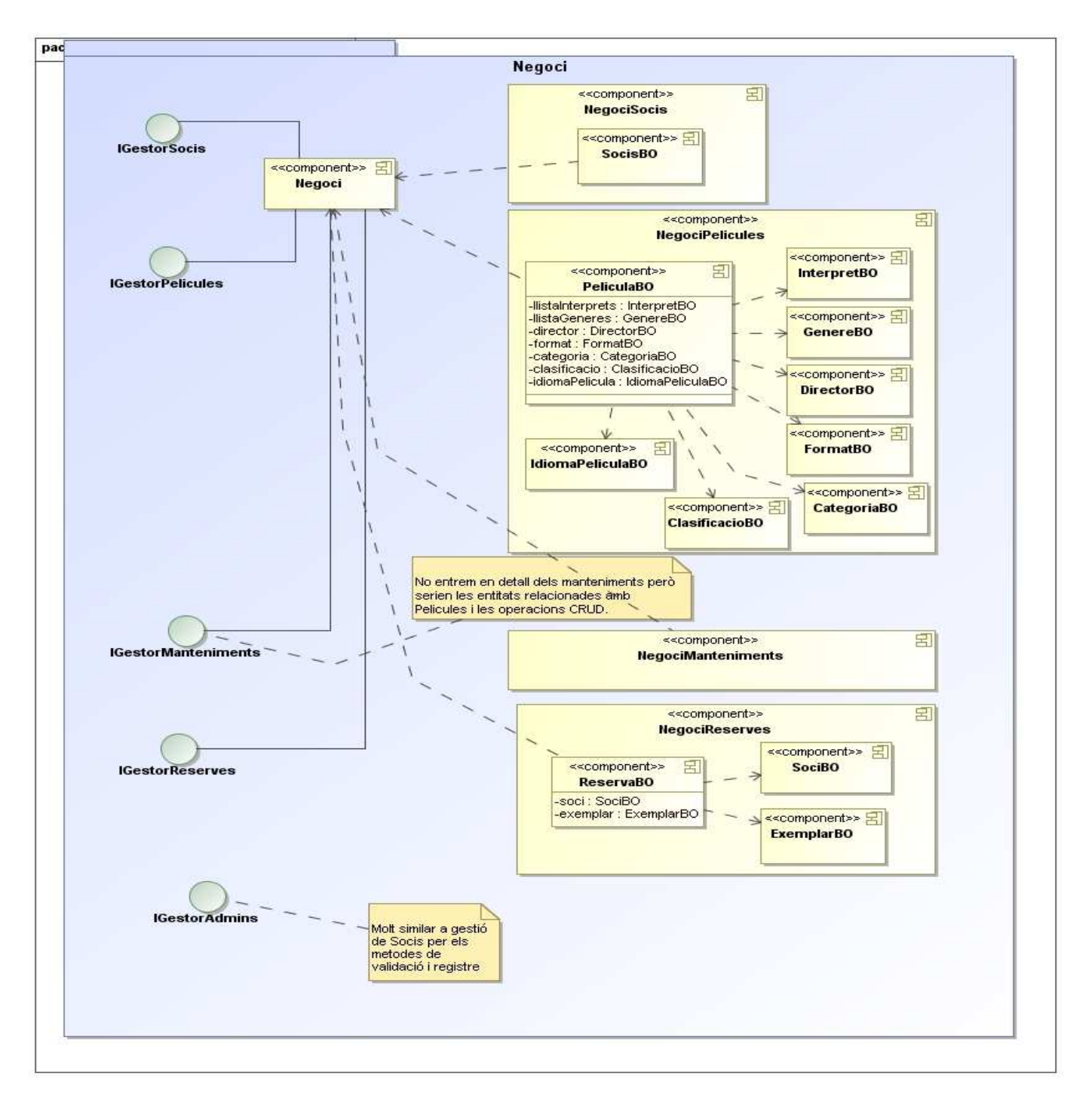

**Figura 25.- Diagrama capa de negoci**

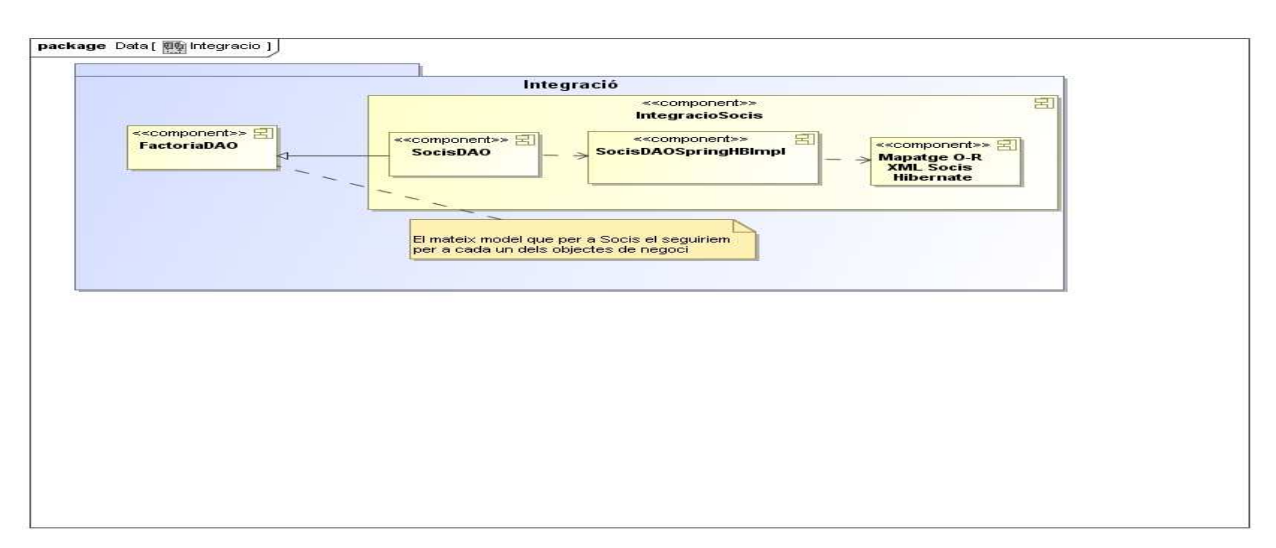

**Figura 26.- Diagrama capa d'integració**

Si realitzem el disseny de la llibreria de tags de forma més detallada obtenim:

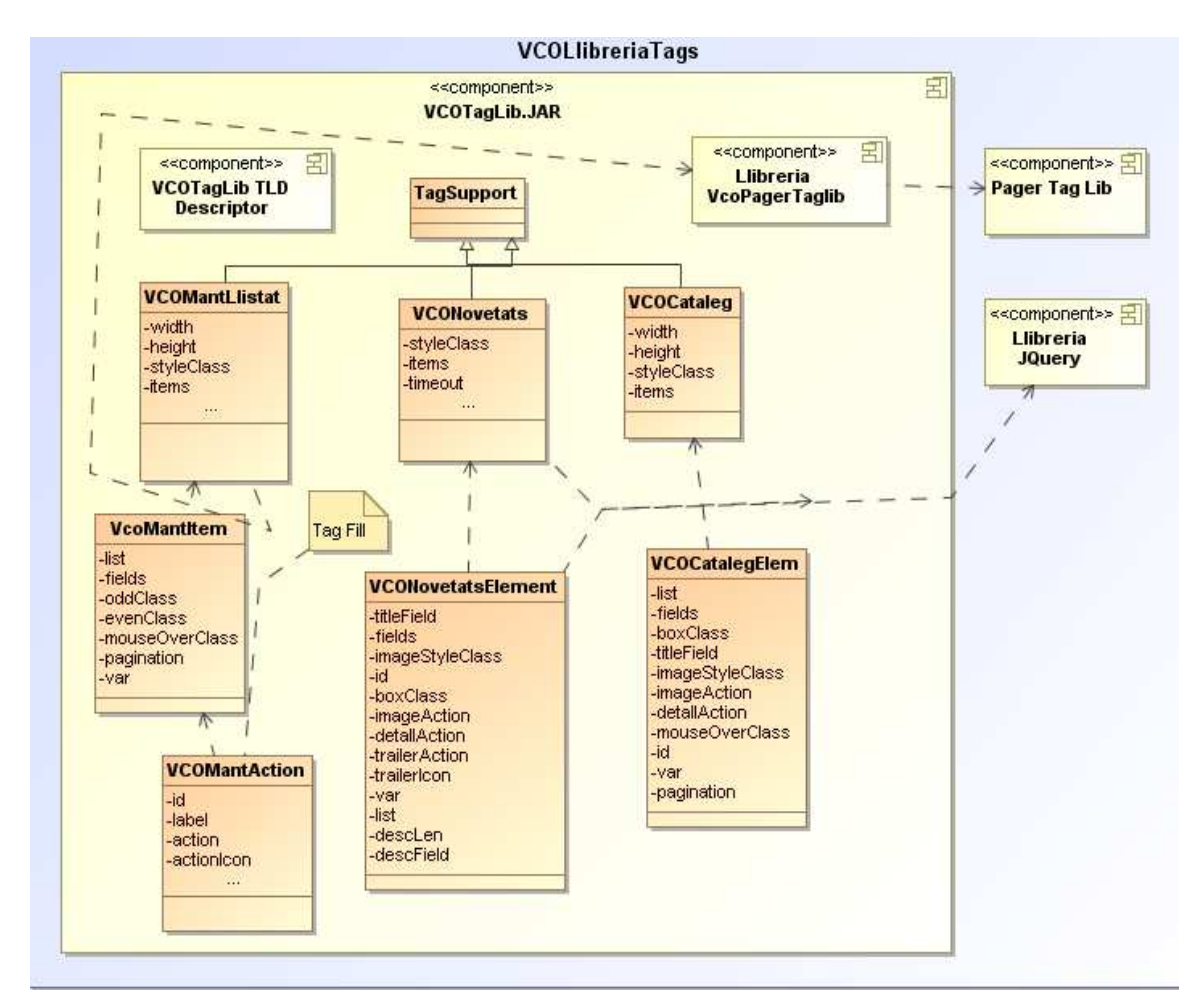

**Figura 27.- Diagrama llibreria de Tags**

## Diagrames de col·laboració i seqüència

Hem optat per documentar el comportament i col·laboració en cada un dels casos d'ús i fer el diagrama de seqüència del cas d'ús més important.

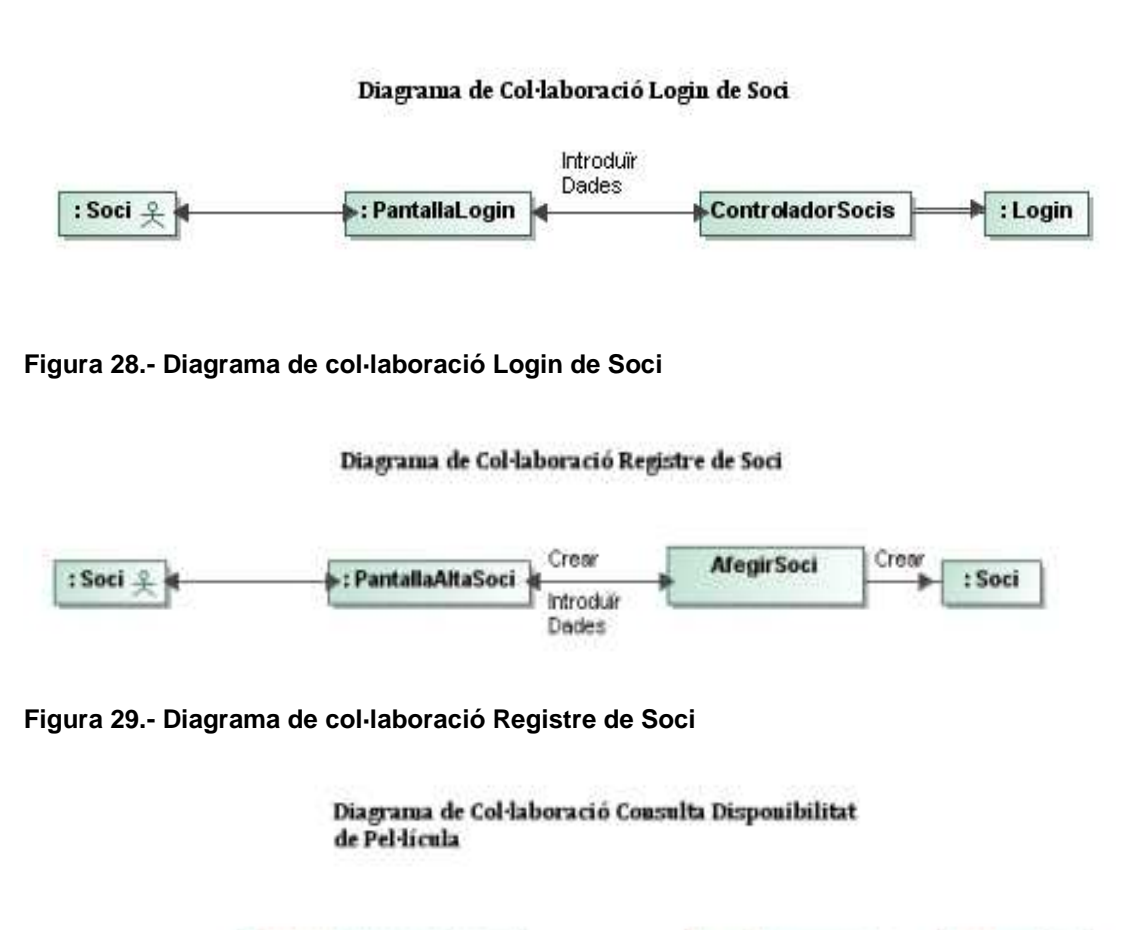

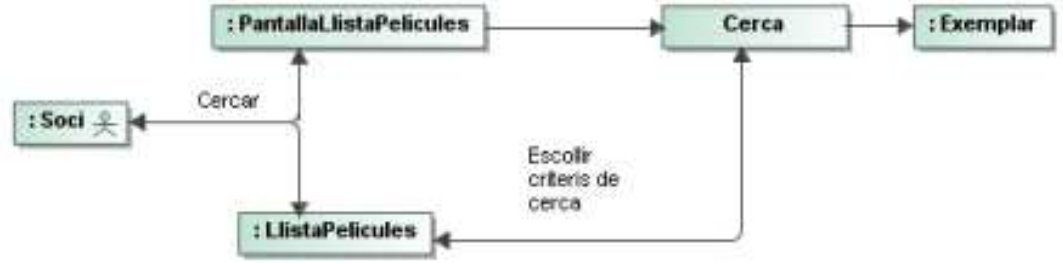

**Figura 30.- Diagrama de col·laboració consulta disp. pel·lícula** 

#### Diagrama de Col·laboració Reserva de Pel·lícula

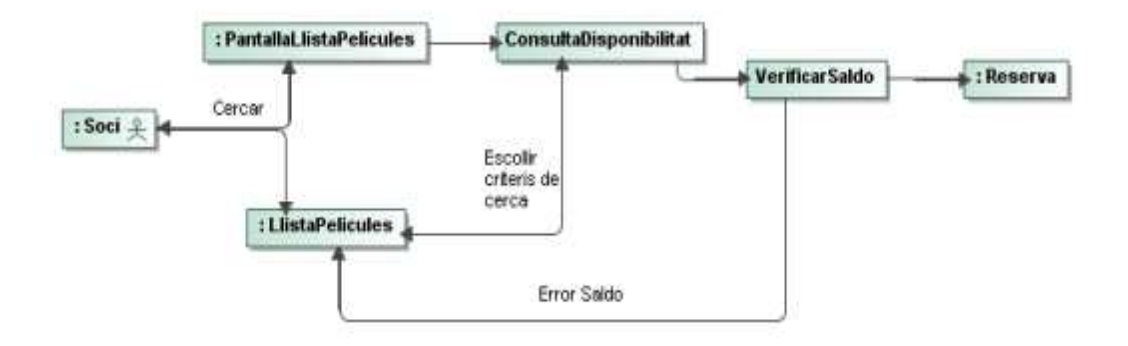

**Figura 31.- Diagrama de col·laboració reserva pel·lícula** 

Diagrama de Col·laboració Consultar Novetats Existents Pel·licules

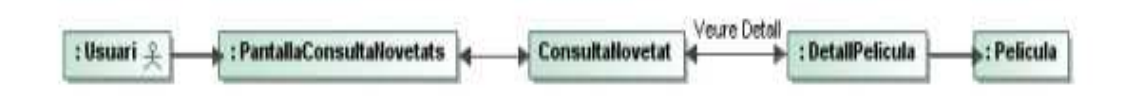

**Figura 32.- Diagrama col·laboració consultar novetats existents** 

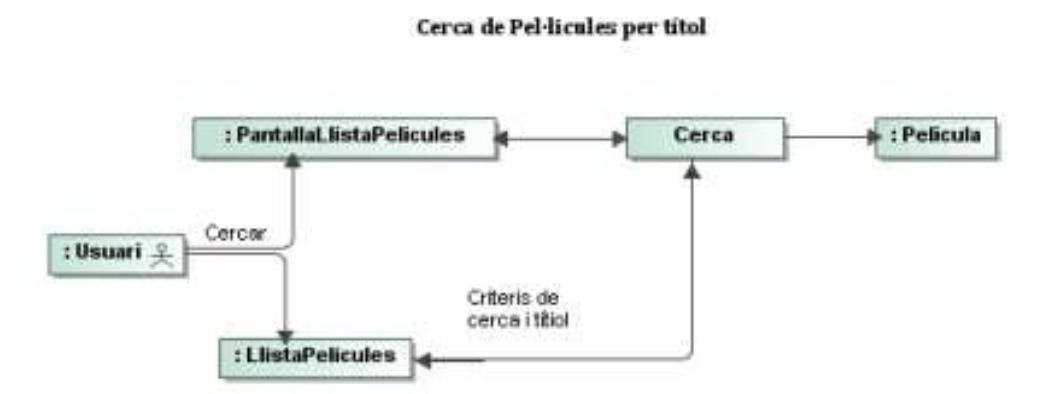

**Figura 33.- Diagrama de col·laboració cerca de pel·lícules per títol** 

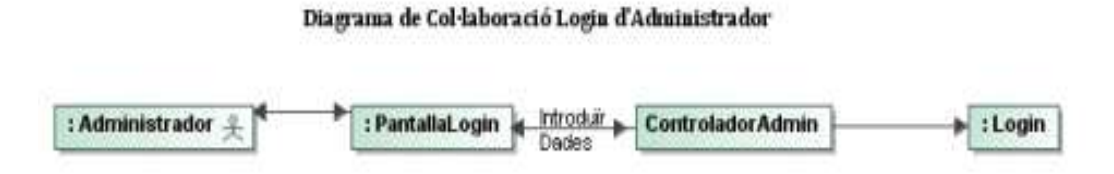

#### **Figura 34.- Diagrama de col·laboració Login d'Administrador**

Diagrama de Col·laboració Gestió Pel·licules

Alta Pel-lícula

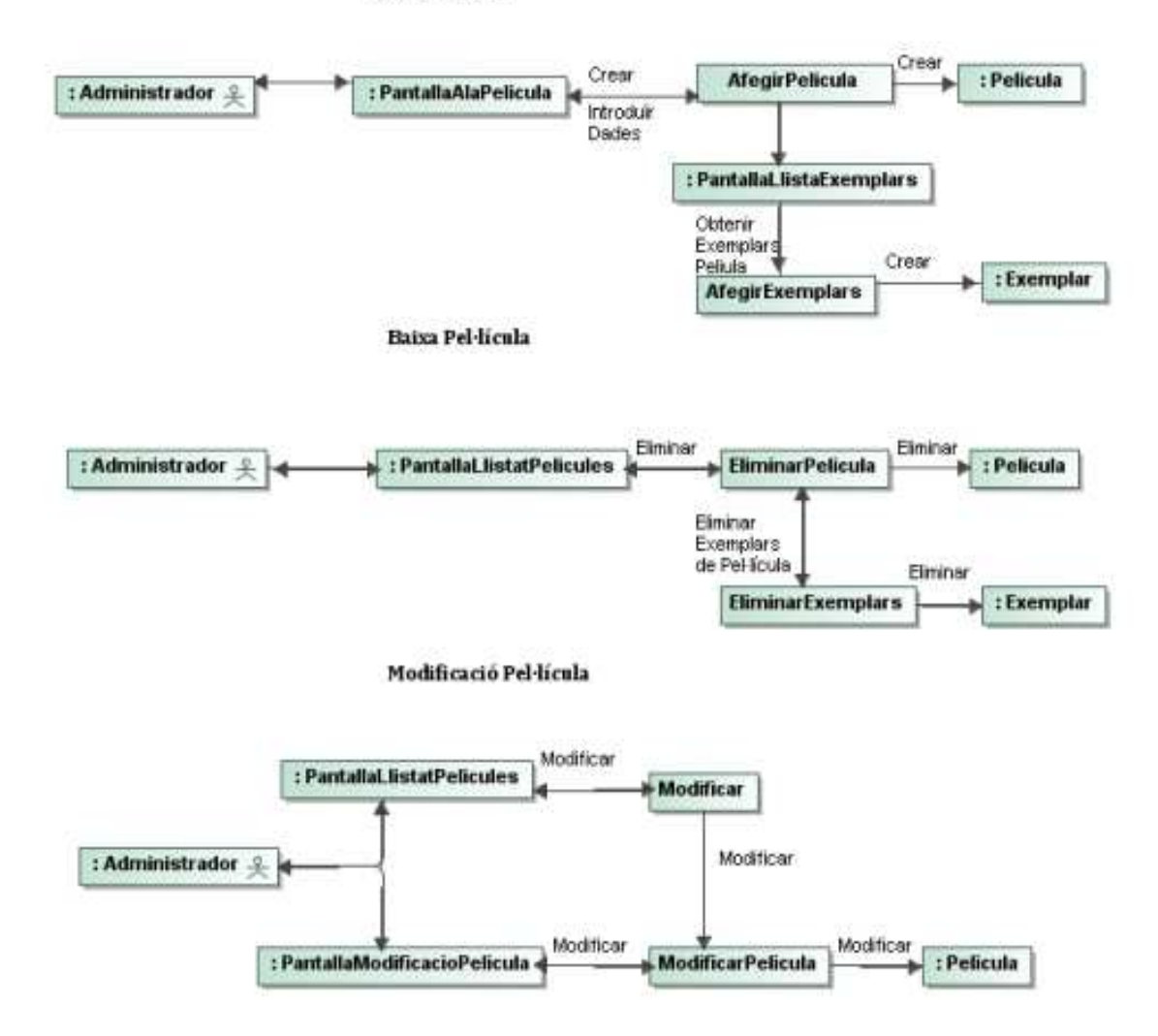

**Figura 35.- Diagrames col·laboració gestió pel·lícules**

# Model de dades resultant

El model de dades resultant per tal de donar resposta a les necessitats definides és el següent:

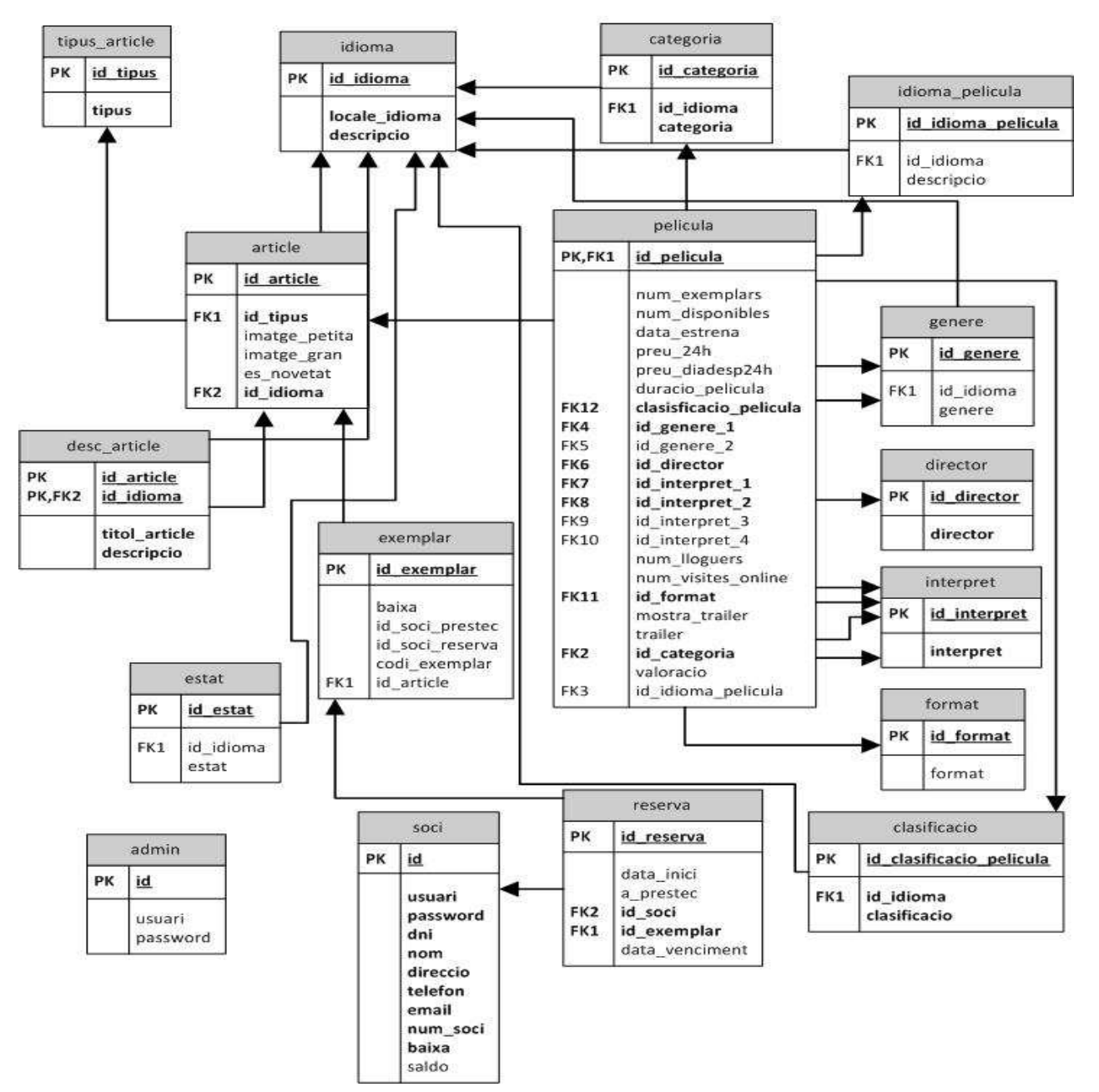

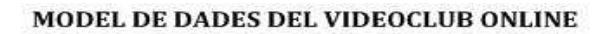

**Figura 36.- Model de dades**

# Capítol 5: Implementació del Videoclub online i llibreria de tags

# Implementació de la capa de presentació del Videoclub online

La realització de la implementació de la capa de presentació fent ús del Framework Struts, Struts Tiles i els serveis i18n de Struts implica:

1.- Creació de les plantilles de Struts Tiles a fer servir per a la implementació de les JSP del Videoclub online.

- 2.- Definir la navegació de Struts en el fitxer struts-config.xml.
- 3.- Definir les accions de Struts, Struts Action.
- 4.- Crear els beans de Stuts ActionForm.
- 5.- Crear les validacions dels formularis.
- 6.- Fer ús dels serveis i18n de internacionalització per al desenvolupament.
- 7.- Crear els objectes seleccionables per els combos de l'aplicació.

1.- Com ja s'ha justificat anteriorment s'ha escollit Struts Tiles per a definir les diferents plantilles i homogeneïtzar el desenvolupament de les pantalles de l'aplicació. En el nostre cas hem definit 3 layouts o regions:

tiles/videoclub-layout.jsp: Representa el menú principal de l'aplicació i està formada per les regions:

header: capçalera de la web on situarem el logo de la empresa. header\_registro: regió on els socis podran accedir al seu menú privat. header\_busqueda: regió per tal de realitzar cerques sobre el catàleg. menu header: menú de l'aplicació amb els diferents apartats del lloc web. menu left: menú esquerra per tal de fer consultes o mostrar informació per diferents criteris.

body: contingut principal de la plana on es mostrarà la informació. footer: peu de pàgina amb les dades legals i de contacte de la empresa.
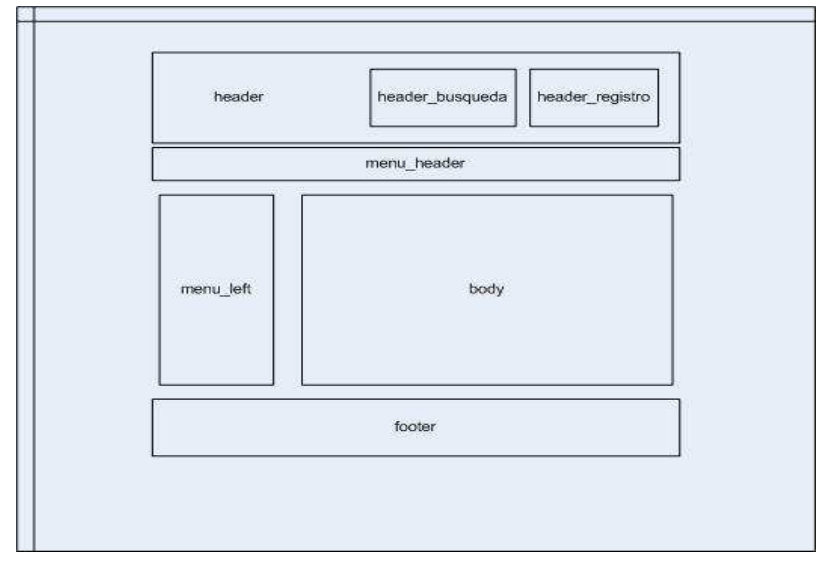

El esquema resultant del layout és el que mostrem a continuació:

**Figura 37.- videoclub-layout.jsp (Portada)**

tiles/videoclub-layout-admin.jsp: Representa el menú del administrador amb les regions que mostrem a continuació:

header: capçelera de la web on situarem el logo de la empresa.

menu header: menú de l'aplicació amb els diferents apartats del lloc web. En aquests cas seran els menús de manteniment de administrador.

menu left: menú esquerra per tal de fer consultes o mostrar informació per diferents criteris.

body: contingut principal de la plana on es mostra la informació.

footer: peu de pàgina amb les dades legals i de contacte de la empresa.

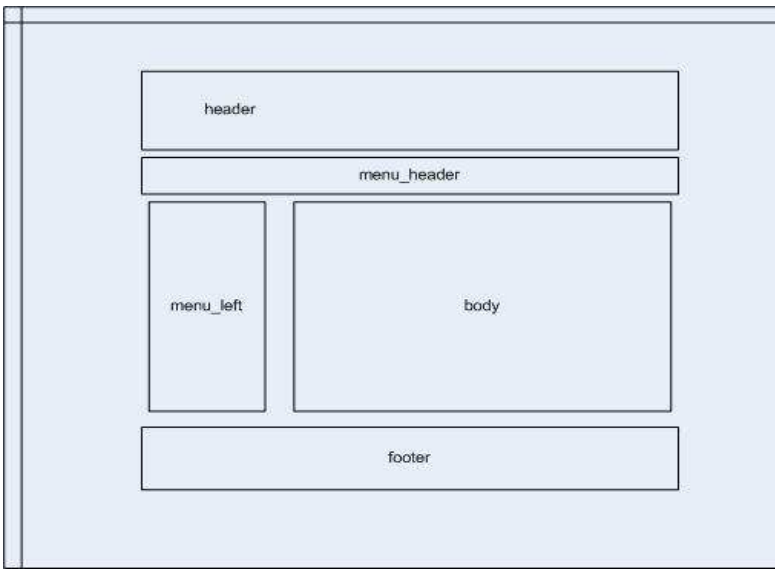

**Figura 38.- videoclub-layout-admin.jsp (Menú Administrador)**

Pàgina | 73

tiles/videoclub-layout-login-admin.jsp: Representa el menú del login del administrador:

> header: capçelera de la web on situarem el logo de la empresa. body: contingut principal on tindrem el formulari de login. footer: peu de pàgina amb les dades legals i de contacte de la empresa.

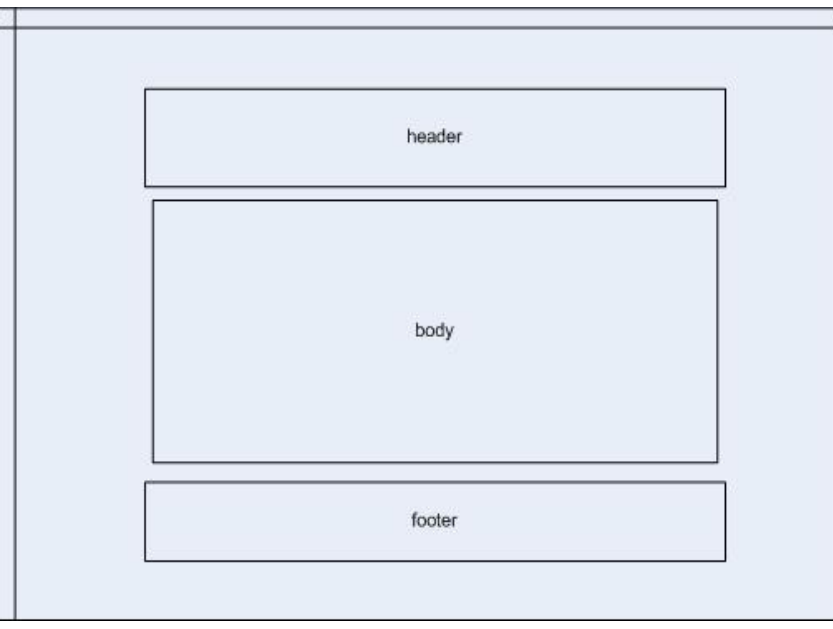

**Figura 39.- videoclub-layout-login-admin.jsp (Login d'Admnistrador)**

Per utiitzar Struts Tiles cal afegir al descriptor a struts-config.xml aquestes línees i crear el fitxer tiles-defs.xml on indiquem els layouts a usar.

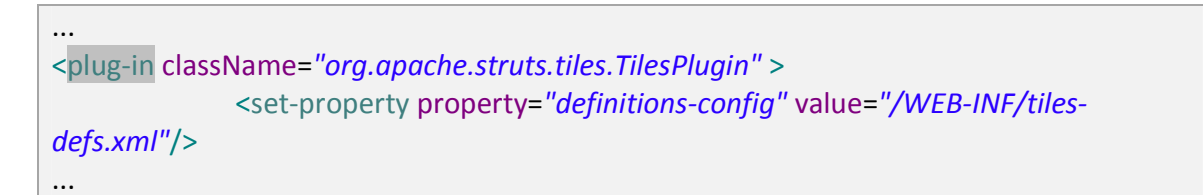

2-3. S'ha escollit Struts com a framework de la capa de presentació que implementa el patró MVC. Per usar-lo s'ha de crear un fitxer struts-config.xml on es descriuen les diferents accions i navegació de les pantalles i navegació. En aquest cas podem veure que les peticions de Index criden a la action LllistarPeliculesAction.

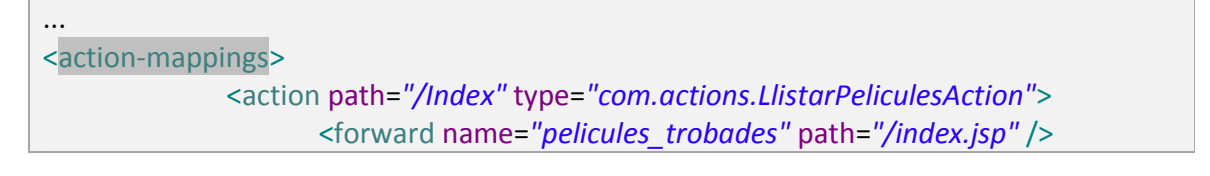

```
 <forward name="sense_pelicules" path="/error.jsp" />
               </action> 
... 
</action-mappings>
```
4. A les diferents accions és poden usar ActionForms que son un tipus d'accions de Struts usades per recuperar i validar dades dels formularis usats i es defineixen també al struts config. Aqui podem veure la definició del bean formBusqueda que representa el formulari de cerca de pel·lícules.

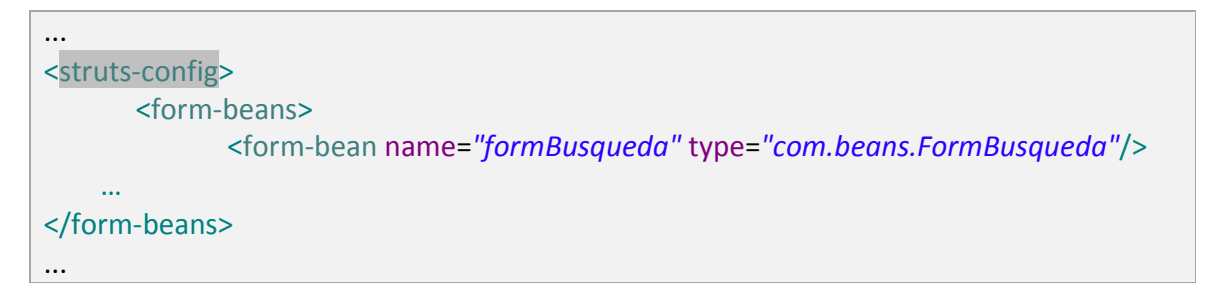

5. Per a realitzar les validacions de les dades introduïdes als formularis s'ha de usar els serveis de validació de struts. Per fer-ho s'ha de incloure al fitxer strutsconfig.xml les línees següents i apart afegir els fitxers validator-rules.xml i validation.xml per definir les regles de validació i els formularis que rebran validacions respectivament.

<plug-in className="org.apache.struts.validator.ValidatorPlugIn"> <set-property property="pathnames" value="/WEB-INF/validator-rules.xml, /WEB-INF/validation.xml"/>  $<$ /plug-in>

6. Fer ús de les llibreries i18n per a la internacionalització de les aplicacions es senzill. Requereix crear els fitxers ApplicationResources\_xx.properties necessaris on xx es el locale del idioma (ca: català, es: espanyol, en: anglès) i per defecte el ApplicationResources.properties que serà l'idioma per defecte. En aquests fitxers tindrem les claus dels idiomes i valor:

...

...

...

# -- Pantalla Listado Películas -- # body.pelicula.label.director=Director: body.pelicula.label.protagonistas=Protagonistas: ...

Per altre part cal afegir al fitxer struts-config.xml la entrada <message-resources parameter="ApplicationResources" /> per a indicar que s'estan fent servir recursos de missatges.

Finalment a les vistes JSP farem ús de la llibreria:

..

..

.. <%@ taglib uri="http://struts.apache.org/tags-bean" prefix="bean"%> ..

I posteriorment afegirem els diferents missatges a la JSP amb la directiva:

<%@ taglib uri="http://struts.apache.org/tags-bean" prefix="bean"%>

7. Per tal de tractar amb els diferents combos de l'aplicació s'han creat classes seleccionables formats per value y label que representen la etiqueta value y el texte que es mostra en els combos. Podem veure a continuació el de categories:

```
.. 
public class Categories extends ArrayList implements Serializable { 
      public Categories(){} 
      public ArrayList llistaCategories(String id_idioma){ 
             ArrayList llistaCategories = new ArrayList(); 
             CategoriaDAO categ = 
DAOFactory.getCategoriaDAO(TipoDAO.Default); 
             ArrayList<CategoriaVO> cat = (ArrayList<CategoriaVO>) 
categ.load(id_idioma); 
             Categoria categoria = null; 
            for (int i=0; i<cat.size(); i++){
                   categoria = new
Categoria(cat.get(i).getIdCategoria().toString(),cat.get(i).getCategoria(
).toString()); 
                   llistaCategories.add(categoria); 
 } 
           return llistaCategories; 
       } 
}
```

```
Implementació de la capa de Negoci del Videoclub online
```
En aquesta capa hem usat Spring com a framework de negoci i per tal de usar-lo hem realitzat el següent:

1.- Configuració de Spring.

..

- 2.- Comunicació entre la capa de Negoci e integració.
- 3.- Utilització del Patró Factoria per separar la implementació del tipus de SGBD.

1.- Com ja s'ha comentat hem escollit Spring per a gestionar la capa de negoci i la gestió de transaccions. Per tal de configuar-lo s'ha de crear el fitxer descriptor de Spring spring.xml. Primerament indicarem el driver a fer servir i la connexió a la BD, substituir les xxx per el usuari i password corresponent:

```
<?xml version="1.0" encoding="UTF-8"?>
<beans xmlns="http://www.springframework.org/schema/beans"
      xmlns:xsi="http://www.w3.org/2001/XMLSchema-instance"
      xsi:schemaLocation="http://www.springframework.org/schema/beans
 http://www.springframework.org/schema/beans/spring-beans-2.5.xsd">
      <bean id="datasource"
  class="org.springframework.jdbc.datasource.DriverManagerDataSource">
              <property name="driverClassName" value="com.mysql.jdbc.Driver" />
              <property name="url" value="jdbc:mysql://localhost:3306/video_club" />
             <property name="username">
               <value>xxx</value> 
    </property> 
    <property name="password">
      <value>xxx</value> 
     </property>
```
A continuació hem de indicar els diferents mapatges de Hibernate per comunicar les capes de negoci e integració.

```
 <property name="dataSource" ref="datasource" />
             <property name="mappingResources">
                   <list>
                         <value>com/videoclub/Admin.hbm.xml</value> 
 .... 
.....
```
2. A part de la configuració pròpia de gestió de transaccions i el tema de l'ús de Hibernate amb Spring s'han de configurar els beans que s'utilitzaran per comunicar la capa de negoci amb integració fent ús del patró DAO. Per això s'afegeixen les classes que realitzen la implementació per a cada Bean:

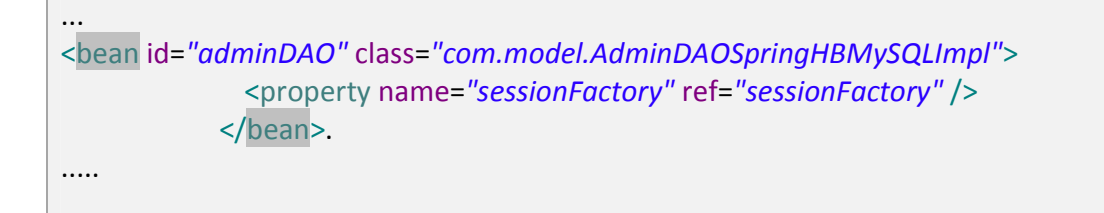

3.- S'ha decidit usar el patró factoria per tal de separar la implementació del SGBD utilitzat. S'ha creat la classe DAOFactory que recull els beans de l'application context recollits al fitxer Spring.xml. El mètode accessor obté el DAO amb la implementació complerta per el tipus de SGBD.

```
... 
public class DAOFactory { 
      private static ApplicationContext context; 
      static { 
             context = 
                  new ClassPathXmlApplicationContext("spring.xml"); 
 }
.... 
public static AdminDAO getAdminDAO(TipoDAO tipo) { 
             switch(tipo) 
\{ case MySQL: 
                         return getMySQLDAO(defaultAdminDAO); 
                   case Oracle: 
                         return getOracleDAO(defaultAdminDAO); 
                   case SqlServer: 
                         return getSQLDAO(defaultAdminDAO); 
                   default: 
                         return getMySQLSpringDAO(defaultAdminDAO);
```
 } } .....

# Implementació de la capa d'Integració del Videoclub online

En aquesta capa hem usat Hibernate com a framework d'integració i també hem utilitzat el patró de disseny DAO per a encapsular els mètodes d'accés a dades.

1.- Mapatge Hibernate XML.

2.- Utilització del Patró DAO.

3.- Utilització de classe DBManager realització consultes complexes.

1. Disposem del model de dades del Videoclub online MySQL i hem optat per utilitzar un mapatge O-R mitjançant fitxers XML per les taules i classes VO per tal de tractar els valors de forma persistent en classes java. Hem utilitzat el pluguin de Hibernate Tools per realitzar el mapatge de les taules. Podem veure un exemple de la taula admin:

Admin.hbm.xml

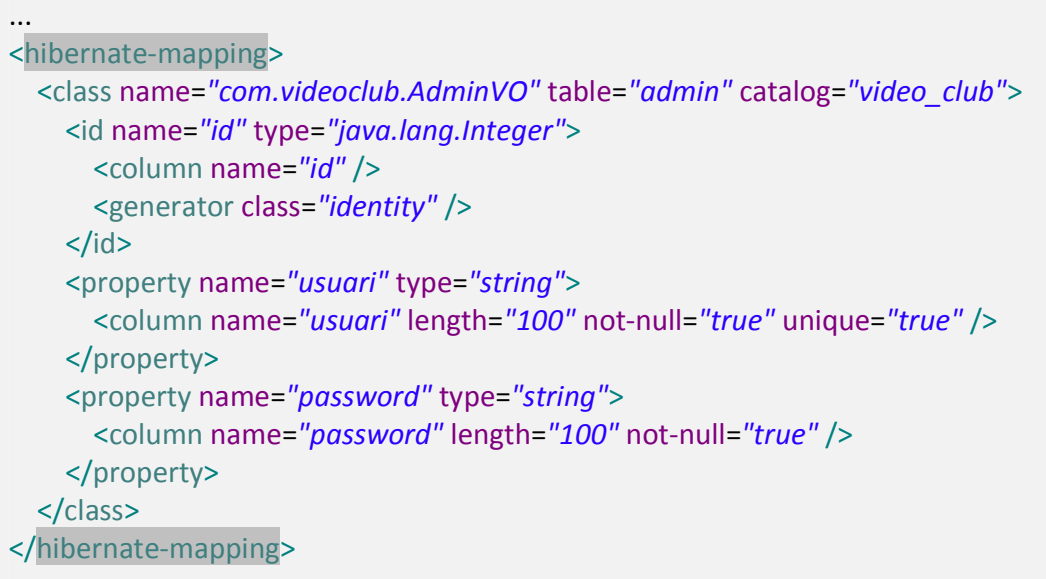

### AdminVO.java

.....

... public class AdminVO implements java.io.Serializable { private static final long serialVersionUID = 1L; private Integer id; private String usuari; private String password; public AdminVO() {

```
 } 
        public AdminVO(String usuari, String password) { 
                 this.usuari = usuari; 
                 this.password = password; 
         } 
        public Integer getId() { 
                 return this.id; 
         } 
        public void setId(Integer id) { 
                this.id = id; } 
        public String getUsuari() { 
                 return this.usuari; 
         } 
        public void setUsuari(String usuari) { 
                 this.usuari = usuari; 
         } 
        public String getPassword() { 
                 return this.password; 
         } 
        public void setPassword(String password) { 
                 this.password = password; 
         } 
.....
```
2. S'ha decidit fer ús del Patró DAO per a la capa de integració i això requereix crear per les diferents taules els objectes DAO que encapsulin els diferents mètodes i definir les classes que realitzen la implementació. Exemple: AdminDAO.java

... public interface AdminDAO { public List<AdminVO> load(); public void save(AdminVO a); public void delete(AdminVO a);

}

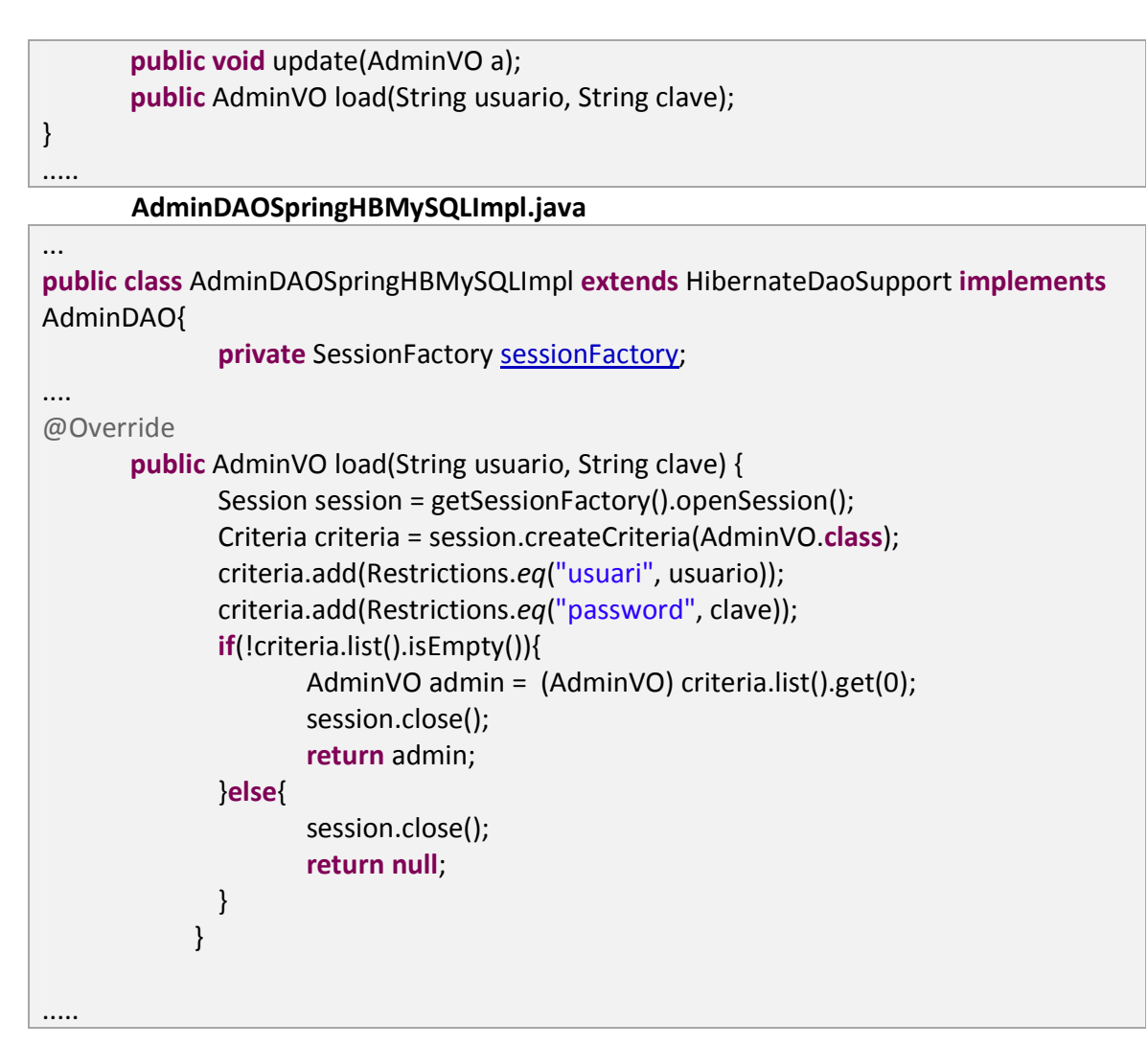

Certes consultes que s'havien de realitzar requerien de consultes complexes en diferents taules degut al model de dades utilitzat i per això s'ha optat per recuperar un llistat mitjançant JDBC realitzant les consultes necessaries doncs és més senzill de utilitzar que Hibernate. Exemple de cerca de pel·lícules:

### PeliculaDAOSpringHBMySQLImpl.java

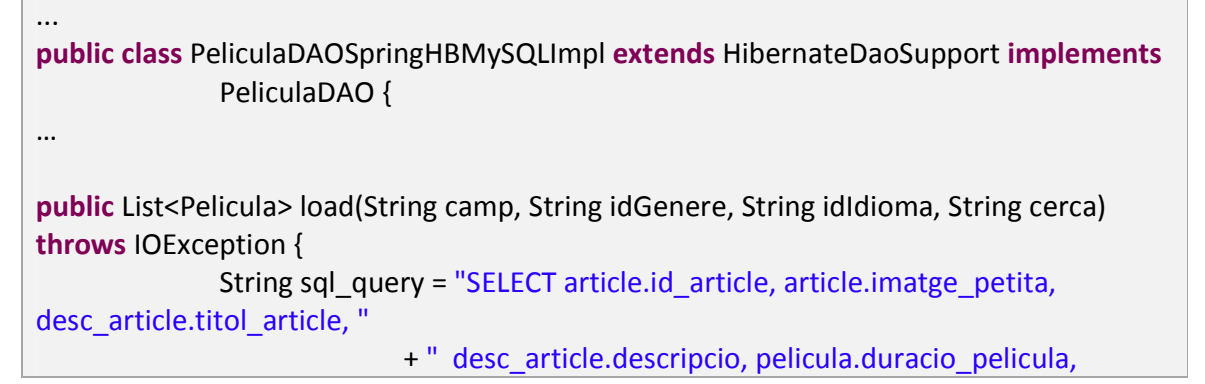

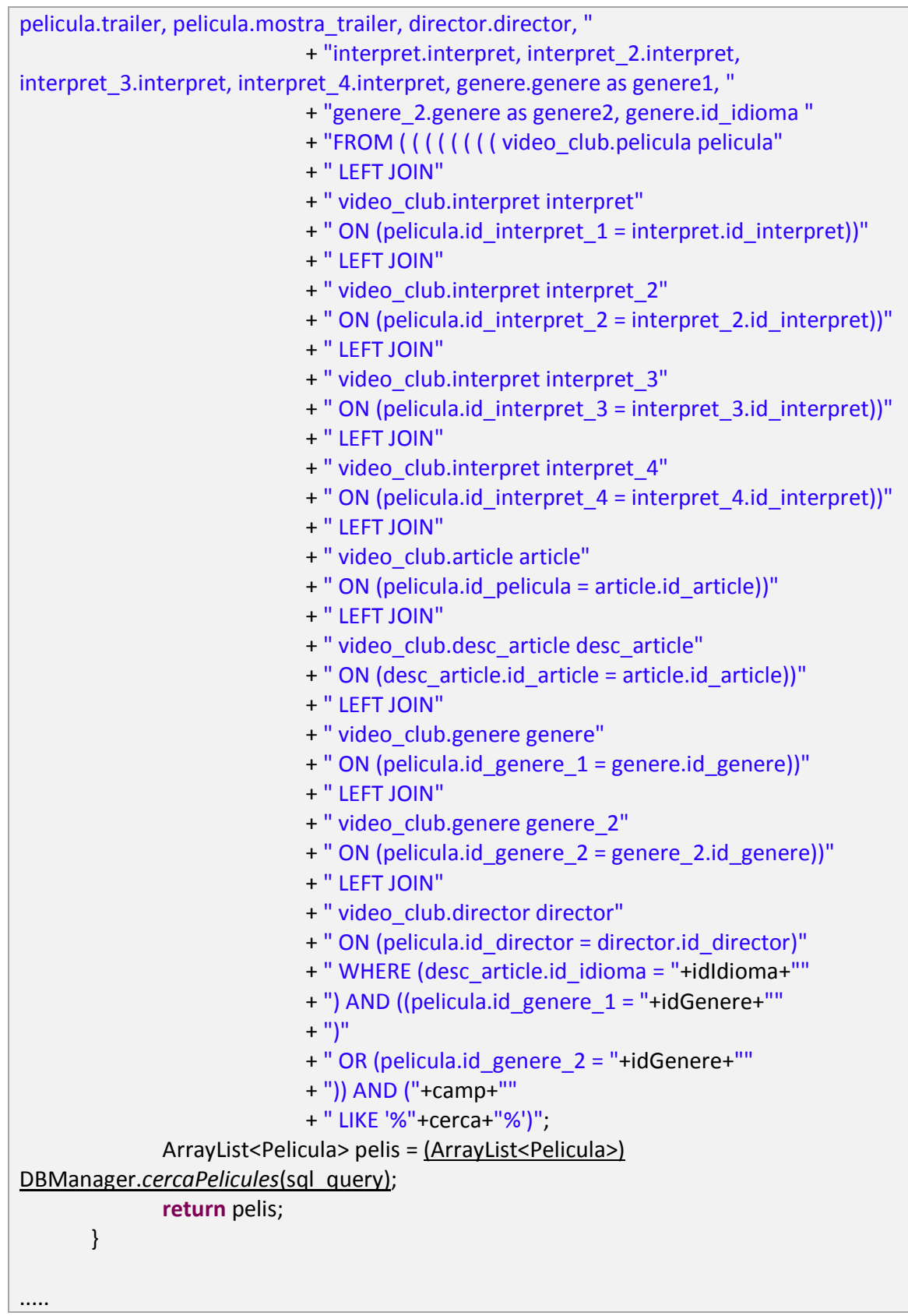

DBManager.java (Implementa Singleton per recuperar instancia única DB).

```
... 
public class DBManager { 
       private static Connection conn = null;
… 
        public Connection getConexion() { 
               if (conn != null) return conn; 
                else { 
                        try { 
                                init(); 
                        } catch (IOException e) { 
                               // TODO Auto-generated catch block
                                e.printStackTrace(); 
 } 
                        return conn; 
 } 
        } 
..... 
public static Collection cercaPelicules(String SQL) throws IOException { 
                Statement stmt = null; 
                ResultSet rs = null; 
               List<Pelicula> pelicules = new ArrayList<Pelicula>();
               if (conn == null) {
                        init(); 
                } 
                try { 
                        stmt = conn.createStatement(); 
                        rs = stmt.executeQuery(SQL); 
                        while (rs.next()) { 
                               Pelicula peli = new Pelicula();
                                peli.setId_article(rs.getString("article.id_article")); 
              .... 
....
```
# Implementació de la Llibreria de tags

S'ha decidit realitzar una sèrie de accions o tags per tal de realitzar funcionalitats que ajudin en el desenvolupament de les vistes del Videoclub online i concretament s'ha decidit realitzar les accions descrites a continuació:

1.- Realitzar un llistat de manteniment sobre les taules de la B.D.

2.- Realitzar la presentació de un catlàleg d'elements tipus (Pel·lícula, Joc..) de un videoclub online.

3.- Realitzar un slider per mostrar novetats, ofertes...

Per totes elles s'han realitzat una serie de accions. Existeixen 2 llibreries una anomenada vcopagertaglib que és la llibreria Pager Tag Lib adaptada a les necessitats del projecte i per altre part la llibreria vcotaglib la llibreria pròpia del Videoclub online.

Les 2 llibreries tenen els seus fitxers TLD associats i que son **pager-taglib.tld** i **vco-taglib.tld** inclosos a la carpeta WEB-INF/tld.

Apart s'ha d'indicar al fitxer web.xml (descriptor web) la utilització d'aquestes llibreries:

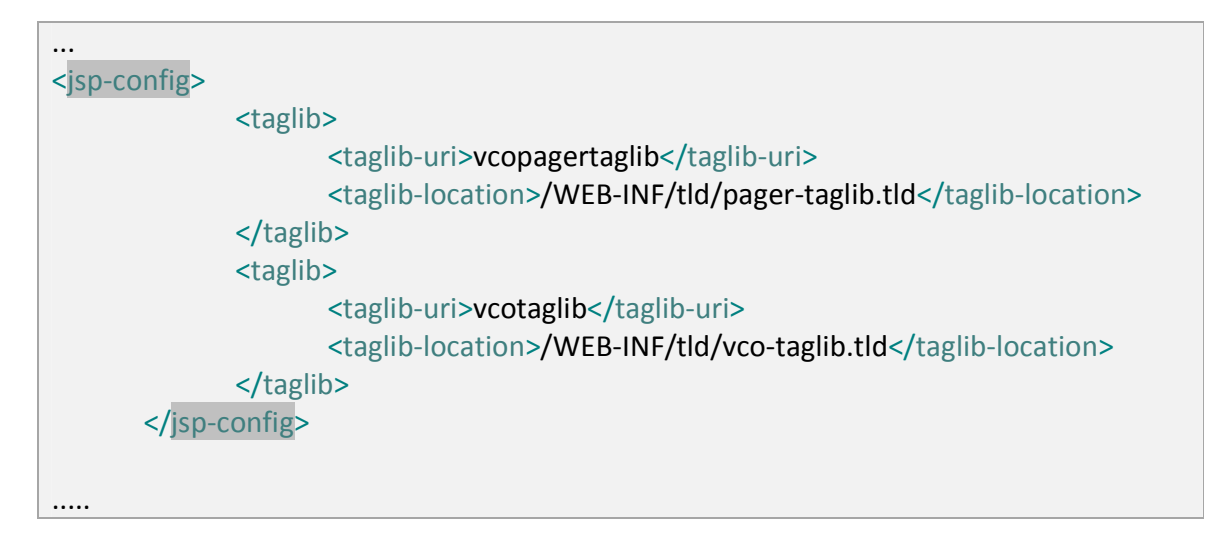

Per a realitzar el seu ús en les JSP haurem d'incloure-les amb les directives:

```
<%@ taglib uri="WEB-INF/tld/pager-taglib.tld" prefix="pg"%>
<%@ taglib uri="WEB-INF/tld/vco-taglib.tld" prefix="vco"%>
```
1.- Per realitzar el llistat de manteniment s'han realitzat 3 accions mantLlistat, mantItem i mantAction.

mantLlistat: és la acció que representa el llistat de resultats i concretament les capçaleres i realita les iteracions sobre la taula.

mantItem: representa la fila actual amb les dades de cada columna de la taula de manteniment.

mantAction: representa la acció que es desitja realitzar de edició o esborrat o la acció que es desitgi sobre el element de la fila.

Les accions mantLlistat i mantItem son obligatòries i mantItem és filla de mantLlistat i per tant ha d'estar inclosa dins el seu cos. Per altre part mantAction és una acció filla de mantItem.

Podem veure un exemple de la seva utilització:

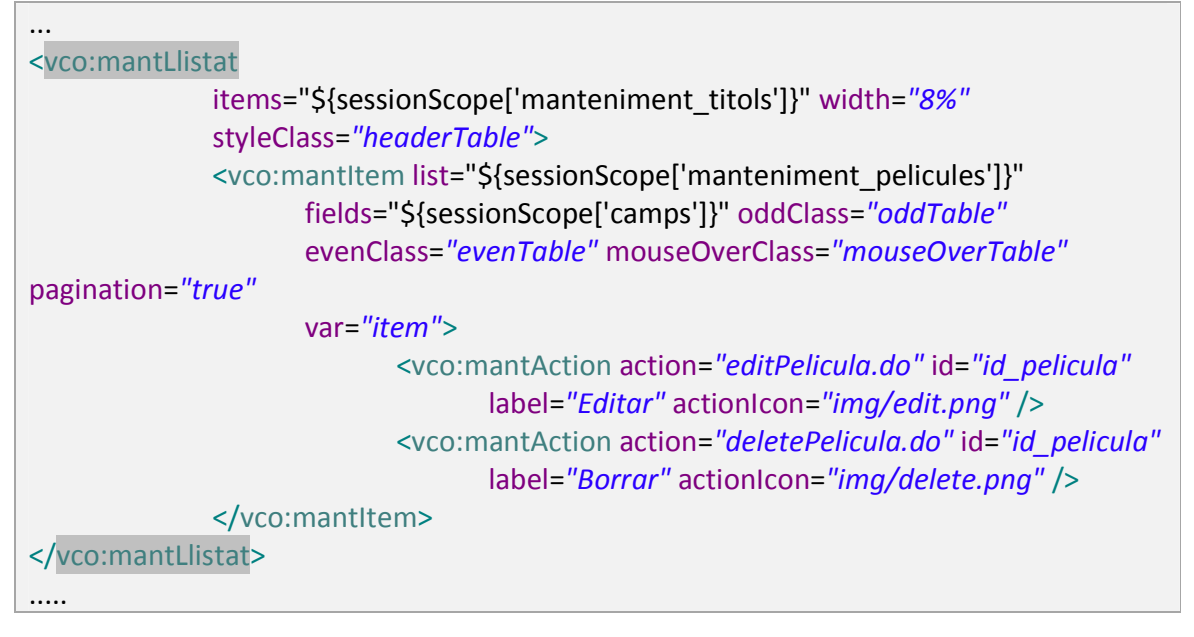

2.- Per realitzar la presentació del catàleg d'elements s'han desenvolupat 2 accions catàleg i catalegElem. Les 2 accions son obligatòries i catalegElem és una acció filla de cataleg.

cataleg: representa el catàleg amb el llistat i estil a mostrar.

catalegElem: representa un element del catàleg amb el seu estil format i camps a mostrar.

Podem veure un exemple de la seva utilització:

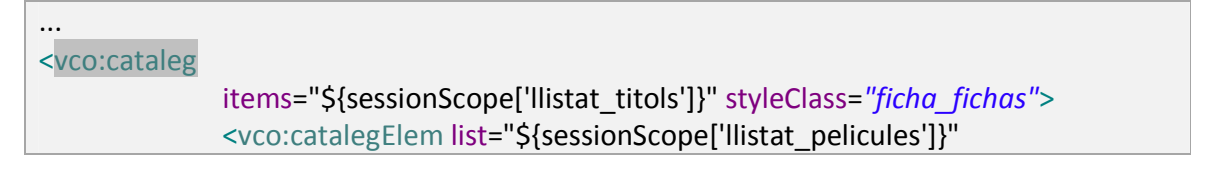

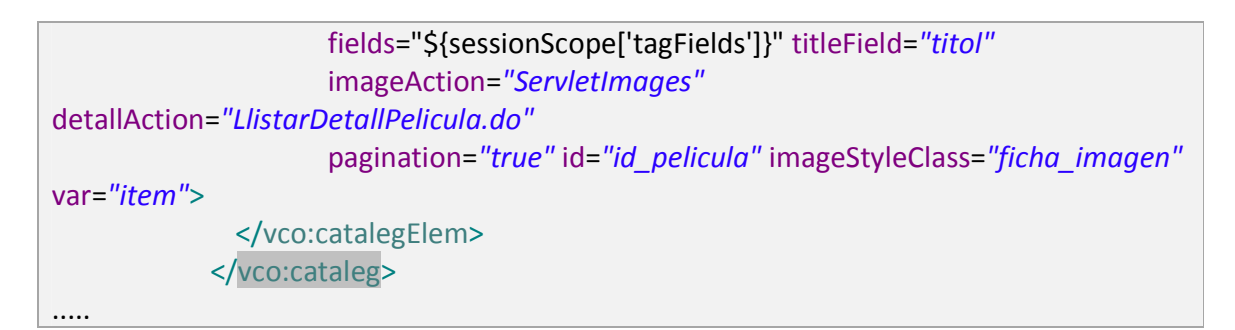

3.- Per realitzar el slider per mostrar novetats, noticies... s'han desenvolupat 2 accions novetats i novetatsElem .

novetats: representa l'element principal que aplica el estil del slider i iterar sobre el llistat

novetatsElem: representa el element a mostrar dins del slider amb els seus camps i format.

Podem veure la seva utilització en aquest exemple:

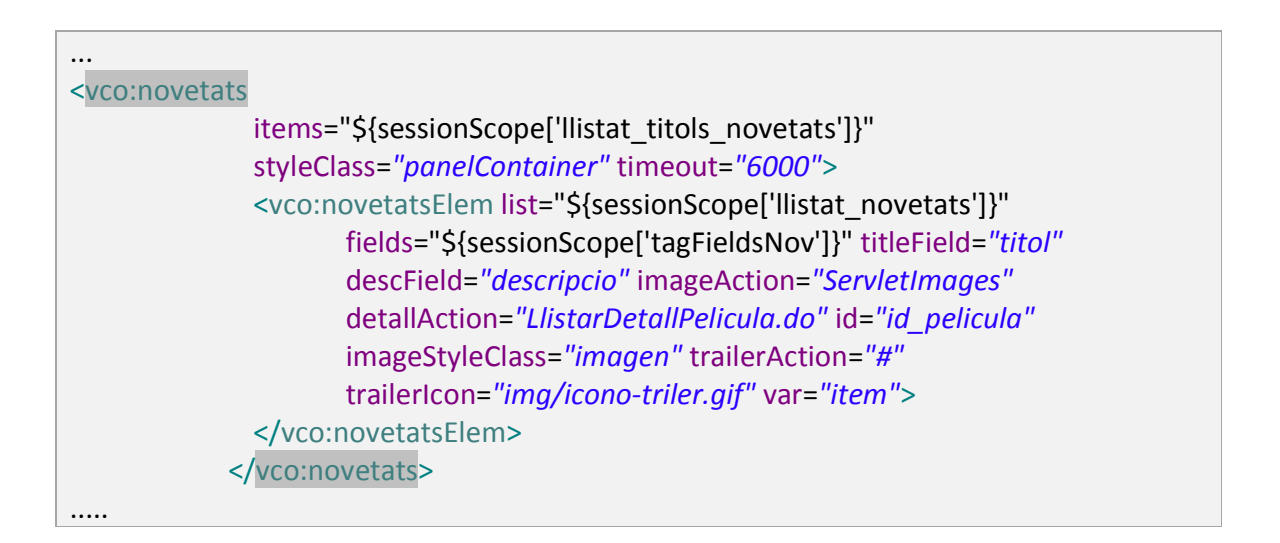

Nota: En el annex final podrem obtenir detall de les diferents accions i atributs així com de les llibreries i dependències necessàries per al seu ús.

# Resultats obtinguts

A continuació si revisem l'aplicació del disseny parcial obtingut i l'aplicació de les llibreries de tags per al videoclub online hem obtingut les funcionalitats que a continuació es mostren.

Pantalla Inicial – VideoClub online.

Podem observar la pantalla inicial on tenim els menús laterals per realitzar diferents cerques per diferents criteris i amb diferents apartats de navegació estructurats segons el disseny realitzat:

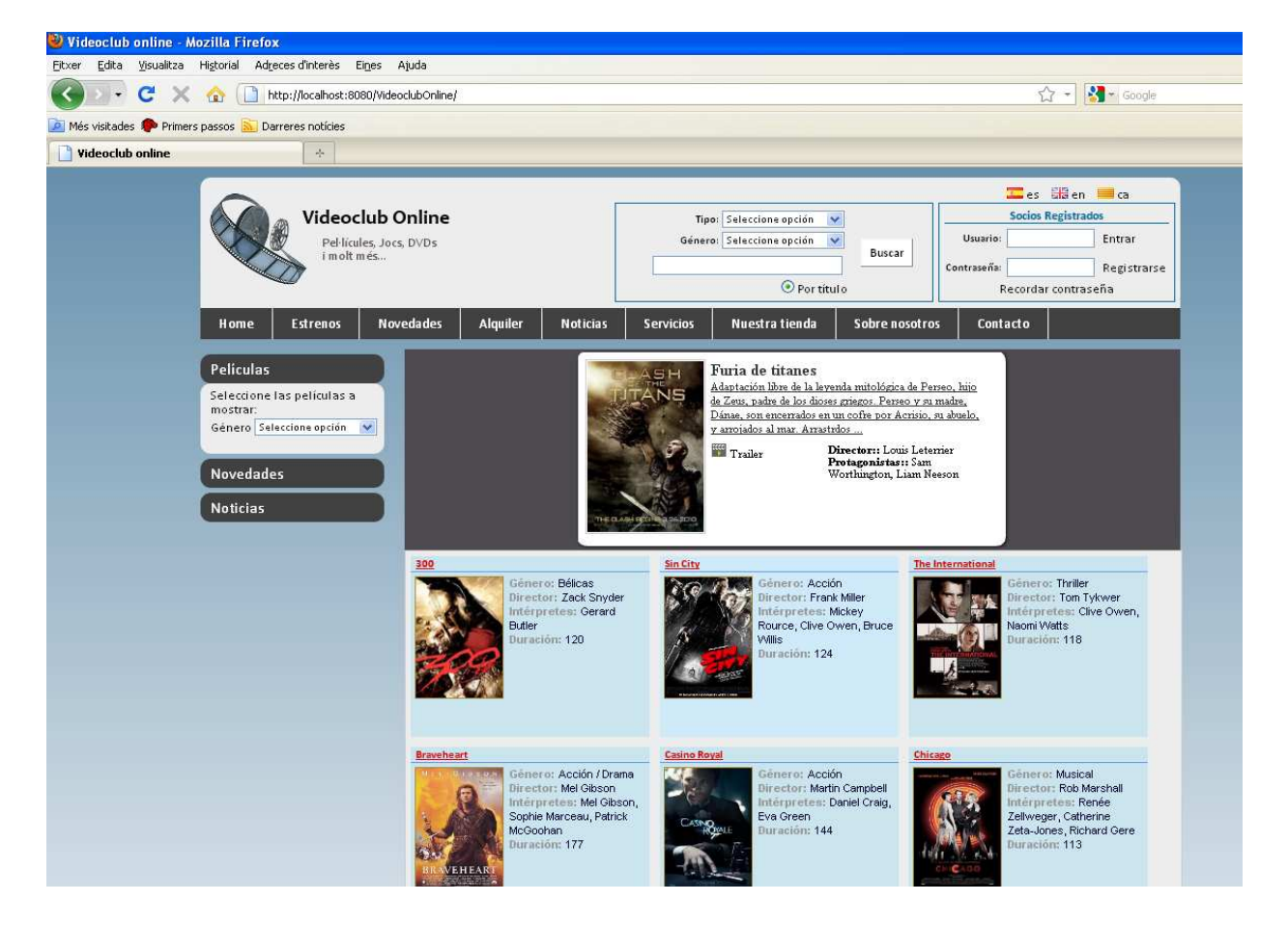

**Figura 40.- Pantalla Inicial Videoclub online**

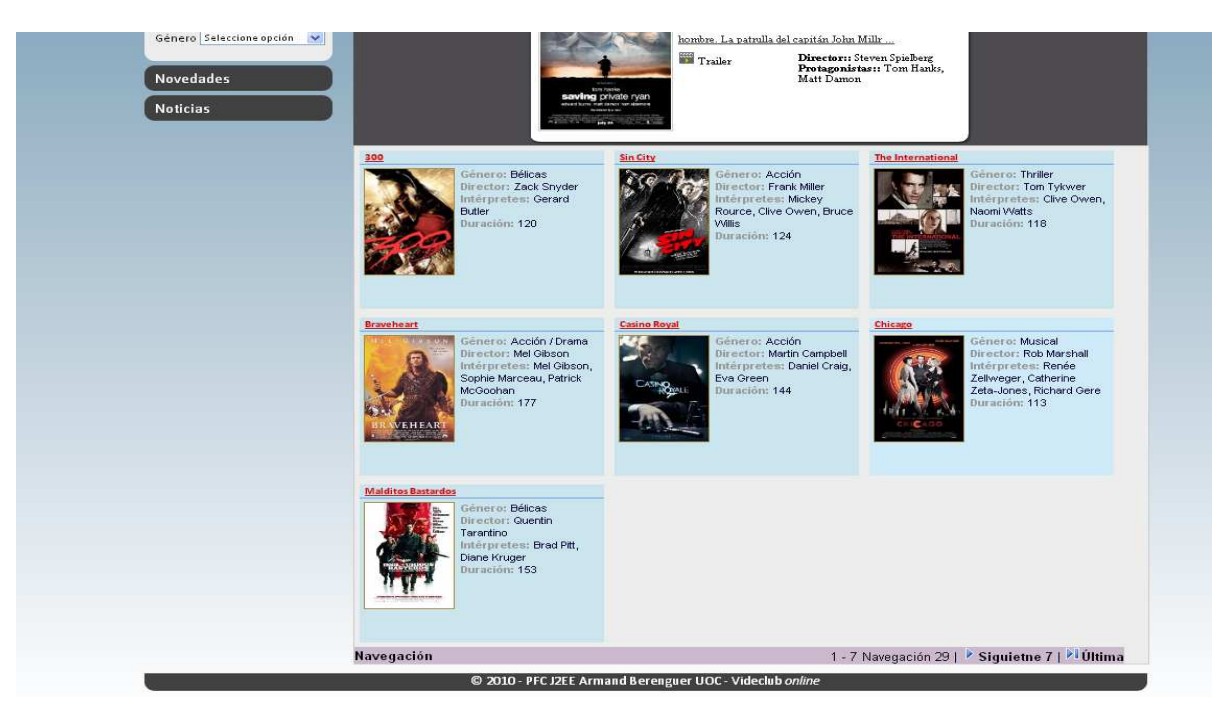

En la part inferior de la pantalla disposarem del menú de navegació sobre els resultats:

### **Figura 41.- Part inferior amb menú de navegació**

.<br>¿dita Visualitza Higtorial Adreces-d'interès Eines Ajuda T C X notice http://localhost:8080/VideoclubOnline/Busqueda.do?locale=es8accio=perGenere8idGenere=9  $\frac{1}{\sqrt{2}}$  +  $\frac{1}{2}$  + Google sitades <sup>1</sup><sup>3</sup> Primers passos **and** Darreres notícies sclub online  $\boxed{3}$  + Les Siden de Videoclub Online Tipo: Seleccione opción v **Socios Registrados** Usuario:  $F$  Entrar Género: Seleccione opción V Pel·lícules, Jocs, DVDs<br>i molt més... Buscar  $C$ antinand<sup>a</sup>n Registrarse **O** Por titulo Recordar contraseña **Noticias** Servicios Nuestratienda Sobre nosotros Home Estrenos Novedades Alquiler Contacto Películas in the alle alle alle Reservoir dogs New bands organizeds formada por seis individuos es<br>contratada para dar un golpe. Anteriormente varios de los<br>miembros no se conocían entre sí, por lo que entre ellos<br>usan nombres en clavo. El objetiv: ... Seleccione las películas a<br>mostrar: Selection de principies<br>
The State of Selection application<br>
Selection application<br>
Selection<br>
Altrication<br>
Motoricial Commandial State of Commandial Commandial<br>
Motoricial Commandial Commandial Commandial Commandial<br>
Moto Director:: Quentin Tarantino<br>Protagonistas:: Harvey<br>Keitel, Tim Roth  $\blacksquare$  <br> Trailer WH Musical Terror<br>Thriller<br>Animación hre lobo Género: Terror / Drama<br>Director: Joe Johnston<br>Intérpretes: Benicio Del<br>Toro, Anthony Hopkins<br>Duración: 103 Género: Terror<br>Director: Oren Pell<br>Intérpretes: Katie<br>Featherston, Micah Sloat o: Ciencia ficción / Western<br>Policíaca<br>Suspenso<br><u>Romántica</u> Genera: Ciencia ficcion /<br>Director: Christian Alvart<br>Intérpretes: Dennis<br>Quaid, Ben Foster  $108$ 

Cerca per diferents criteris en aquest cas per Gènere:

**Figura 42.- Cerca per génere**

Pagina | 88

### Detall dels exemplars:

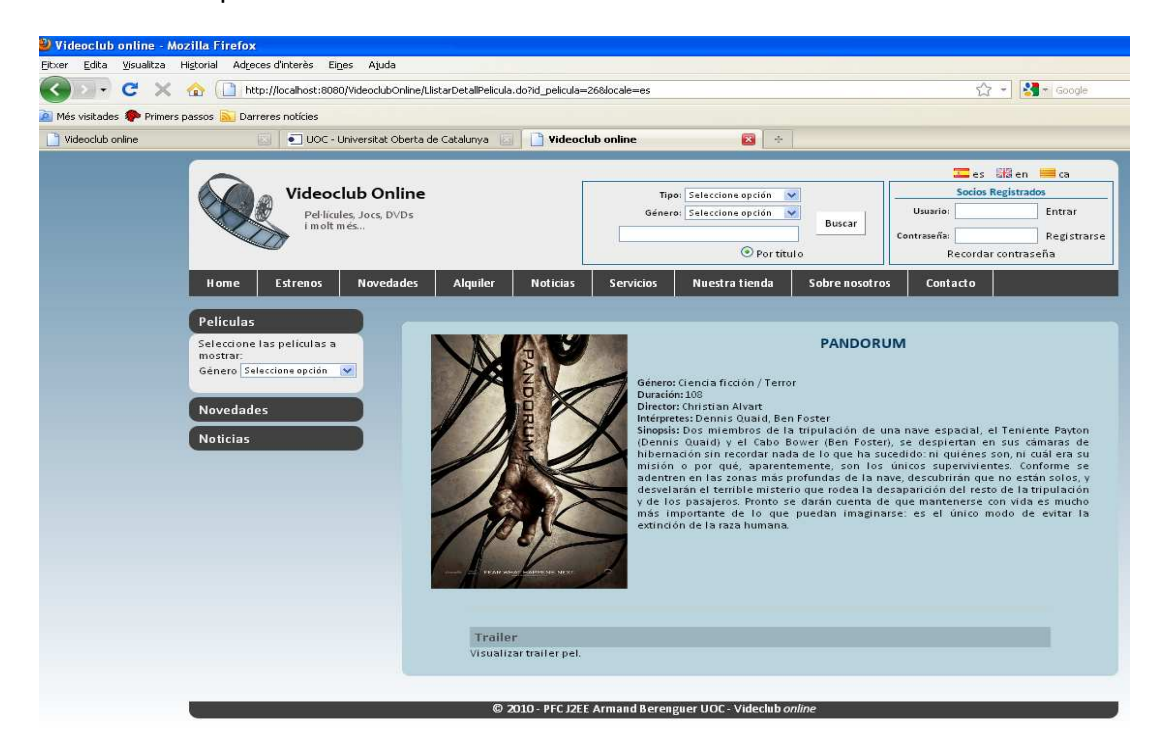

**Figura 43.- Detall exemplar**

Llistat de menús de manteniment de l'aplicació:

|                                                   | Videoclub online - Admin - Mozilla Firefox                                                          |                                         |                    |                     |                                                          |                      |                        |         |            |                                                                          |               |        |  |
|---------------------------------------------------|----------------------------------------------------------------------------------------------------|-----------------------------------------|--------------------|---------------------|----------------------------------------------------------|----------------------|------------------------|---------|------------|--------------------------------------------------------------------------|---------------|--------|--|
| Edita<br>Visualitza<br>Fitxer                     | Historial<br>Adreces d'interès Eines Ajuda                                                          |                                         |                    |                     |                                                          |                      |                        |         |            |                                                                          |               |        |  |
| c<br>$\left\langle \right\rangle$<br>$\star$<br>× | http://localhost:8080/VideoclubOnline/LlistarManteniments.do?mant=pelicules&locale=es<br><b>SEL</b> |                                         |                    |                     |                                                          |                      |                        |         |            | $\frac{1}{2}$ Google<br>☆ -                                              |               |        |  |
| A Més visitades <sup>2</sup> Primers passos       | Darreres notícies                                                                                   |                                         |                    |                     |                                                          |                      |                        |         |            |                                                                          |               |        |  |
| Videoclub online                                  | <b>IB</b>                                                                                           | · UOC - Universitat Oberta de Catalunya | $^{[8]}$           |                     | Videoclub online - Admin                                 |                      | ø<br>$\frac{1}{2} \pi$ |         |            |                                                                          |               |        |  |
|                                                   | Videoclub Online<br>Pel·lícules, Jocs, DVDs<br>i molt més<br>Peliculas<br><b>Usuarios</b>           | Categorias                              |                    |                     |                                                          |                      |                        |         |            |                                                                          | Eles Men Elca |        |  |
|                                                   | Menu <sub>1</sub>                                                                                   | Id                                      | Núm.<br>ejemplares | Núm.<br>disponibles | Título                                                   | Géneros              | <b>Afquileres</b>      | Visitas | Formato    | Categoria                                                                | Editar        | Borrar |  |
|                                                   |                                                                                                    | $\overline{2}$                          | 10                 | 10                  | 300                                                      | Bélicas              |                        | ٠       | <b>DVD</b> | Más<br>alguiladas                                                        | 屋             | B      |  |
|                                                   |                                                                                                    | 3                                       | 10                 | 10                  | Sin City                                                 | Acción               | ×.                     | ×,      | <b>DVD</b> | Novedades                                                                | 匮             | $\Box$ |  |
|                                                   |                                                                                                    | 5                                       | $10$               | $10\,$              | <b>The</b><br>International                              | <b>Thriller</b>      | ò.                     | ٠       | <b>DVD</b> | Super<br>Novedades                                                       | 圆             | 国      |  |
|                                                   | Menu <sub>2</sub>                                                                                   | 6                                       | 10                 | 10                  | Braveheart                                               | Acción /<br>Drama    |                        |         | DVD        | Novedades                                                                | 區             | B      |  |
|                                                   |                                                                                                    | $\overline{7}$                          | 10                 | 10                  | Casino Royal                                             | Acción               |                        | ۷       | <b>DVD</b> | Novedades                                                                | 屦             | B      |  |
|                                                   | Menu <sub>3</sub>                                                                                   | $\mathbf S$                             | 10                 | 10                  | Chicago                                                  | Musical              | ٠                      | ×       | <b>DVD</b> | Novedades                                                                | B             | B      |  |
|                                                   | Menu 4                                                                                              | $\overline{9}$                          | 10                 | 10 <sub>1</sub>     | Malditos<br><b>Bastardos</b>                             | Bélicas              | я                      | z       | <b>DVD</b> | Novedades                                                                | 辰             | B      |  |
|                                                   |                                                                                                    | 10                                      | 10                 | 10 <sup>°</sup>     | Paranormal<br>activity                                   | Terror.              |                        |         | $\sim$     | Novedades                                                                | 廖             | 国      |  |
|                                                   |                                                                                                    | $11$                                    | 10                 | 10                  | Enemigos<br>Públicos                                     | Policíaca /<br>Drama | Ġ.                     | z       | <b>DVD</b> | Más<br>alquiladas                                                        | B             | 国      |  |
|                                                   |                                                                                                    | 12                                      | 10                 | 10                  | Rambo                                                    | Acción               |                        |         | <b>DVD</b> | Novedades                                                                | 屡             | B      |  |
|                                                   |                                                                                                    | Navegación                              |                    |                     |                                                          |                      |                        |         |            | 1 - 10 Navegación 29   <sup> </sup> Siguietne 10   <sup>   </sup> Última |               |        |  |
|                                                   |                                                                                                    |                                         |                    |                     | © 2010 - PFC J2EE Armand Berenguer UOC - Videclub online |                      |                        |         |            |                                                                          |               |        |  |

**Figura 44.- Llistat de manteniment**

# Capítol 6: Conclusions

# Conclusions

La primera conclusió important ha estat la de realitzar un bon anàlisi i la realització de un bon estudi previ al desenvolupament d'aplicacions a nivell d'arquitectura seleccionant aquelles eines i patrons de disseny que millor s'adaptin a les nostres necessitats.

La segona conclusió important ha estat la de els avantatges de la utilització e integració de diferents frameworks.

Hem pogut observar com la interactuació entre diferents frameworks aconsegueix obtenir millors resultats en el desenvolupament de l'aplicació. Per exemple Struts Tiles afegeix una nova funcionalitat a Struts agilitzant el desenvolupament de les vistes i menús. Com Spring afegeix noves funcionalitats a Hibernate per tal de gestionar les sessions i les transaccions.

Una altra conclusió important obtinguda és de les avantatges de utilitzar llibreries de tags en la capa de presentació i com s'utilitzen, com permeten realitzar certs desenvolupaments i resoldre problemes que les accions estàndard no resolen adaptantlos a les nostres necessitats.

Una altre conclusió és que no totes les eines, frameworks i utilitats donen suport i resolen totes les nostres necessitats sempre és possible que haguem de realitzar certes adaptacions o personalitzacions.

Finalment sobre les llibreries de tag s'ha desenvolupat una llibreria que es configurable a diferents estils i pot ser reutilitzada per altres aplicacions agilitzant el desenvolupament de certes accions.

# Glossari

J2EE (Java Second Enterprise Edition): Estàndard desenvolupat per la empresa Sun Microsystems ara pertanyent a Oracle per al desenvolupament d'aplicacions empresarials en entorns distribuïts.

Framework: Marc de treball reutilitzable orientat a agilitzar el desenvolupament d'aplicacions i reutilitzar el codi.

Design Pattern (patró de disseny): Plantilla que es fa servir com a disseny per a una solució de un determinat problema durant el desenvolupament.

**Online:** Sistema que està fent ús de internet. Pot tractar-se de persones, sistemes, aplicatius web o dispositius que fan us de la xarxa de internet.

Capa de presentació: També anomenada capa web en el model J2EE la seva principal funció és separar la interfície de la lògica de negoci i facilitar el accés de les peticions dels diferents clients a la lògica de negoci.

Thin Client (Client lleuger): Ordinador amb uns requeriments de hardware mínims que permet connectar a internet i realitzar peticions web, pot ser un ordinador personal (PC), portàtil o dispositiu de baix rendiment.

Capa de negoci: Aquesta capa en el model J2EE és la capa més important doncs encapsula tota la lògica de negoci de l'aplicació. Una de les funcions més importants és la de separar la presentació del accés a dades i per tant no estar afectada per aquestes capes.

Capa de dades: Aquesta capa en el model J2EE és la encarregada d'emmagatzemar de forma persistent les dades de l'aplicació al SGBD sobrevivint a l'execució de l'aplicació.

Tag: Etiqueta o marca de un llenguatge basat en XML com per exemple HTML. Les etiquetes permeten associar atributs i propietats que configuren el element.

Per el que fa a les *llibreries de tags* entenem com un conjunt d'etiquetes reutilitzables i encapsulades per a ser utilitzades en diferents aplicacions en el desenvolupament de les vistes de la capa de presentació. En quant a *Custom Tgg Libs* entenem com llibreries personalitzades que encapsulen una sèrie de funcionalitats davant de unes necessitats concretes i ajuden en el desenvolupament.

MVC (Model-View-Controller): Patró de disseny de programari que separa la lògica de control de l'aplicació (Controller o Controlador) , de la lògica de negoci (Model) i la lògica de presentació (View o Vista).

Struts: Framework de presentació open source desenvolupat per Apache i que implementa el patró de disseny MVC.

**Struts Tiles:** Framework creat per Apache Software Foundation per tal de realitzar les vistes de l'aplicació web seguint el patró de Vista Composta (Composite View) per tal de jerarquitzar e independitzar la estructura de la web en diferents vistes reutilitzables.

JSF (Java Server Faces): Framework per a la capa de presentació basat en components reutilitzables desenvolupat per Sun Microsystems.

Spring MVC: Framework per a la capa de presentació desenvolupat dins el projecte open source Spring.

OOP (Object-Oriented Programming): paradigma de programació que defineix els programes en termes de classes d'objectes i en ells encapsula estat (dades), comportament (mètodes i prodeciments) i identitat.

API (Application Programming Interface): conjunt d'especificacions de comunicació entre components de programari que proporciona abstracció entre els nivells inferiors i superiors d'una aplicació.

AOP (Aspect-Oriented Programming): paradigma de programació orientada a aspectes que pretén aconseguir una modularització apropiada i una millor separació de conceptes, que disminueixi o elimini les dependències inherents entre diferents mòduls.

IoC (Inversion of Control): principi de la programació orientada a objectes pel qual es redueix l'acoblament inherent en els programes informàtics. El control es passa de l'aplicació al framework.

Spring: Comunitat de desenvolupadors que han desenvolupat un framework propi open source que aporta solucions a cada una de les capes i aplica el principi de inversió de control mitjançant la tècnica de injecció de dependències.

Hibernate: Framework de persistència open source desenvolupat per Red Hat ampliament utilitzat per a realitzar la persistència d'objectes java a la Base de Dades.

HQL (Hibernate Query Language): llenguatge de consulta de dades creat i usat per Hibernate que ofereix una API per construir les consultes programàticament anomenada "criteria".

JPA: API de persistència desenvolupada per a la plataforma J2EE i que ha estat adoptada per Sun Microsystems com estàndard per als EJB 3.0.

**iBatis (MyBatis):** Framework de codi obert i desenvolupat per Apache Software Foundation per a la capa de persistència.

Servlet: Classe java que rep peticions HTTP i genera contingut dinàmic com a resposta a aquestes.

JSP (Java Server Pages): Documents de text que s'executen com a servlets però que permeten una aproximació més natural a la creació de contingut estàtic. També s'anomena vistes doncs les JSP implementen les vistes del model MVC en la capa de presentació.

JSTL (JSP Standard Tag Library): component de la especificació J2EE de Sun Microsystems que encapsula les funcionalitats principals per escriure vistes JSP.

Tomcat: Contenidor de Servlets i JSP desenvolupat per el projecte de Apache Software Foundation.

MySQL: Sistema gestor de bases de dades (SGBD), multi-usuari, multi-plataforma i de codi obert.

IDE (Integrated Development Environment): entorn integrat de desenvolupament que incorpora diferents eines (editor, compilador....) que faciliten la tasca del programador.

TLD (Tag Library Descriptor): Són descriptors de llibreries de tags, fitxers de configuració XML que defineixen les característiques dels tags o accions utilitzats en la llibreria com són els seus atributs, el tipus d'accions.

Slider: És un element de les nostres vistes que permet ser seleccionat i realitzar certes accions de forma dinàmica. (El slider usat al PFC canvia d'element dinàmicament mitjançant un temps determinat)

Layout: Representa la estructura amb la que és mostrarà la informació a la pàgina web. Hi hauràn diferents regions i apartats diferenciats i tot això es resumeix en esquemes de pàgina.

Template: Els templates son les plantilles que defineixen en Struts Tiles una estructura de planes i pensades per a ser reutilitzades posteriorment en diferents apartats del lloc web.

Ajax (Asynchronous JavaScript And XML): técnica de desenvolupament web per crear aplicacions interactives que s'executen al navegador mantenint una comunicació asíncrona amb el servidor en segon pla. (Es realitzen canvis a les planes web sense recarregar-les).

JQuery: biblioteca o framework de JavaScript creada per John Resig que permet desenvolupar animacions, interactuar amb els elements del document i usar AJAX a les planes web.

Bean: Component de software reutilitzable. Disposen de una interface pública per tal de instanciar-los i uns mètodes per accedir als atributs i insertar valors als atributs.

VO (Value Object, també anomenat DTO o Data Transfer Object): Son simplement beans contenidors de dades sense cap lògica. S'usen per enviar informació entre diferents capes de l'aplicació.

ORM (Object-Relational Mapping): Técnica de programació per convertir dades del tipus utilitzat en el llenguatge de programació orientat a objectes i les dades usades a una base de dades relacional. S'utilitza un framework per a realitzar aquestes tasques.

JDBC (Java DataBase Connectivity): API de Java que indica al client com s'ha de connectar a una base de dades relacional.

DAO (Data Access Object): Patró de disseny utilitzat per a la capa de persistència realitzant la abstracció i encapsulament els mètodes d'accés a dades.

Pool de Connexions (Connection Pool): Tècnica usada per tal de mantenir un conjunt de connexions actives a la BD i gestionar de manera més eficient el accés a dades. S'utilitza amb JNDI (Java Naming and Directory Interface) unes API de Java per definir serveis de directoris i localització de noms per accedir al pool definit.

CSS (Cascading style sheets): llenguatge formal utilitzat per a definir l'estil d'un document html o xml.

**EJB (Enterprise Java Bean):** API per a J2EE implementada per Sun Microsystems que ofereix un model de components del costat del servidor per a desenvolupar la lògica de negoci en aplicacions distribuïdes solventant la problemàtica de gestió de la concurrència, transaccions, seguretat..

POJO (Plain Old Java Object): classe definida en Java que no és de cap tipus especial (EJBs), ni implementa cap interfície específica.

XML (eXtensible Markup Language): metallenguatge extensible que permet definir la gramàtica de llenguatges específics. Estàndard per a l'intercanvi d'informació estructurada entre diferents plataformes.

Open Source: Codi obert, amb aquest terme es coneix el software que es distribuït i desenvolupat llibrement per la comunitat.

HTML (Hyper Text Markup Language): llenguatge de marques utilitzat per el desenvolupament de planes web.

URL (Uniform Resource Locator): Sequència de caràcters usada seguint un format estàndard per anomenar recursos, documents e imatges a internet. S'utilitza per tal de poder localitzar-los.

BLOB (Binary Large Object): Elements utilitzats a la base de dades per emmagatzemar dades de gran tamany que varien de forma dinàmica. Poden ser fitxers, imatges..

# Bibliografia

Camps i Riba, Josep Maria: J2EE. Una plataforma de components distribuïda Material UOC. (FUOC • P06/11059/01150)

Pradel i Miquel, Jordi / Raya Martos, José Antonio: Catàleg de patrons Material UOC. (Universitat Oberta de Catalunya • P05/11058/00504 • Mòdul 2)

Hall, Marty: core Servlets and JavaServer Pages Prentice Hall & Sun Microsystems

### Llibres

Bergsten, Hans: Java Server Pages (2ond Edition) O'Reilly, 2002 ISBN: 0-596-00317-X

Johnson, Rod / Hoeller, Juergen: Expert One-on-One J2EE Development without EJB Wiley Publishing Inc, 2004 ISBN: 978-0-7645-5831-3

Bayern, Shawn: JSTL in Action Manning, 2003 ISBN: 1-930110-52-9

Goodwill, James / Hightower, Richard: Professional Jakarta Struts Wrox Press, 2004

ISBN:0764544373

Cavaness, Chuck: Jakarta Struts O'Reilly, 2002 ISBN :0596003285

Doray, Arnold: Beginning Apache Struts: From Novice to Professional Apress, 2006 ISBN : 1590596048

Bergsten, Hans: Java Server Faces O'Reilly, 2004 ISBN: 0-596-00539-3

Mann, Kito D.: Java Server Faces in Action Manning, 2005 ISBN: 1-932394-11-7

Ladd Seth / Donald, Keith.: Expert Spring MVC and Webflows Appres, 2006 ISBN: 978-1-59059-584-8

Johnson, Rod / Hoeller, Juergen / Arendsen, Alef / Risberg, Thomas / Sampaleanu, Colin: Professional Java Development with the Spring Framework Wiley Publishing Inc, 2005 ISBN:0764574833

Begin, Clinton/ Goodin, Brandon / Meadors, Larry: iBatis in Action Manning, 2007 ISBN: 1-932394-82-6

Bauer, Christian / King, Gavin: Java Persistence with Hibernate revised edition of Hibernate in Action Manning, 2007 ISBN: 1-932394-88-5

# Llocs web

Oracle (darrera consulta Novembre 2010). J2EE Patterns Catalog. URL: http://www.oracle.com/technetwork/java/catalog-137601.html

Autentia Formación y desarrollo (Java, J2EE, UML, XML, etc.). Tutoriales sobre nuevas tecnologías. URL: http://www.adictosaltrabajo.com/index.php?pagina=home

The Jakarta Project: Taglibs http://jakarta.apache.org/taglibs/doc/standard-doc/intro.html

The Struts Taglib http://struts.apache.org/1.x/struts-taglib/

# Annexos

# Versions de Programari

Com a gestor de bases de dades MySQL 5.1 (http://www.mysql.com/downloads/mysql/5.1.html)

Com a servidor Web i contenidor de servlets i JSP Tomcat 6.0 (http://tomcat.apache.org/download-60.cgi)

Com a versio de java JDK 1.6\_14 (https://cds.sun.com/is-bin/INTERSHOP.enfinity/WFS/CDS-CDS\_Developer-Site/en\_US/- /USD/ViewProductDetail-Start?ProductRef=jre-6u14-oth-JPR@CDS-CDS\_Developer)

Com a IDE de desenvolupament Eclipse Galileo (Conte ja molts pluguins) (http://www.eclipse.org/galileo/)

Com a eina d'explotació de dades i reporting Toad for MySQL 5.0 (http://www.toadworld.com/DOWNLOADS/Freeware/ToadforMySQLFreeware/tabid/561/Default.asp x)

# Llibreries del Projecte

El projecte requereix incloure aquestes llibreries a la carpeta WEB-INF/lib del nostre projecte:

La versió d'Struts usada és la 1.3.10 i per descarregar-les es poden obtenir d'aquest mirror de la Web de Apache.

http://apache.rediris.es/struts/library/struts-1.3.10-lib.zip

La versió actual de les llibreries de tags Standard i JSTL

http://archive.apache.org/dist/jakarta/taglibs/standard/jakarta-taglibs-standard-current.zip

La versió 3.3.0 de la llibreria de Hibernate http://sourceforge.net/projects/hibernate/files/hibernate3/3.3.0.GA/

Descarreguem la versió 2.5.6 del framework Spring http://www.springsource.org/download

Descarreguem el conector per Java de MySQL JDBC connector http://www.mysql.com/downloads/connector/j/

# Llibreria de tags VcoTagLib

Aquesta llibreria ha estat desenvolupada per tal de agilitzar certes accions a les vistes de l'aplicació web del VideoClub Online. La llibreria s'ha d'incloure en la carpeta WEB-INF/lib del nostre projecte es **vcotaglib 1 0.jar**. Aquesta llibreria té certes dependències externes amb la llibreria estàndard Pager Tag Lib (Realització de paginació sobre resultats) existent a http://jsptags.com/tags/navigation/pager/download.jsp. No obstant com la llibreria VcoTagLib requereix del ús d'aquesta llibreria s'han adaptat certs mètodes i funcionalitats i per això s'ha creat el **vcopagertaglib 1 0.jar** també a incloure al nostre WEB-INF/lib que conté les funcionalitats estàndards de la llibreria i també permeten la comunicació amb aquesta. Per a més informació del seu ús consultar la web esmentada anteriorment. Una altre dependència que té és l'ús de llibreries Javascript. La llibreria que requereix és la de JQuery y els pluguin d'Slider per realitzar un slider d'articles o productes. Les llibreries les podem trobar a http://docs.jquery.com/Release:jQuery\_1.2 (Ver. 1.2 de JQuery versió min, és la feta servir). La versió 1.1.1 del Pluguin Coda Slider per tal de realitzar el Slider i que conté els fitxers javascript necessaris. La ruta de instal·lació és la següent http://www.ndoherty.biz/demos/coda-slider/1.1.1/coda-slider.1.1.1.zip

La llibreria VcoTagLib disposa de una sèrie de tags que permeten realitzar aquestes accions:

1.- Realitzar un llistat de manteniment sobre les taules de la B.D.

2.- Realitzar la presentació de un catàleg d'elements tipus (Pelicula, Joc..) de un videoclub online

3.- Realitzar un slider per mostrar novetats, ofertes...

S'ha desenvolupat una sèrie de tags:

### Tags Llistats de Manteniment

### Tag mantLlistat

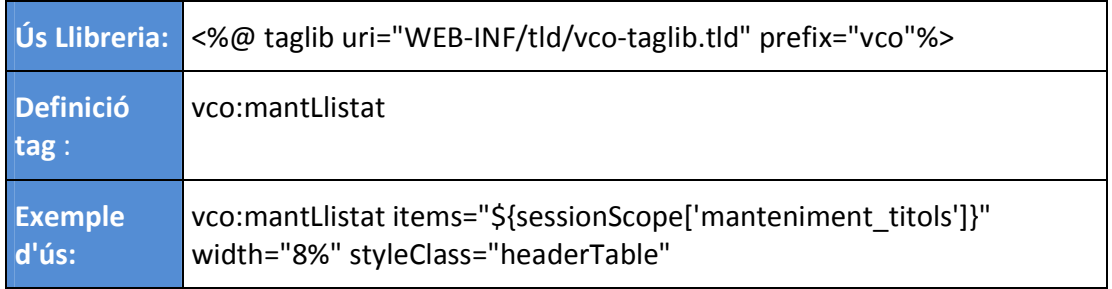

Aquest tag és obligatori com a element pare per la resta de tags.

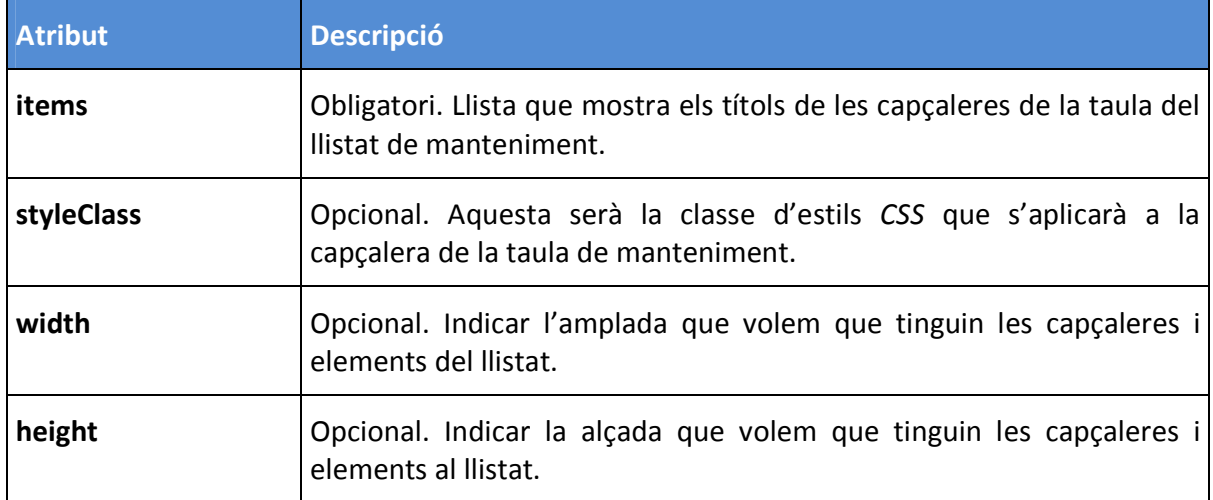

### Tag mantItem

Aquest tag és un tag fill de mantLlistat i ha d'estar inclòs en aquest. Representa una fila del llistat de manteniment i per tant un element del llistat i és obligatori.

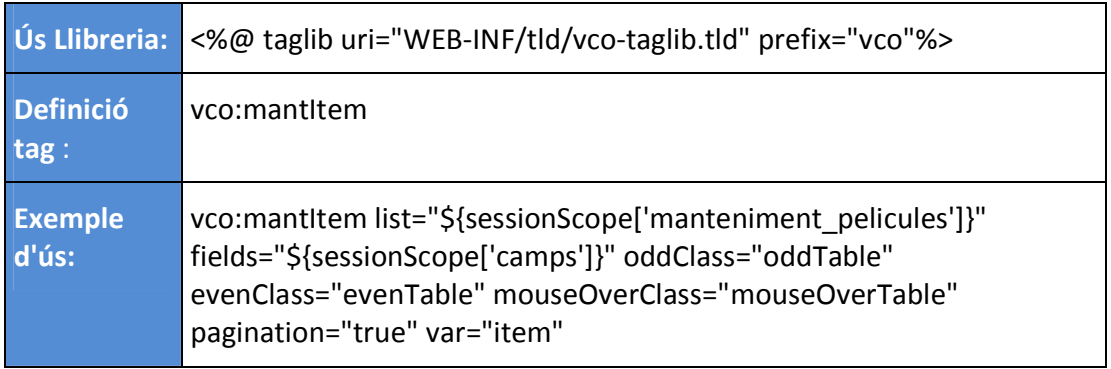

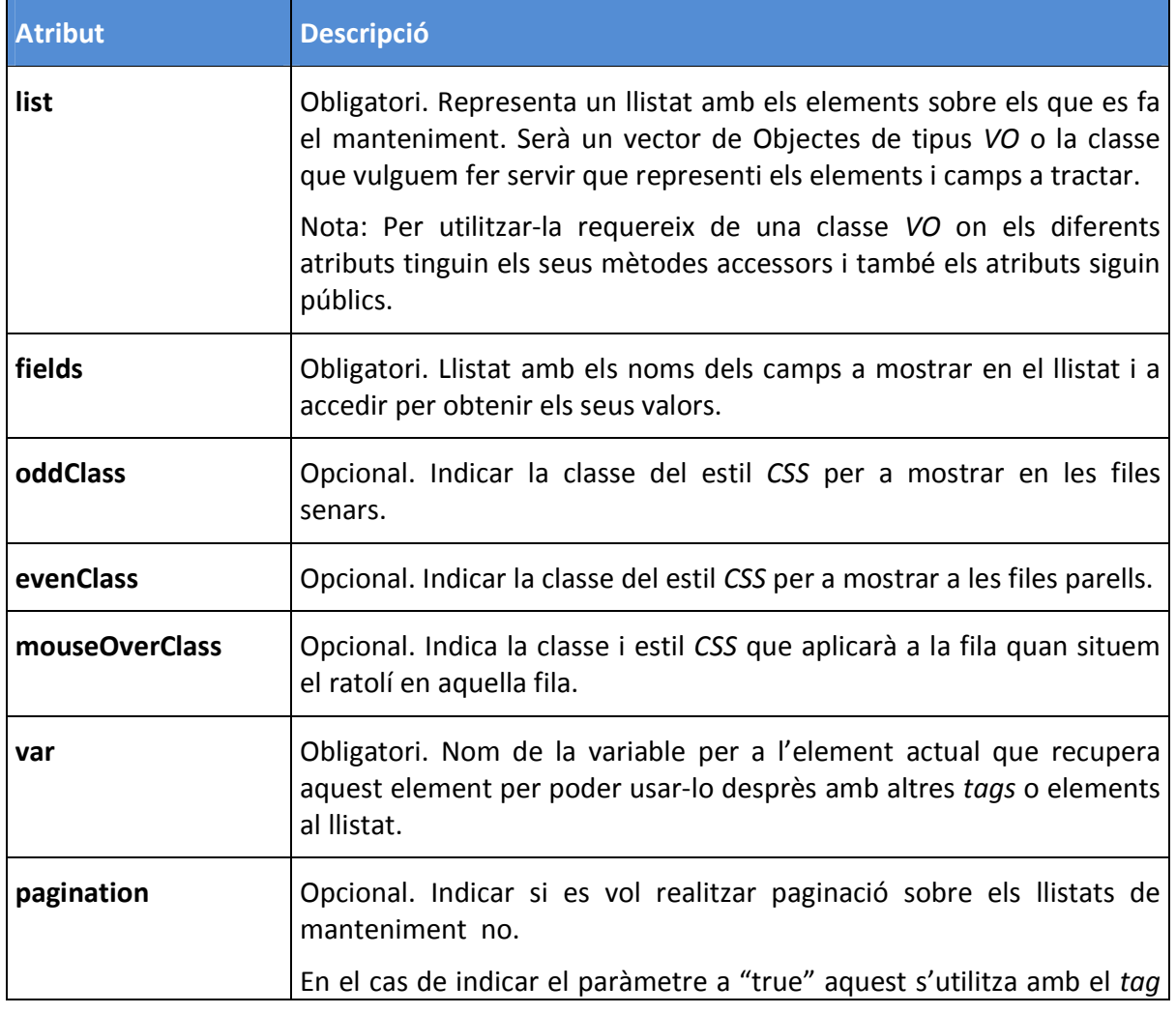

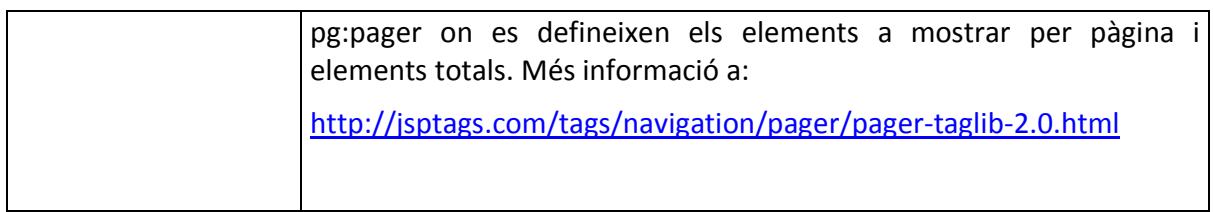

### Tag mantAction

Aquest tag és un tag fill de mantItem i ha d'estar inclòs en aquest. Una acció del llistat (Editar, Consultar, Esborrar..) és un tag opcional.

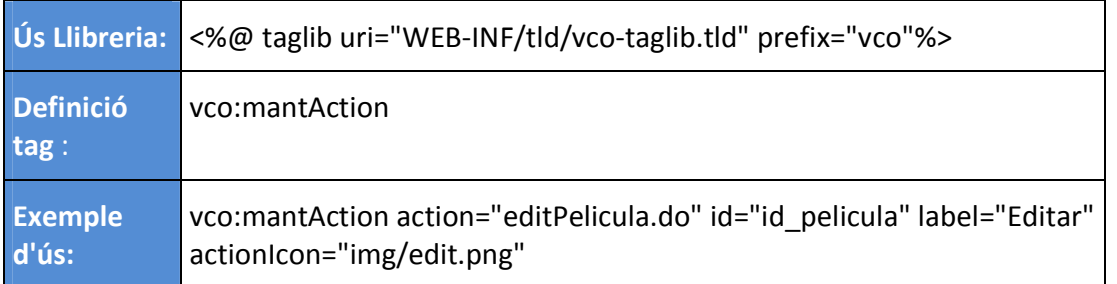

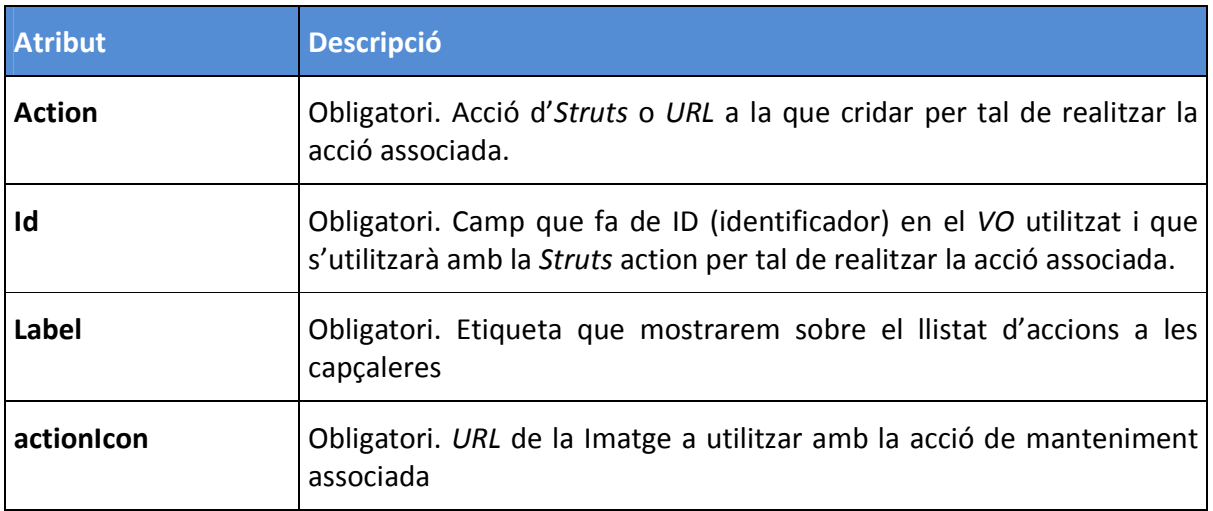

### Tags del Catàleg

### Tag cataleg

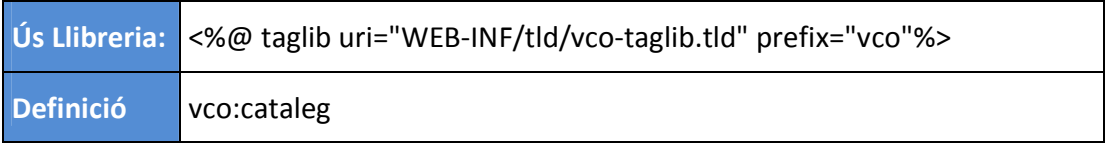

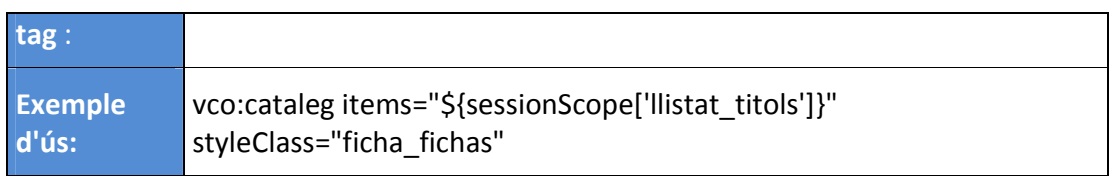

Aquest tag és un tag pare i per tant és obligatori.

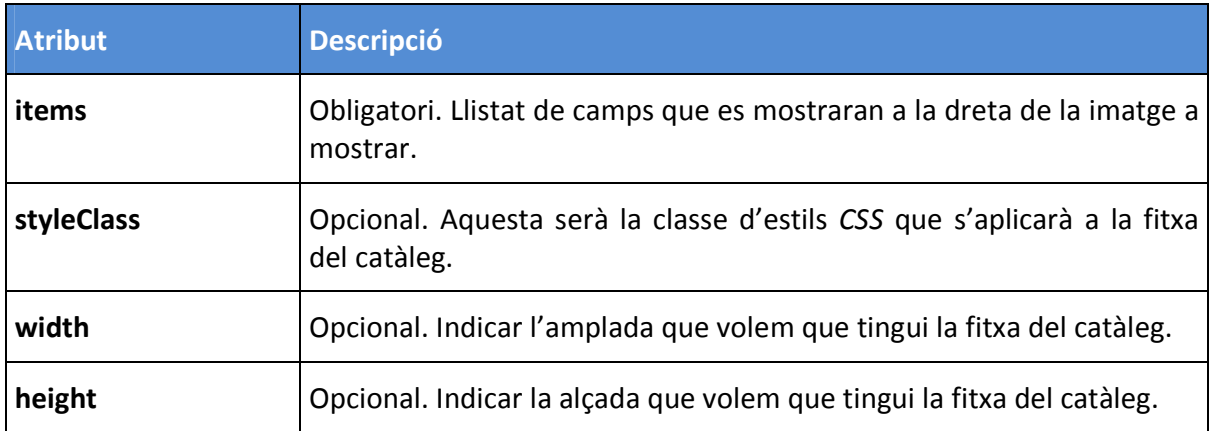

### Tag catalegElem

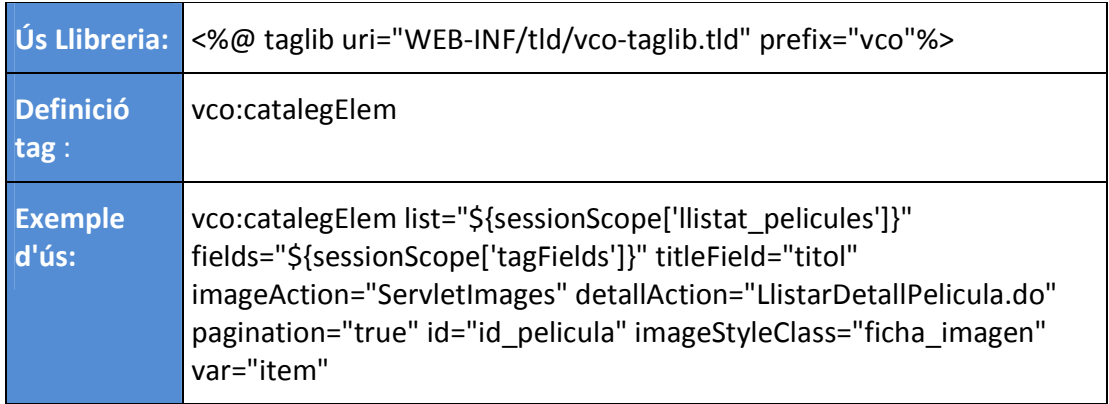

Aquest tag és un tag fill de catàleg a incloure en aquest i obligatori.

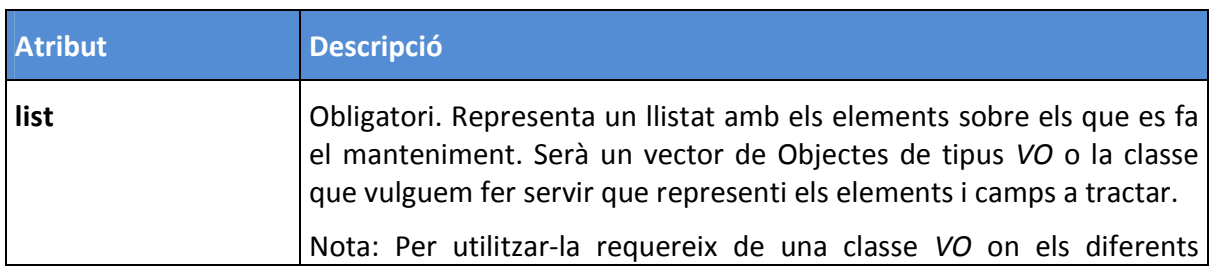

Pàgina | 103

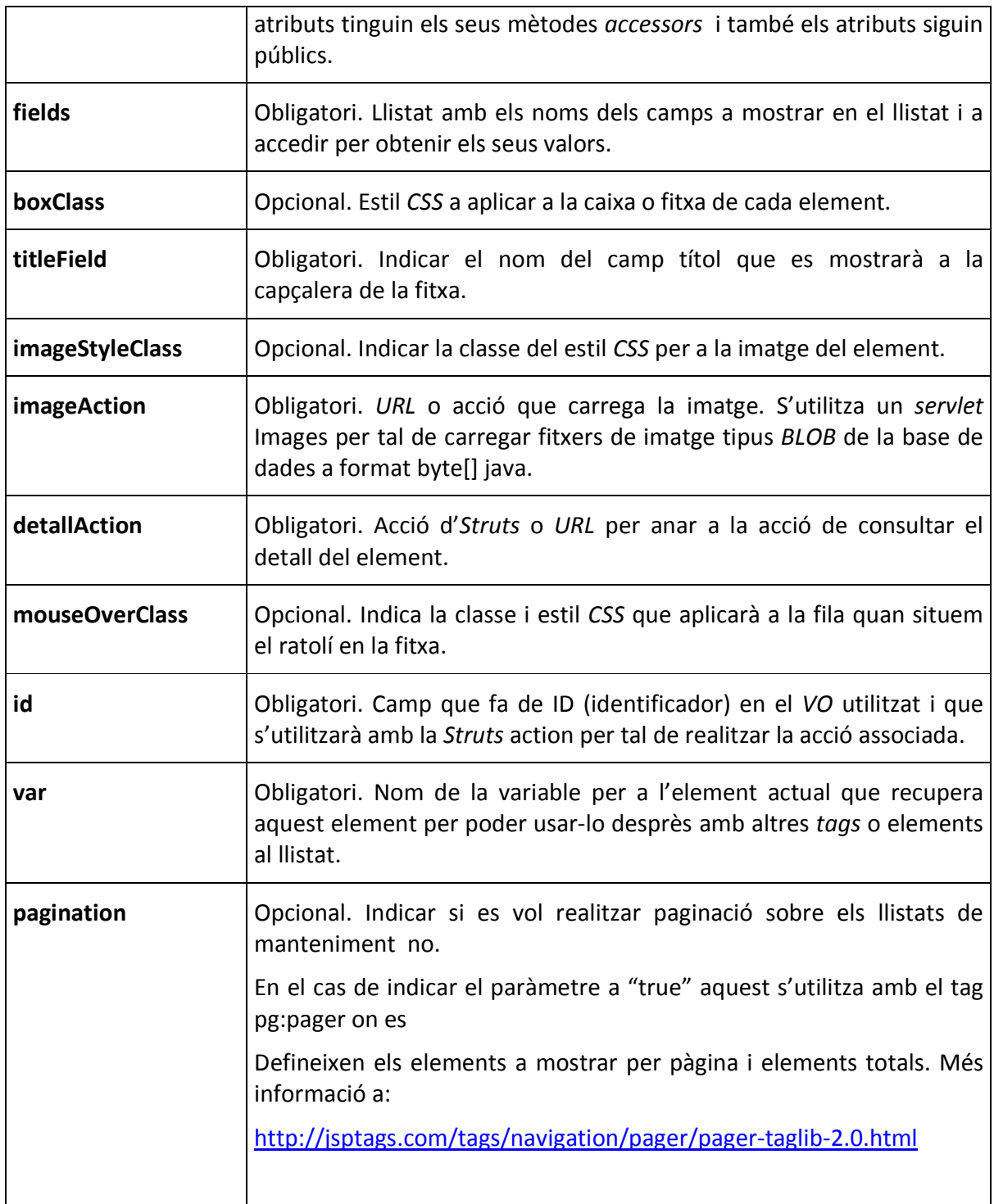

## Tags de Novetats (Slider)

### Tag novetats

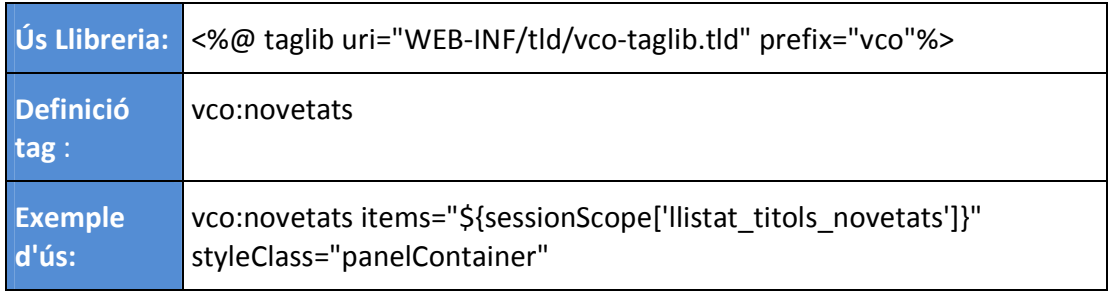

Aquest tag és un tag pare i per tant és obligatori.

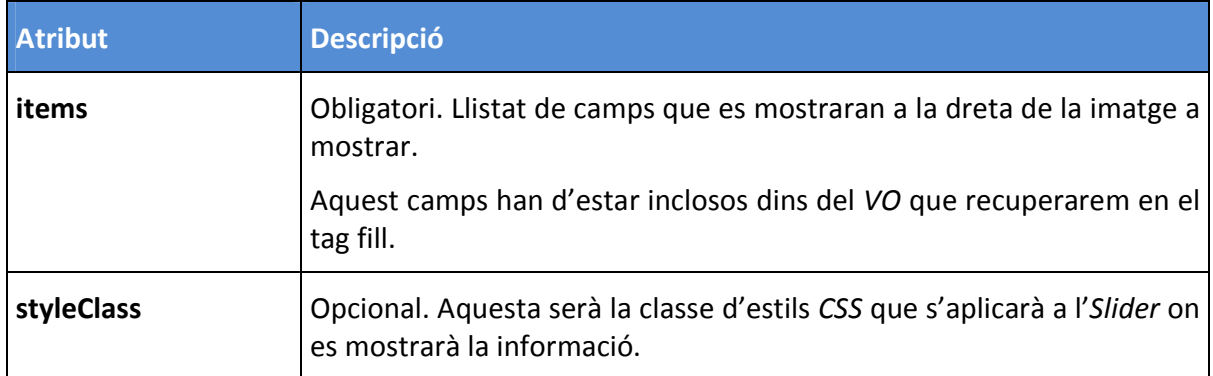

### Tag novetatsElem

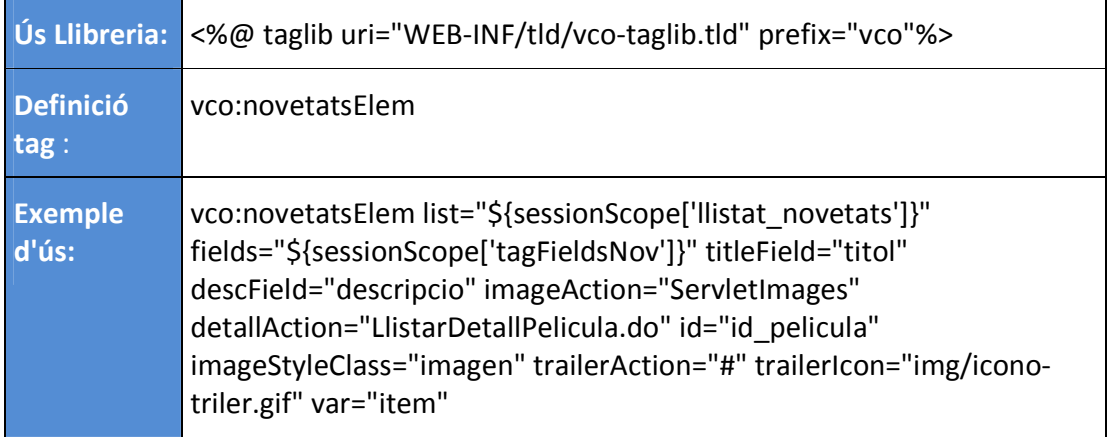

Aquest tag és un tag fill i ha de novetats i és obligatori.

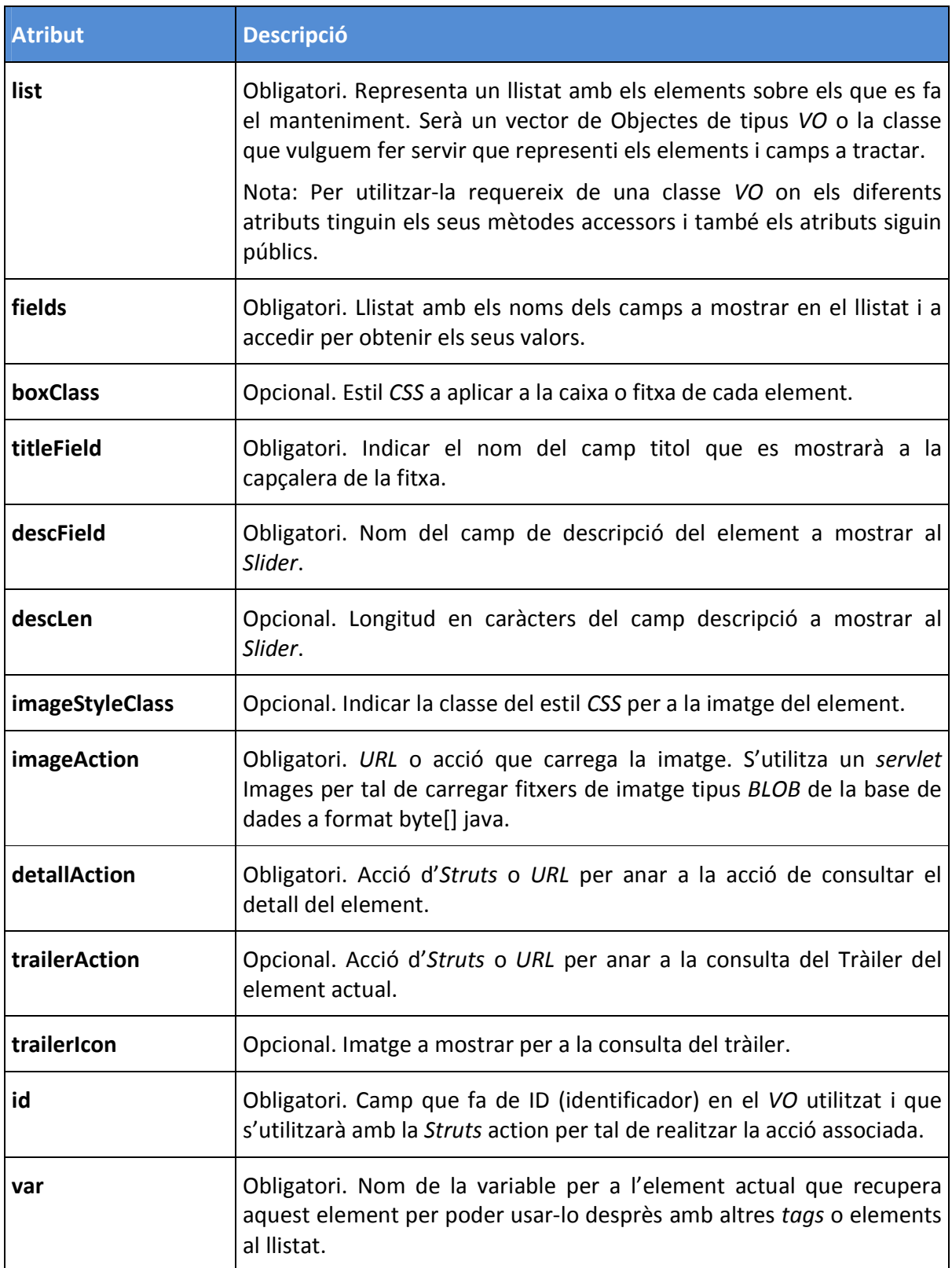